# **RESUME**

La méthode de Monte Carlo a été développée pour la résolution des problèmes de la conduction de chaleur. Les procédures de promenades aléatoires à pas fixes ainsi que celles à pas variables ont montré leurs originalités et efficacité dans la résolution de problème tel que le soudage de plaques minces. Les caractéristiques particulières de ces méthodes stochastiques tel que l'indépendance spatiale, temporelle et statistiques ont été utilisés pour des applications pratiques tel que le monitoring et les géométries complexes. Ces méthodes s'avèrent d'une grande efficacité car elles appréhendent d'une manière nouvelle et originale touts les problèmes de conduction et permettent de les résoudre d'une manière plus simple et plus intuitive et montrent toute leurs puissance pour le future pour d'autres applications.

# **ABSTRACT**

The Monte Carlo method was developed for the resolution of t heat conduction problems. The random walk procedures with fixed steps as well floating steps showed their originality and efficiency to the resolution of problems such as the soldering of thin plates. The particular characteristics of these stochastic methods such as the spatial, temporal and statistical independence were used for practical applications such as the monitoring and the complex geometries. These methods are very efficient because they take a new and original way all the conduction problems and resolve them in a easier and more intuitive way and show all their power for the future on other applications.

# REMERCIEMENTS

Ce travail de recherche présenté dans ce mémoire a été réalisé au sein du département de la faculté des sciences de l'ingénieur à l'université Saad Dahleb de Blida sous la direction et la responsabilité Dr El-Hadi Bouguerra

Je me dois de remercier Allah tout puissant pour toute la volonté et le courage qu'il ma donné pour l'achèvement de ce travail.

C'est avec un grand plaisir que j'exprime mes chaleureux remerciements et toute ma reconnaissance à toute s les personnes qui m'ont aidé de prés ou de loin à la réalisation de ce travail.

Qu'il me soit permis de remercie particulièrement le Docteur E. Bouguerra pour avoir accepté de me diriger tout au long de ma recherche et de saluer ses compétences scientifiques

Je suis très sensible à l'honneur que m'ont fait, Messieurs Y. Benkhedda et A.Khellaf d'avoir accepter de participer à mon jury et d'avoir examiner mon travail.

Je remercie le Docteur A Hamid, Maitre de conférences à l'université Saad DAHLEB de Blida, qui me fait l'honneur en acceptant de présider le jury de cette thèse.

J'exprime ma profonde reconnaissance à ma chère famille pour leur aide et soutien morale.

Enfin je n'oublie pas mes amis qui me font preuve de serviabilité et qui m'ont apporté leurs appuis.

# **TABLE DES MATIERES**

# RESUME REMERCIMENTS TABLE DES MATIERES LISTES DES FIGURES, GRAPHIQUE ET TABLEAUX [INTRODUCTION.................................................................................................9](#page-8-0) [CHAPITRE 1 LES METHODES DE MONTE CARLO](#page-11-0) .....................................12

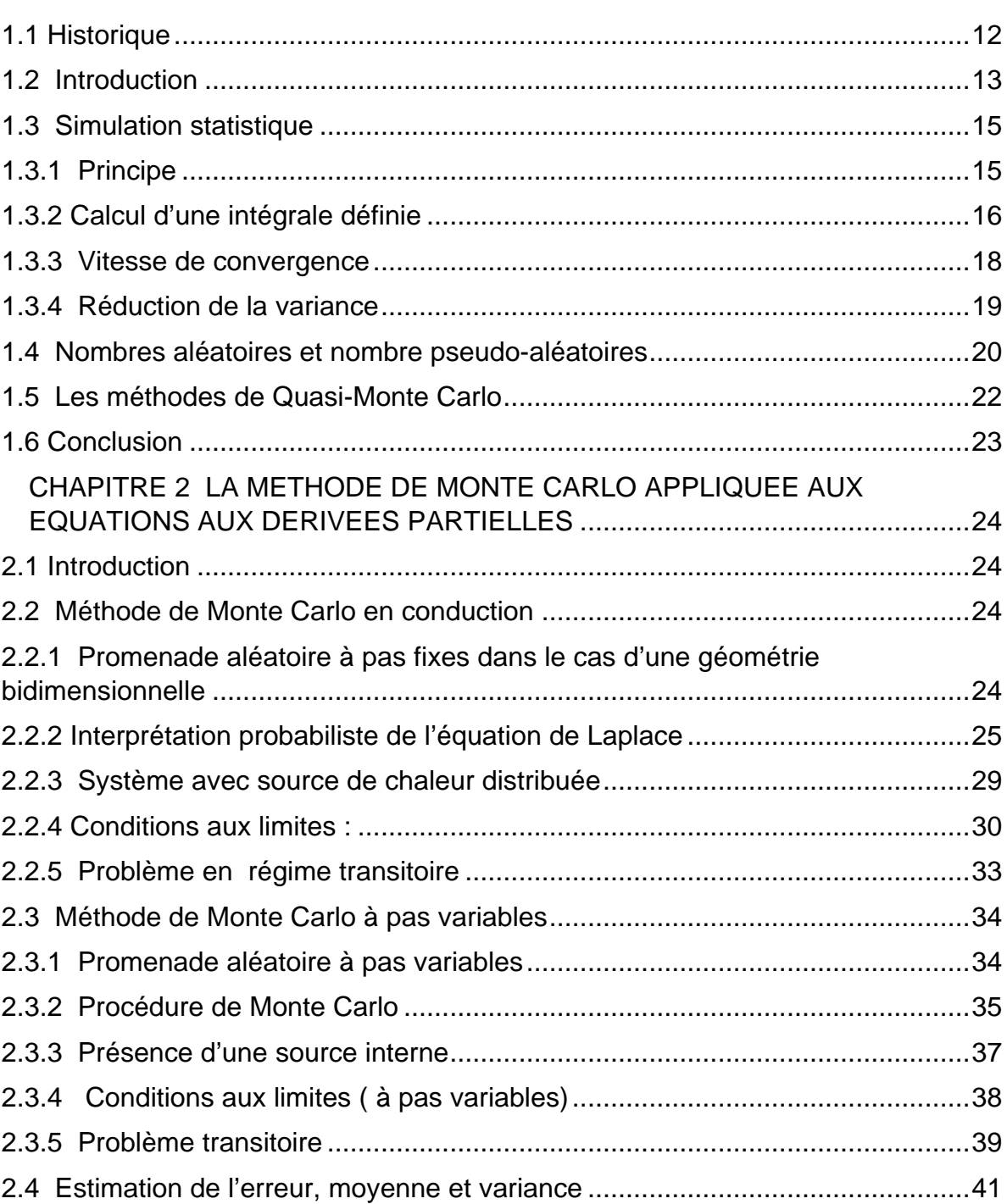

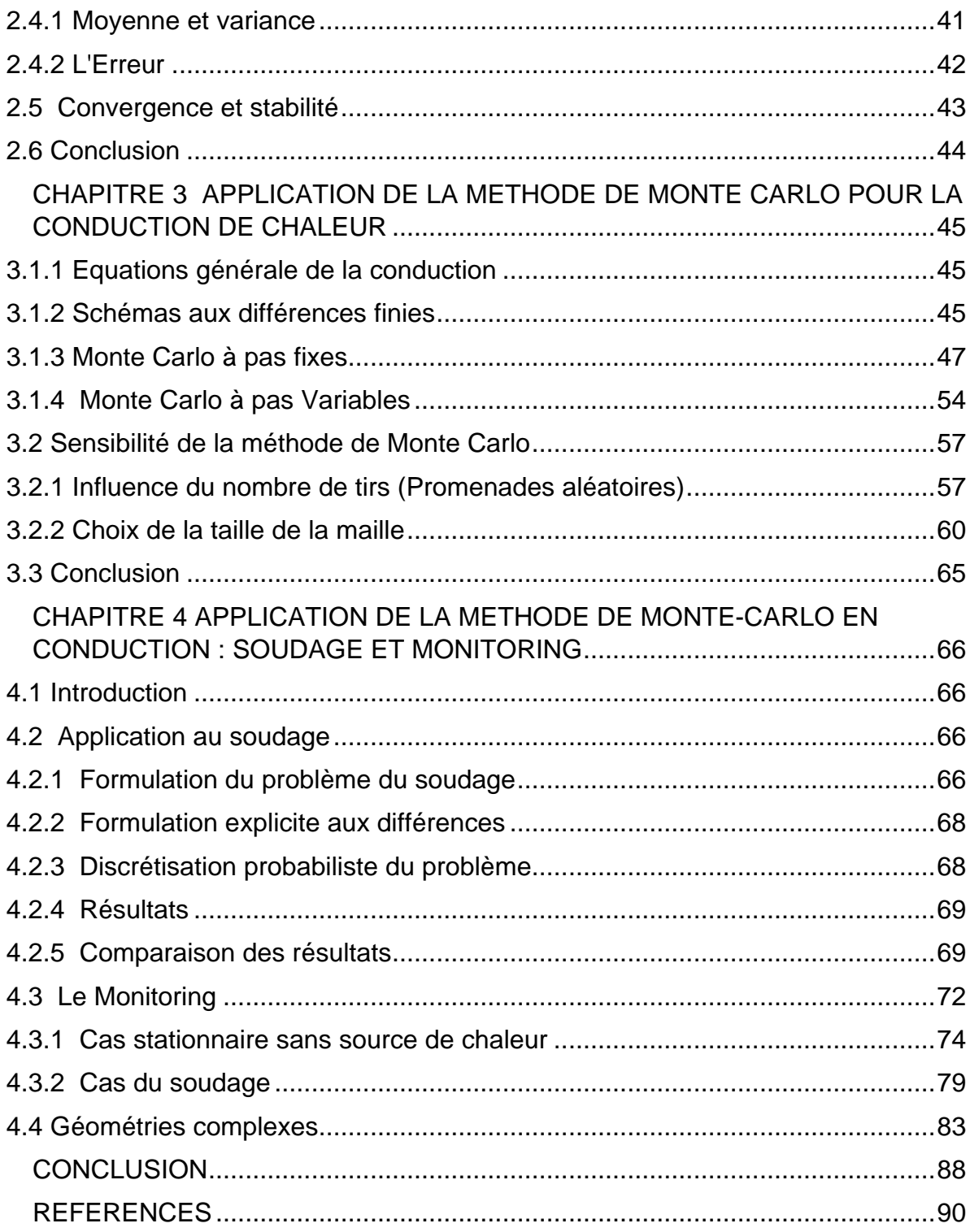

# LISTE DES FIGURES

- Figure 1.1 Surface d'un domaine délimité par h(x) sur [0,1]
- Figure 1.2 Exemple De Cycle De Nombre Aléatoire Lc(5,1,16,1)
- Figure 1.3 Suite Pseudo-Aléatoire De 625 Points De I2
- Figure 1.4 Suite Quasi-Aléatoire (Suite De Hammersley) De 625 Points De I2
- Figure 2.1 Grille D'un Domaine A Deux Dimensions
- Figure 2.2 Distribution de probabilité cumulative discrète et continue
- Figure 2.3 Domaine Parallélépipédique
- Figure 2.4 Promenade Aléatoire Flottante A Deux Dimensions
- Figure 2.5 Système De Coordonnées Sphériques
- Figure 3.1 a,b,c Représentent l'évolution de la température θ(x,y)
- Figure 3.2 Répartition spatiale des erreurs Δ Θ

Figure 3.3 a,b,c Représentent l'évolution de la température Θ(X,Y)(avec source G)

Figure 3.4 a,b,c Représentent l'évolution de la température θ(x,y)(avec source g) Cas transitoire

Figure 3.5 Représente l'évolution de la température θ(x,y) en tridimensionnelle

- Figure 3.6 Evolution de la température (pas variable avec source g)
- Figure 3.7 Evolution de la température (pas variable cas transitoire)
- Figure 3.8 Evolution de la température d'un nœud intérieur en fonction du nombre de promenades aléatoires
- Figure 3.9 Evolution de la température d'un nœud frontière en fonction du nombre de promenades aléatoires
- Figure 3.10 Moyenne des erreurs en fonction du nombre de promenades aléatoires.

Figure 3.11 Evolution de la moyenne des erreurs par les méthodes à pas fixe et pas variable en fonction du nombre de promenades aléatoires.

Figure 3.12 (a,b,c) Distribution du nombre de pas effectué durant une promenade (maille 9x9-maille 19x19-maille 39x39).

Figure 3.13 Comparaison de la distribution du nombre de pas effectue durant une promenade avec les conditions aux limites de Dirichlet et Fourier.

Figure 3.14 Distributions du nombre de pas effectués en mode transitoire pour un maillage identique (grille 19x19 )

Figure 4.1 Assemblage Par Soudage De Deux Plaques Minces.

Figure 4.2 a,b,c Evolution de la température en plans y=0,y=0.1 et y=0.195 à  $t=40s$ 

Figure 4.3 a,b Evolution en 3D de la température des plan à t=10s et t=40s

Figure 4.4 Evolution 3-D de la température du plan en t=40s

Figure 4.5 Schéma de la configuration de calcul

Figure 4.6 Champs de températures avec T3=400°C

Figure 4.7a,b,c,d Champs des coefficients C1,C2,C3,C4

Figure 4.8 Champs de températures avec T3=500°C

Figure 4.9.a,b L'évolution de la température des points M1,M2,M3,M4

Figure 4.10 Domaine délimité par deux circonférences.

Figure 4.11 Représente l'évolution de la température T(X,Y) sur le domaine D délimité par deux cercles excentriques.

# LISTE DES TABLEAUX

- Tableau 1.1 Vitesse de convergence en fonction de n points en dimension s
- Tableau 1.2 L'exemple d'une séquence aléatoire LCG (5,1,16,1) Générateur congruence linéaire
- Tableau 2..1 Configurations des nœuds en bidirectionnelle pour les promenades aléatoires
- Tableau 2.2.a et b Fonction de probabilité inverse pour la promenade aléatoire Flottante ( 2D et 3D)
- Tableau 2.4 Valeurs des fonctions de probabilités
- Tableau. 4.1 Calcul des températures par les deux méthodes
- Tableau. 4.2 Coefficients aux points M aux instants t(20',30',40')
- Tableau. 4.3 Températures aux points M par deux méthodes

# NOMENCLATURE

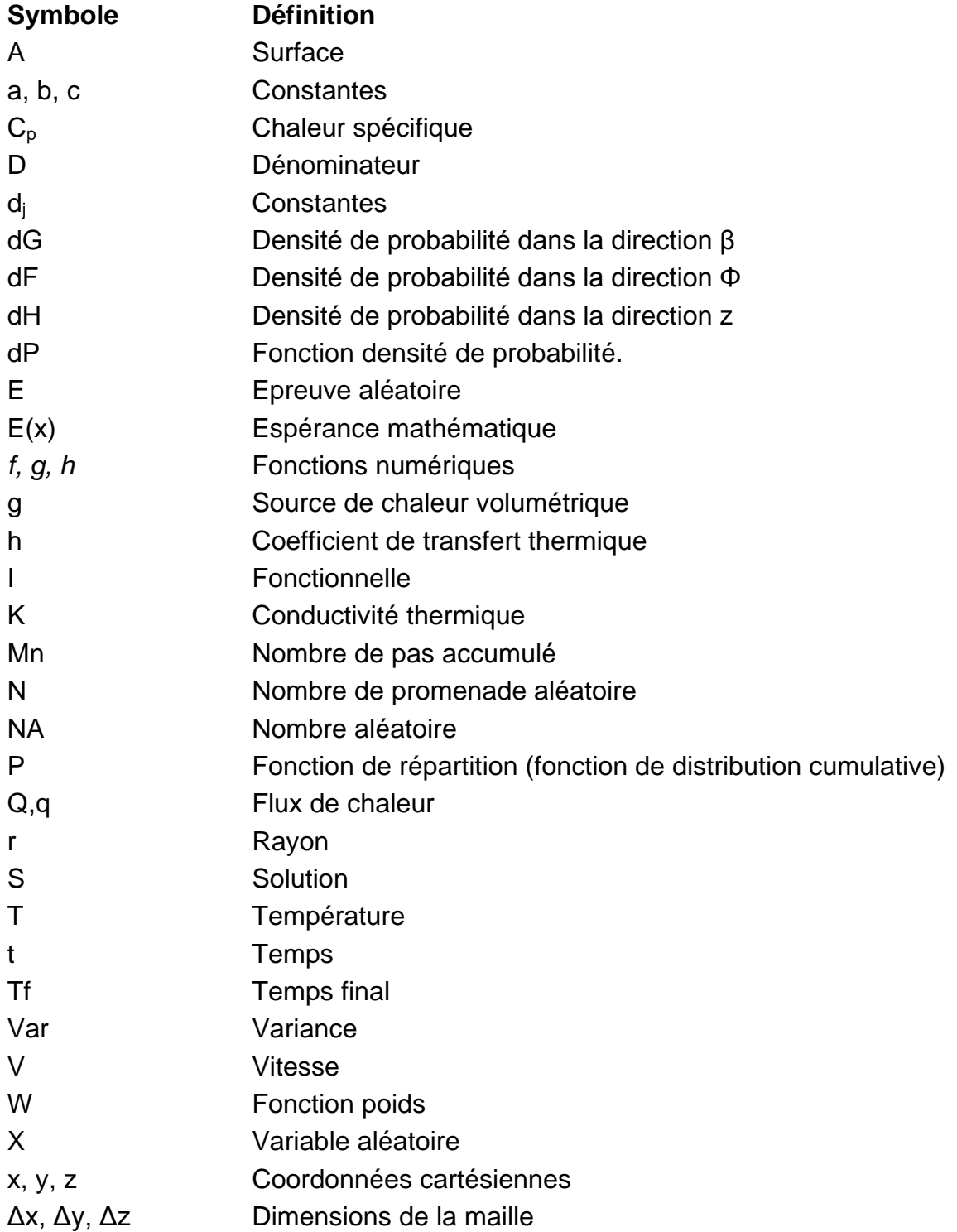

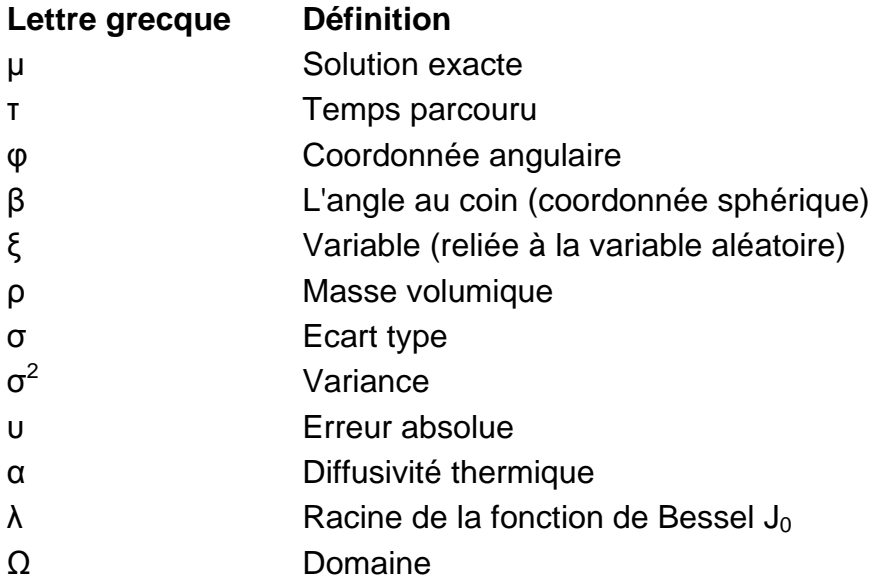

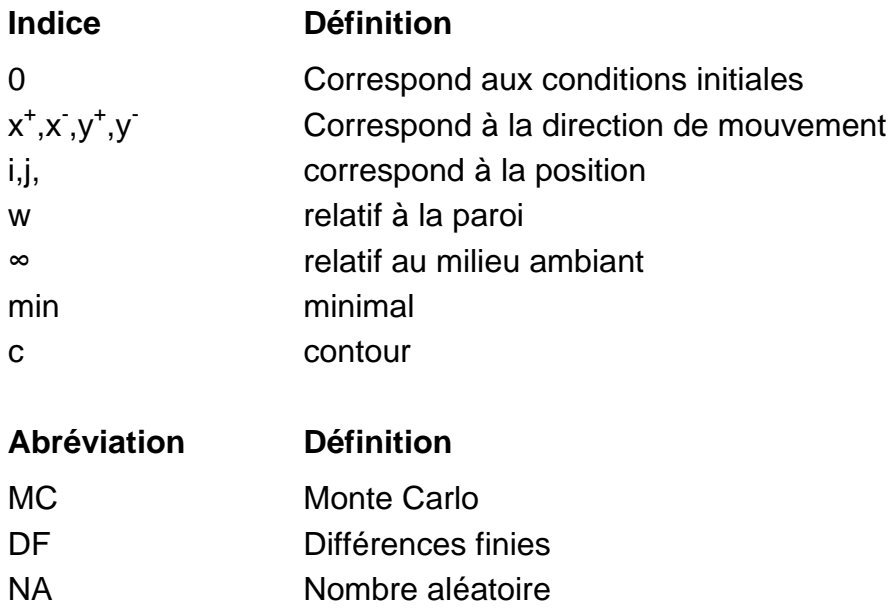

NAG Numerical Algorithms Group

# **INTRODUCTION**

<span id="page-8-0"></span>Bien souvent, la résolution des problèmes scientifiques se réduisent à l'évaluation d'intégrales ou à la résolution d'équations différentielles ou intégro-différentielles. En général, les calculs analytiques exacts ne sont possibles que rarement. Efficaces en une dimension, ces calculs s'avèrent rapidement sans intérêt dès que la dimension augmente et les confinent à des configurations simplifiées ou de références pour valider d'autres méthodes numériques.

Le nombre de variables pour certains problèmes est si important ce qui impose le recours à des méthodes d'approximations. Parmi les plus couramment utilisées, on retrouve les méthodes classiques d'analyse numérique tels que différence, volumes ou éléments finis. Toutes ces méthodes sont basés sur l'approximation d'abord des équations décrivant les phénomènes mis en jeu et sont donc déterministes.

Une autres approche plus originale est constitué par les méthodes de simulation statistiques, ou méthodes dites de Monte Carlo, qui sont très prometteuses car on peut montrer que leur vitesse de convergence est indépendante de la dimension du problème mathématique posé. En revanche elles fournissent non pas la solution numérique du problème, mais un intervalle de confiance la contenant avec une probabilité donnée.

Les méthodes de simulation statistiques ont la réputation d'être voraces en ressources de calcul ce qui était rédhibitoire il y a quelques années mais actuellement, les moyens de calculs et la puissance étant devenus bon marché, ces méthodes ont connu un certain regain d'intérêt eu regard à leurs nombreuses caractéristiques qui offrent des avantages certains dans de nombreux problèmes grâce à leurs approche totalement originale.

Le premier est certainement l'indépendance statistiques des calculs élémentaires de la simulation (tirs) ce qui rend ces méthodes naturellement aptes au calcul parallèle que ce soit sur une même machine multiprocesseurs ou sur un réseau de processeurs distribués (réseau Internet par exemple). Les unités de calcul prennent en charge des groupes de tir simultanément et indépendamment et les résultats ne sont consolidés qu'à la fin.

Le deuxième est l'indépendance spatiale et temporel de la solution ce qui permet de ne calculer (isolement et indépendamment) que les point où les lieux qui présentent un intérêt particulier pour l'utilisateur. Ceux-ci ne dépendent que des conditions aux limites par des coefficients de probabilité qui peuvent être calculés au préalable. Cet aspect est particulièrement utile en monitoring.

Une autre caractéristique est leur indépendance du maillage spatiale ce qui permet leur utilisation dans des cas de géométries complexes et non régulières et peuvent fournir des solutions rapidement sans perdre un temps excessif pour décrire les frontières du domaine à étudier.

Enfin, il y a une tentative d'unification des méthodes de résolution des problèmes de transfert de chaleur. Les méthodes tel que Monte Carlo sont utilisées couramment pour la résolution des problèmes radiatifs et notamment en milieu semi-transparent et leurs généralisation à la convection et la conduction fournira un outil puissant et unique pour la résolution des problèmes couplés où tous ces phénomènes sont simultanés.

L'objectif principal de ce travail est l'exploration des techniques de Monte Carlo et l'étude de leur application pratique au transfert de chaleur et notamment celui par conduction. Le but étant de voir comment l'application de ces méthodes pourrait apporter une solution alternative et/ou originale pour des problèmes pratiques d'ingénierie.

Le chapitre 1 est consacré aux principes et aux outils de la méthode de Monte Carlo et à leur utilisation pour le calcul des intégrales, des exemples de générateurs des suites de nombres aléatoires et autres paramètres probabilistiques tel que la variance et l'erreur.

Dans le chapitre 2, est développée la méthode de Monte Carlo appliquée à l'équation de la chaleur selon différents cas de conditions aux limites, présentant ainsi deux procédures de calcul de Monte Carlo l'une à pas fixes et l'autre à pas variables ou flottants.

Dans le chapitre 3, une validation est faite avec la méthode des différences finies dans une application typique de conduction de chaleur par conduction. Ensuite,

une étude de la sensibilité de la méthode de Monte Carlo est faite pour voir l'influence des paramètres tels que le maillage et le nombre de tirs.

Le chapitre 4 est consacré à quelques applications où les caractéristiques propres aux méthodes statistiques sont utilisées pour résoudre d'une manière originale des problèmes pratiques tels que le traitement d'un cas de conduction de chaleur dans le soudage, le monitoring ou les géométries complexes.

Enfin une conclusion retraçant les principaux résultats viendra clore ce travail et où des recommandations seront faites pour une meilleure utilisation dans le domaine de transfert de chaleur.

# <span id="page-11-0"></span>**CHAPITRE 1 LES METHODES DE MONTE CARLO**

#### <span id="page-11-1"></span>1.1 Historique

 Les procédures statistiques basées sur les probabilités qui approchent les solutions mathématiques aux problèmes physiques ont été étudiées depuis plusieurs siècles, par de nombreux chercheurs scientifiques, même si ce n'est qu'après la seconde guerre mondiale qu'elles ont acquis un véritable statut de méthode. Ainsi citons par exemple : En 1777 l'une des premières applications, le problème de l'aiguille de Buffon [26]. On jette plusieurs fois une aiguille de longueur l sur le sol formé de lattes parallèles, créant ainsi des bandes de largeur d telles que l ≤ d. Si p désigne la proportion d'essai ayant touché l'une des droites formant les séparations entre les lattes, alors le nombre π peut être estimé par $\frac{2.l}{2}$ *d p* .

. Cette technique fut ensuite utilisée au début du vingtième siècle pour étudier l'équation de Boltzman [21].

En 1812 Laplace a suggéré une méthode d'estimation de la valeur de π, en 1899 Rayleigh a démontré que la promenade aléatoire en une dimension approche la solution de l'équation différentielle parabolique. En 1928 Courant, Fréedrichs et Lewy ont appliqué le concept de la promenade aléatoire à l'équation différentielle aux dérivées partielles du type elliptique avec les conditions aux limites de Dirichlet [28].

 En 1931 Kolmogorov a montré le rapport entre la chaîne de Markov processus stochastique et la solution de quelques équations différentielles ou intégrale.

L'idée originale, lancée par J.Von Neumann, Metropolis et Ulam qui était de traiter des problèmes non aléatoires au moyen d'une analogie probabiliste, est intervenue à Los Alamos pendant la préparation de la bombe atomique où ont collaboré de nombreux mathématiciens et physiciens de renom. L'appellation « Monte Carlo » est due à Metropolis en 1946, inspiré de l'intérêt de Ulam pour le poker, car Monte Carlo est un grand centre de casinos, et a pour origine les similarités avec les jeux de hasard. Le travail à Los Alamos consistait à simuler directement les problèmes de dispersion et d'absorption de neutron pour les

matériaux fissibles. Les premières publications sur le domaine ne sont intervenues qu'à partir de 1949. Ensuite, le développement de ces méthodes a accompagné les développements informatiques. En effet, en 1945, J.Von Neumann conjecturait le potentiel des ordinateurs pour la simulation stochastique : L'ordinateur a offert une nouvelle approche à la statistique mathématique. Dés lors se pose le problème de la génération de nombre aléatoire, (la première chose dont on a besoin dans une simulation stochastique est une source aléatoire). Malheureusement, les ordinateurs sont déterministes, c'est pourquoi ont génère des nombres dits pseudo aléatoire. Le premier générateur congruenciel linéaire a été exposé en 1951 par Lehmer [4]. De nombreux progrès ont été effectués depuis. Les techniques de Monte Carlo ont alors été utilisées fréquemment dans de nombreux domaines à partir des années 50. Peu après, se sont développées les méthodes dites de quasi Monté Carlo, analogues déterministes. La nature stochastique et la non garantie de la borne de l'erreur sont les principaux désavantage de Monte Carlo. La justification de la pratique de Monte Carlo n'est pas basée sur la nature aléatoire de la procédure, mais sur l'equi-distribution. Il doit exister des suites de points tels que l'erreur soit plus faible. Contrairement à celle de Monte Carlo, les méthodes de quasi Monté Carlo ont connu très peu d'applications. Celles-ci se situant principalement en physique et plus récemment en finance. Le problème essentiel est l'absence d'un équivalent utilisable en pratique des intervalles de confiance de l'approche stochastique.

# <span id="page-12-0"></span>1.2 Introduction

 Les méthodes de Monte Carlo sont une branche des mathématiques expérimentales, c'est-à-dire des méthodes de simulation directe des relations mathématiques par des processus aléatoires. Elles sont ainsi utilisées pour les problèmes que les méthodes classiques n'arrivent pas à résoudre comme par exemple les problèmes de calcul d'intégrales multiples [7].

Ces méthodes ont pour essence l'utilisation d'expériences répétées pour évaluer une quantité, résoudre un système déterministe, elles peuvent servir pour :

- le calcul d'intégrales,
- la résolution d'équations aux dérivées partielles,
- la résolution de système linéaire,
- la résolution de problème d'optimisation.

Dans la physique cette méthode a été utilisée pour résoudre de nombreux types de problèmes de diffusion et en transport neutronique.

Dans le domaine du transfert de chaleur, l'intérêt a été relativement restreint. Le rayonnement et la conduction [28] ont dominé l'utilisation des méthodes de Monte Carlo alors que dans les applications de convection elles ont été insignifiantes.

La méthode de Monte Carlo est une approche statistique à la solution d'intégral multiple du type [1].

$$
I(\xi_1, \xi_2, ..., \xi_k) = \iint ... \int_0^1 W(\xi_1, \xi_2, ..., \xi_k). dP_1(\xi_1). dP_2(\xi_2) ... dP_k(\xi_k)
$$
(1.1)  
Od $\xi_1, \xi$  ...... $\xi_k$  Sort relies aux variables aléatoires.  
 $P_1(\xi), P_2(\xi), ..., P_k(\xi_k)$  Sort les fonctions de distribution de probabilité.

Si  $\,{\boldsymbol\eta}_k^{}$ est une variable aléatoire alors :

 $P_k(\xi_k) = probability(\phi_{k} < \xi_k)$ 

 $(1.2)$ 

Le principal inconvénient de cette méthode concerne son inefficacité dans des opérations en compétition avec des problèmes mathématiques chaque fois qu'il y a une solution alternative. Cependant elle est extrêmement utile quand :

(1) il n'y a aucune autre méthode commode.

(2) Une procédure simple est nécessaire pour vérifier la validité d'une nouvelle méthode.

(3) Dans quelques cas, une procédure du point de vue quantitative plus rapide est nécessaire. En effet il est réconfortant de voir que la procédure de Monte Carlo pour des problèmes soniques peut aboutir à une solution beaucoup plus rapide que par exemple la méthode des différences finies.

Typiquement, les méthodes de Monte Carlo pour des équations aux dérivées partielles elliptiques ou paraboliques peuvent permettre de traiter des problèmes extrêmes, en très grande dimension ou avec de très faibles viscosités, lorsqu'il serait difficile, ou démesurément coûteux, d'utiliser des algorithmes classiques.

#### <span id="page-14-0"></span>1.3 Simulation statistique

#### <span id="page-14-1"></span>1.3.1 Principe

La simulation statistique ou méthode de Monte Carlo consiste à simuler sur calculateur un processus physique, réaliser des expériences artificielles ensuite en effectuer un traitement statistique.

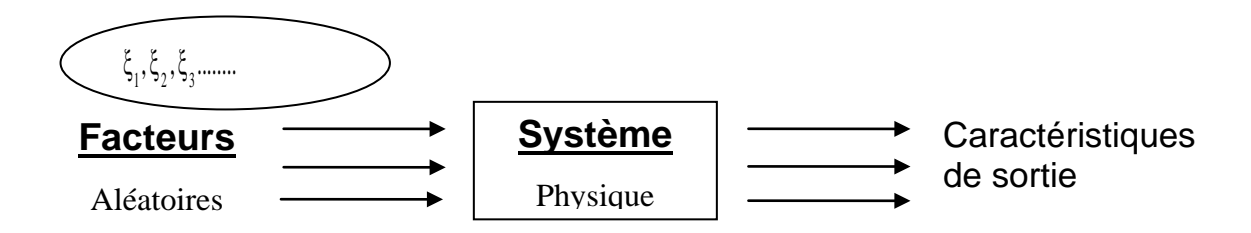

A l'entrée du système on décrit les facteurs aléatoires en générant des variables aléatoires et des événements selon des lois de probabilité données et compte tenu du mode de fonctionnement du système.

On obtient en sortie des estimations statistiques des caractéristiques opératrices nécessaires aux diverses décisions de l'utilisateur.

Les caractéristiques du processus réel et simulé peuvent ne pas coïncider en totalité. On peut cependant estimer la précision de leur approche et l'améliorer (en fixant par exemple le nombre de simulations)[18].

 Soit P un problème déterministe (calcul d'une intégrale, résolution d'une équation aux dérivées partielles,…) ayant une solution a priori inconnue S. On construit une épreuve aléatoire E à laquelle on associe une variable aléatoire X et une densité de probabilité telle que l'espérance mathématique de X soit la solution inconnue S du problème P. on approchera l'espérance mathématique de X en répétant sur ordinateur un grand nombre de fois (N) une épreuve appelée générateur de X. Si on note par  $X_i$  (i=1,.....N) les résultats successifs obtenus au

cours de ces N épreuves, la moyenne *<sup>N</sup>*  $\frac{X_1 + X_2 + ....X_N}{N}$  sera d'autant plus

prés de l'espérance mathématique de X (donc de S) que N est plus grand (la loi des grand nombres).

Il est important de remarquer que pour chaque problème, on doit s'attacher à déterminer une variable aléatoire (donc une épreuve) et une loi de probabilité qui nous fourniront la solution. Il n'y a pas de méthode générale pour trouver de telle variable. Pour deux épreuves donnant la solution du problème P, la meilleure sera celle pour laquelle la variable aléatoire associée aura la plus petite variance (application du théorème de Bienaymé-Tchebychev).

# <span id="page-15-0"></span>1.3.2 Calcul d'une intégrale définie

Soit f une fonction numérique continue sur [a, b] on désire calculer

$$
S = \int_a^b f(x) \, dx
$$

(1.3)

En effectuant le changement de variable  $t = \frac{x-1}{b-1}$ 

$$
S = \int_{a}^{b} f[t.(b - a) + a] \cdot (b - a) \cdot dt = \int_{0}^{1} g(t) \cdot dt
$$

où  $q(t) = (b - a) \cdot f[t \cdot (b - a) + a]$ 

Soit M le maximum de la fonction g sur [0, 1]

On pose U= max. (1, M) et  $h(t) = \frac{1}{U} g(t)$ 

$$
R = \frac{1}{U}S = \int_0^1 h(t) \, dt
$$

On peut toujours ramener le problème au calcul d'une intégrale R d'une fonction h sur [0, 1] tel que h (x)  $\leq 1 \ \forall x \in [0,1]$  [6].

L'intégrale de h sur [0,1] représente la surface de la partie D Figure (I.1)

Considérons l'épreuve aléatoire suivante : on tire d'une manière indépendante deux nombres réels  $\xi_1$  et  $\xi_2$  de [0, 1] on associe le couple de variable  $x_1$ ,  $x_2$ .

Soit X la nouvelle variable (associée à la même épreuve) tel que :

X= 1 si on a l'événement  $(\xi_1, \xi_2) = M \in D$ 0 si on a l'événement  $(\xi_1, \xi_2) = M \notin D$ 

M est le point ayant pour coordonnées les valeurs  $\xi_1$  et  $\xi_2$ 

La probabilité de l'événement correspondant à X=1 est la surface de D.

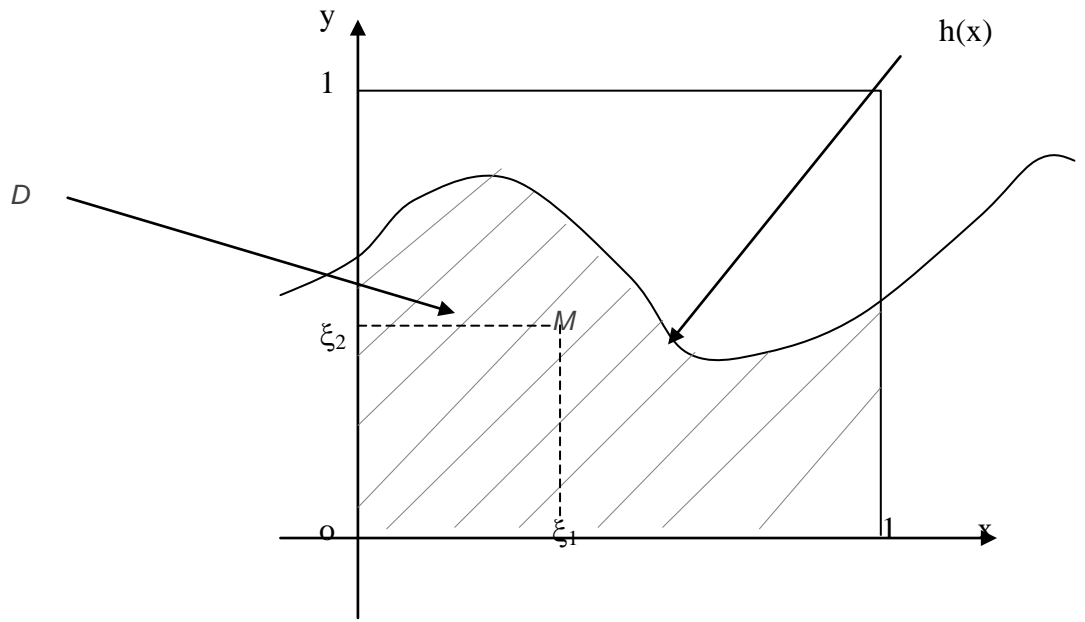

Figure 1.1 : Surface d'un domaine délimité par h(x) sur [0,1]

En notant E(X) l'espérance mathématique de la variable aléatoire X : la somme des produits de toutes les valeurs possible de cette variable par leurs probabilités [5].

$$
E(X) = 1
$$
 Pr (X=1) + 0. Pr (X=0) =  $\int_0^1 h(x) dx$ 

La variance de la variable aléatoire X est l'espérance mathématique du carré de la variable centrée

$$
Var(X) = \sigma^2 = E[(X - E(X))^2] = E(X^2) - [E(X)]^2
$$
  
=  $E(X) - [E(X)]^2 = E(X) [(1 - E(X))]$ 

Cette variance est la mesure de dispersion des valeurs possibles de X. Ces deux mesures sont souvent utilisées pour récapituler la distribution de probabilité de la variable aléatoire.

Une distribution de probabilité qui donne une variance plus petite sera meilleure que celle qui donne une variance plus large.

<span id="page-17-0"></span>Soit f la fonction réelle définie sur  $I^s$ , où I=[0,1] et s la dimension. On s'intéresse au calcul approché de l'intégrale s-dimensionnelle.

$$
E(f) = \int_{I^s} f(x) dx
$$

 Pour s=1, il existe des formules de quadrature bien connues (Simpson, trapèzes, rectangles,…). L'utilisation de ces formules dans le multidimensionnel revient à faire s-quadrature en dimension 1. Avec la formule des trapèzes par exemple, en faisant une quadrature à m points dans chaque dimension c'est à dire N=m<sup>s</sup> nœuds au total, nous obtenons une erreur en  $o(N^{-2/s})$  [7][24].

 Le nombre de nœud croit d'une manière exponentielle avec la dimension et la méthode atteint vite ses limites quand s augmente.

 La méthode de Monte Carlo pour le calcul approché de l'intégrale s-dimensionnelle *E(f)* consiste à faire la quadrature

$$
\int_{I^s} f(x)dx \approx \frac{1}{N} \sum_{n=0}^{N-1} f(x_n)
$$

où  $x_0, x_1, \ldots, x_{N-1}$  sont N variables aléatoires indépendantes et de même distribution uniforme dans l<sup>s</sup>. L'intégrale *E(f)* est ainsi approchée par la valeur moyenne de la fonction f sur les points  $x_n$ ,  $x \le n < N$ 

La loi forte des grands nombres assure la convergence de  $\frac{1}{N} \sum_{i=1}^{N-1}$ = 1 0  $\frac{1}{\sqrt{2}} \sum_{n=1}^{N-1} f(x_n)$ *n*  $\frac{1}{N}$  $\sum_{n=0}^{N} f(x_n)$  vers

 $\int f(x)dx$  quand N tend vers l'infini. *s I*

Pour l'analyse probabiliste de l'erreur nous avons besoin de la variance de

2

la fonction f définie par 
$$
\sigma^2(f) = \int_{I^s} f^2(x) dx - \left( \int_{I^s} f(x) dx \right)
$$

Cette variance n'existe que sous la condition f  $\in L^2(I^s)$ . L'espérance du carré de l'erreur vérifie pour tout entier  $N \geq 1$  l'égalité

$$
\int_{I^s X,...I^s} \left[ \frac{1}{N} \sum f(x_n) - E(f) \right]^2 dx_0...dx_{N-1} = \frac{\sigma^2(f)}{N}
$$

Ceci montre que l'erreur moyenne d'une quadrature Monte Carlo est  $\sigma(f) N^{-1/2}$ . Le théorème de limite centrale permet de retrouver la même estimation de l'erreur. Ainsi l'erreur d'une quadrature Monte Carlo est indépendante de la dimension de l'intégrale [24]. Le tableau suivant compare les vitesses de convergence des techniques de Monte Carlo avec les règles de quadrature habituelles.

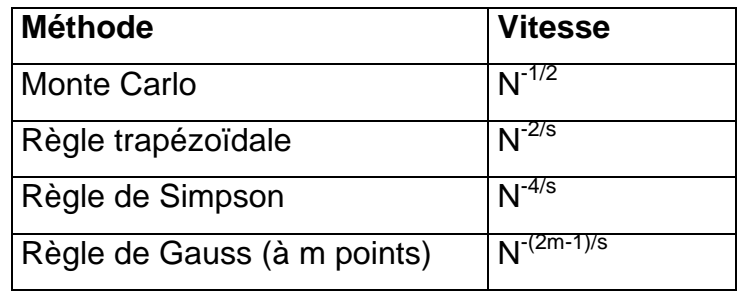

Tableau 1.1 : Vitesse de convergence en fonction de N points en dimension s

On observe clairement que les méthodes de Monte Carlo convergent rapidement des que la dimension augmente.

# <span id="page-18-0"></span>1.3.4 Réduction de la variance

 Une méthode pour rendre plus efficace un estimateur est de réduire sa variance.

L'idée générale est de donner une autre représentation sous forme d'espérance de la quantité à calculer. Plusieurs techniques de réductions de la variance sont présentées en bref.

- a) Echantillonnage préférentiel : le but de cette technique est de changer la mesure d'échantillonnage pour réduire la variance, on concentre alors la distribution de la nouvelle mesure sur les régions du domaine d'intégration la plus importantes pour le problème.
- b) Variable de contrôle : Il s'agit d'écrire E(f(x)) sous la forme :

 $E(f(x)) = E(f(x) - g(x)) + E(g(x))$ 

Avec  $E(g(x))$  qui peut se calculer explicitement et Var  $E(f(x)-g(x))$ sensiblement

plus petit que Var (f(x)).

- c) Variable antithétique : cette méthode utilise délibérément des points corrélés. Les variables aléatoire sont uniformément distribuées sur [0,1] (selon une loi uniforme) ainsi la qualité de l'approximation s'améliore.
- d) Echantillonnage stratifié : l'idée est ici de séparer le domaine d'intégration en plusieurs sous domaine, et de réaliser un échantillonnage de type Monte Carlo sur chacun de ces sous domaines, proportionnellement à la taille des sousensembles.

# <span id="page-19-0"></span>1.4 Nombres aléatoires et nombre pseudo-aléatoires

Le point crucial dans l'application d'une méthode de Monte Carlo est la génération de nombres aléatoires. De la qualité du générateur dépend en partie le succès de la méthode. L'évaluation numérique des fonctions fondamentales de probabilités aux solutions de Monte Carlo nécessite la substitution des variables aléatoires par des quantités numériques, appelées nombres aléatoires [23].

Bien que la production de ces nombres aléatoires soit possible, le processus est incommode pour le calcul assisté par ordinateur.

Il est de point de vue quantitatif convenable d'utiliser une séquence de nombre pseudo aléatoires qui peuvent être générés par un dispositif de calcul. En général ces nombres pseudo aléatoires utilisés sont générés par une relation récurrente par congruence.

Généralement les nombres pseudo aléatoires disponibles dans beaucoup de bibliothèques d'ordinateur sont tout à fait adéquats pour une solution de Monte Carlo.

Le générateur à congruence linéaire le plus utilisé est celui de :

$$
X_{k+1} = (aX_k + c) \pmod{b}
$$

On génere le prochain nombre aléatoire  $X_{k+1}$  en utilisant le précèdent  $X_{k}$ .

Où a, b, c sont des entiers choisis.

 $X_{k+1}$  est le reste obtenu après la division de  $aX_k+c$  par b

Pour qu'elle débute cette séquence est initialisée par un nombre  $X_0$  appelé "germe"

Prenons par exemple  $a=5$ , c=1, b=16,  $x_0=1$ .

La séquence de nombre Pseudo-Aléatoire générée par cet algorithme est:

1,6,15,12,13,2,11,8,9,14,7,4,5,10,3,0,1,6,15,…..

 *cycle de nombres aléatoires*

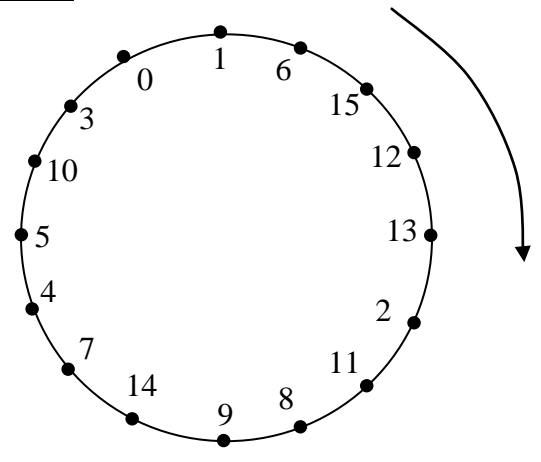

Figure 1.2: Exemple de cycle de nombre aléatoire lc(5,1,16,1)

Le nombre réel correspondant à chaque entier sera déterminer par Xn /b ainsi ils seront distribués entre 0 et 1 .

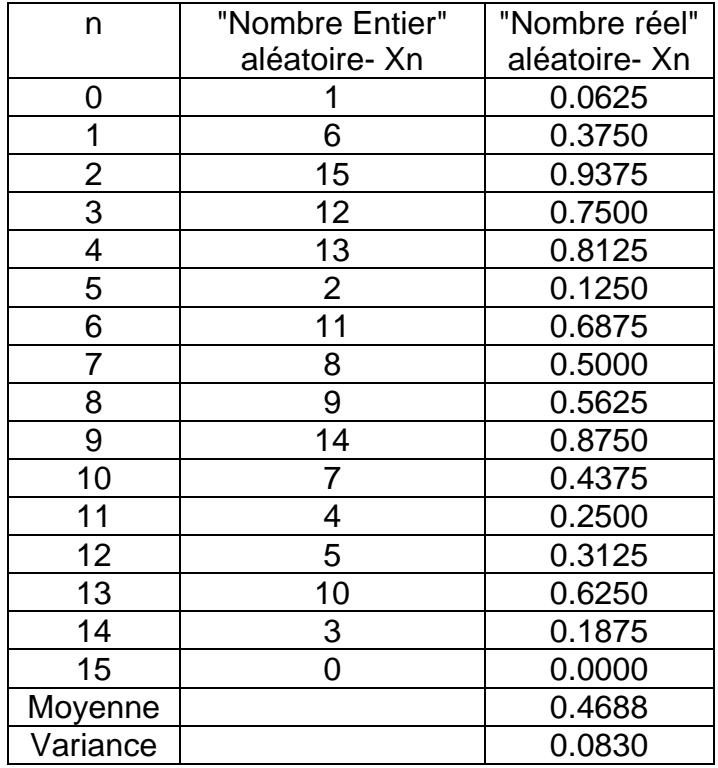

Tableau 1.2 : l'exemple d'une séquence aléatoire 1- lcg (5,1,16,1) Générateur à congruence linéaire

 Il existe de nombreux autres types de générateurs pseudos aléatoires susceptibles de présenter de meilleures propriétés, notamment une plus grande période. Citons par exemple, les générateurs à congruences linéaires multiples qui sont basés sur des récurrences du type

$$
X_{k+1} = (a_1X_k + \dots \dots \ a_pX_{k-p})
$$
 (mod b)

Où p est appelé ordre du générateur.

# <span id="page-21-0"></span>1.5 Les méthodes de Quasi-Monte Carlo

 Les méthodes de Monte Carlo comportent cependant quelque désavantage lié à son caractère stochastique. Elle ne fournit que des estimations d'erreurs probabilistes, d'autre part dans les problèmes de simulation, elle donne en général des résultats bruités avec une convergence assez lente.

 En pratique il n'est pas possible de générer des échantillons réellement aléatoires, on aura des nombres pseudo-aléatoires de sorte Figure 1.3

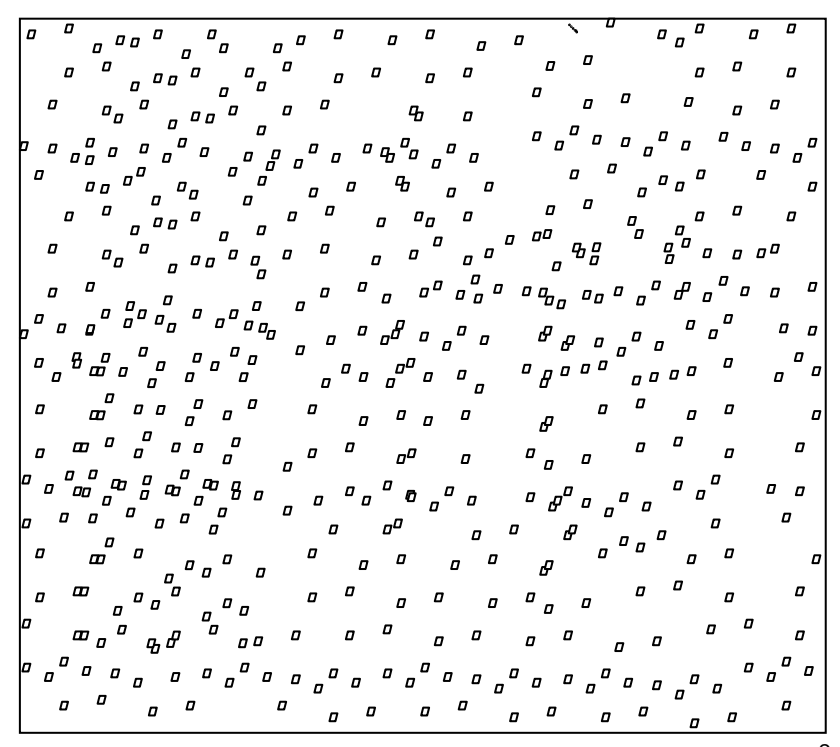

Figure 1.3 : - Suite pseudo-aléatoire de 625 points de  $I^2$ 

Dans une quadrature de Monte Carlo, le caractère aléatoire des nombres a moins d'importance que leur distribution uniforme. D'ou l'idée de remplacer les suites de nombre aléatoire par des suites de nombres déterministes ayant une meilleure distribution. Ce sont les suites quasi-aléatoires, ou suites à faible discrépance (déviation par rapport à la distribution uniforme) Figure (1.4)

 Le principal but de ces méthodes est de trouver de meilleures estimations d'erreur et d'avoir une convergence plus rapide.

 $\overline{a}$   $\overline{a}$  $\overline{a}$  $\overline{a}$   $\overline{a}$  $\overline{a}$   $\overline{a}$  $\sigma$   $\sigma$  $\sigma$   $\sigma$  $\varpi$   $\varpi$  $\sigma$   $\sigma$  $\begin{array}{ccc} \varphi & \varphi & \varphi \end{array}$  $\Box$  $\sigma$   $\sigma$  $\sigma$   $\sigma$   $\sigma$  $\overline{a}$  $\Box$  $\overline{a}$  $\sqrt{ }$  $\overline{u}$  $\overline{a}$  $\boldsymbol{\varPi}$  $\sigma$   $\sigma$  $\overline{a}$  $\sigma$   $\sigma$  $\overline{a}$  $\boldsymbol{\varpi}$  $\boldsymbol{\varpi}$  $\varpi$   $\varpi$  $\boldsymbol{D}$  $\overline{a}$  $\mathcal{L}$  $\sigma$   $\sigma$  $\begin{smallmatrix} D & D & D & D \end{smallmatrix}$  $\sqrt{ }$  $\mathcal{L}$ 'o o  $\overline{a}$ , –<br>, , , , `a <sup>a "</sup>a <sup>a</sup>  $\overline{a}$  $\int\limits_{a}^{b} d\sigma \, d\sigma$  $\sigma$   $\sigma$  $\sigma$   $\sigma$  $\overline{a}$  $\sigma$   $\sigma$  $\sigma$   $\sigma$  $\sigma$   $\sigma$  $\sigma$   $\sigma$  $\overline{a}$  $\sigma$   $\sigma$  $\sigma$   $\sigma$  $\varpi$   $\varpi$  $\boldsymbol{\varpi}$  $\overline{a}$  $\boldsymbol{\varPi}$  $\overline{a}$  $\overline{a}$  $\overline{a}$  $\mathbf{a}$  $\overline{a}$  $\overline{a}$  $\overline{a}$  $\sigma$   $\sigma$  $\varpi$   $\varpi$  $\pmb{\mathcal{Q}}$  .  $\pmb{\mathcal{Q}}$  $\boldsymbol{\mathit{D}}$  $\Box$  $\sigma$   $\sigma$  $\overline{a}$  $\sigma$  $\boldsymbol{\varPi}$  $\overline{a}$  $\overline{a}$  $\sigma^{\text{}}$  o  $\sigma$  $\sigma$   $\sigma$ 0 0 0 0 0 0 <sup>0</sup>  $\sigma$   $\sigma$  $\overline{a}$  $\Box$  $\overline{a}$  $\overline{D}$  $\varpi$   $\varpi$  $\sigma$   $\sigma$  $\varpi$   $\varpi$  $\sigma$   $\sigma$  $\sigma$   $\sigma$  $\overline{a}$   $\overline{a}$  $\sigma$   $\sigma$  $\sigma$   $\sigma$  $\sqrt{n}$  D  $\sigma \sigma^{\sigma} \sigma \sigma$  $\overline{a}$  $\sigma$  0 00 00 , , , , , ,  $\pmb{\mathcal{Q}}$  .  $\pmb{\mathcal{Q}}$  $\sigma$   $\sigma$   $\sigma$  $\boldsymbol{\varPi}$  $\boldsymbol{\varpi}$ 0 0 0 0 O O  $\sigma$   $\sigma$  $\begin{array}{ccccc} \mathbf{D} & \mathbf{D} & \mathbf{D} & \mathbf{D} \end{array}$  $\sqrt{ }$  $\Box$  $\sigma$   $\sigma$  $\Box$  $\sigma$   $\sigma$  $\sigma$   $\sigma$  $\overline{a}$  $\overline{a}$  $\boldsymbol{\varPi}$  $\overline{a}$  $\overline{a}$  $\sigma$   $\sigma$  $\sigma$   $\sigma$  $\sigma$   $\sigma$  $\boldsymbol{\varPi}$  $\sigma$   $\sigma$  $\mathcal{L}$  $\overline{a}$  $\boldsymbol{\mathit{D}}$  $\sigma$   $\sigma$  $\boldsymbol{\mathit{D}}$  $\sigma$   $\sigma$  $\Box$  $\sigma^0 \circ \sigma^0 \circ \sigma^0$  $\sigma \,{}_{\scriptstyle \mathcal{Q}}\!{}^{\scriptstyle \mathcal{Q}} \,{}_{\scriptstyle \mathcal{Q}}$  $\Box$  $\Box$  $\sigma$   $\sigma$  $\varpi$   $\varpi$ -<br>0 0 -<br>0 0  $\Box$ 

Figure 1.4 : - Suite quasi-aléatoire (suite de Hammersley) de 625 points de  $I^2$ 

La méthode de quasi-Monte Carlo possède deux atouts majeurs : une convergence asymptotiquement plus rapide que la méthode de Monte Carlo et la possibilité de calculer des bornes déterministe sur l'erreur. Malheureusement, en l'état actuel de nos connaissances, l'exploitation de la seconde propriété est un vœu pieu, car la discrépance et la variation au sens de Hardy et Kraus sont très difficiles à calculer. Par contre sa rapidité a d'ores et déjà séduit nombres d'anciens adeptes de la méthode de Monte Carlo.

# <span id="page-22-0"></span>1.6 Conclusion

Les méthodes de Monte Carlo ont l'avantage d'avoir une très bonne ''scalabilité'' c'est à dire que l'augmentation de la complexité du problème (géométries, non-linéarités etc.) ne se traduit que par une augmentation quasilinéaire de l'effort de calcul (problème P ou polynomial), ce qui n'est pas le cas des méthodes déterministes, ou cette augmentation peut être exponentielle (problème NP).

# <span id="page-23-0"></span>**CHAPITRE 2 LA METHODE DE MONTE CARLO APPLIQUEE AUX EQUATIONS AUX DERIVEES PARTIELLES**

## <span id="page-23-1"></span>2.1 Introduction

De nombreux problèmes d'évolution linéaires ou non linéaires du type:

$$
\frac{\partial u}{\partial t} = A(t, u) . u + f(t, u)
$$
\n(2.1)

se ramènent à une solution qu'on peut écrire sous la forme d'une espérance du type u(t)=EF (X) avec F fonctionnelle sur l'espace des trajectoires de X entre 0 et t, on peut chercher à développer une méthode de Monte Carlo pour approcher u(t) même si on ne sait pas simuler des trajectoires exactes de X ; il suffit de construire un processus proche (en loi) de X , en simuler un grand nombre de trajectoires entre 0 et t, évaluer la fonctionnelle F le long de chaque trajectoire simulée et enfin moyenner toutes les valeurs obtenues.[30]

## <span id="page-23-2"></span>2.2 Méthode de Monte Carlo en conduction

Considérons le cas de l'équation de la chaleur:

$$
\frac{\partial u}{\partial t}=v.\Delta u(t,u)
$$

Les méthodes de probabilités peuvent être appliquées sur toute la gamme de problèmes de conduction de chaleur (stationnaire et transitoire), dans diverses géométries, avec différentes conditions aux limites et avec source de chaleur volumétrique.

Nous allons voir dans un premier temps la promenade aléatoire à pas fixe.

# <span id="page-23-3"></span>2.2.1 Promenade aléatoire à pas fixes dans le cas d'une géométrie bidimensionnelle

La promenade aléatoire à pas fixe se réfère à une procédure statistique pour résoudre les différentes formes de variétés d'équation différentielle ordinaire ou aux dérivées partielles.

Nous allons dans un premier temps considérer l'équation différentielle de type linéaire.

La promenade aléatoire à pas fixe peut être décrite par une application au problème de transfert de chaleur par conduction dans un état stationnaire [4].

La distribution de la température dans un milieu homogène (propriétés constantes) est régie par l'équation de Laplace soit:

$$
\frac{\partial^2 T}{\partial x^2} + \frac{\partial^2 T}{\partial y^2} = 0
$$

# <span id="page-24-0"></span>2.2.2 Interprétation probabiliste de l'équation de Laplace

La discrétisation de l'équation de LAPLACE dans un maillage rectangulaire de dimension ∆x×∆y (Figure 2.1) qui fournit la température à chaque nœud Ti,j peut être exprimée en fonction des nœuds voisins par [9]:

$$
T_{i,j} = P_{x+} T_{i+1,j} + P_{y+} T_{i,j+1} + P_{x-} T_{i-1,j} + P_{y-} T_{i,j-1}
$$
 (2-

2)

$$
P_{x+} = P_{x-} = \frac{\frac{\Delta y}{\Delta x}}{2\left(\frac{\Delta y}{\Delta x} + \frac{\Delta x}{\Delta y}\right)}
$$
(2.2.a)

$$
P_{y+} = P_{y-} = \frac{\frac{\Delta x}{\Delta y}}{2\left(\frac{\Delta y}{\Delta x} + \frac{\Delta x}{\Delta y}\right)}
$$
(2.2.b)

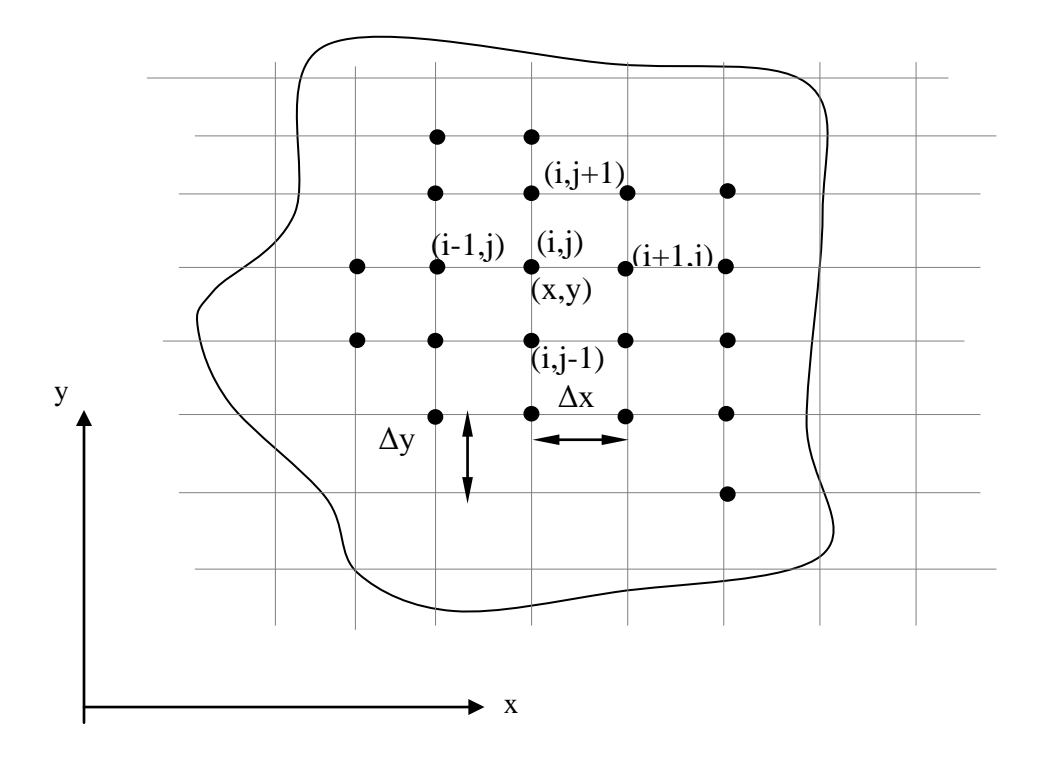

Figure. 2.1 : Grille d'un domaine à deux dimensions

Les deux conditions suivantes doivent être satisfaites:

(1) Chaque probabilité doit être positive.

(2) La somme de toutes les probabilités doit être égale à 1.

La forme intégrale de l'équation (2-2) est l'équation (I.1) avec k=2

$$
I(\xi_1, \xi_2) = \iint_0^1 W(\xi_1, \xi_2) \, dP_1(\xi_1) \, dP_2(\xi_2)
$$

la variable aléatoire ζ est remplacé par φ.

La probabilité cumulative est représentée par la fonction discrète montré dans la Figure 2.2 pour toutes les valeurs P (φ) comprises entre 0 et 1, seulement quatre directions

 $φ = 0$ , π/2, π, 3π/2, avec les fonctions poids  $W(φ)$  =  $T_{i+1,j}$  ,  $T_{i,j+1}$  ,  $T_{i-1,j}$  ,  $T_{i,j-1}$ sont possibles.

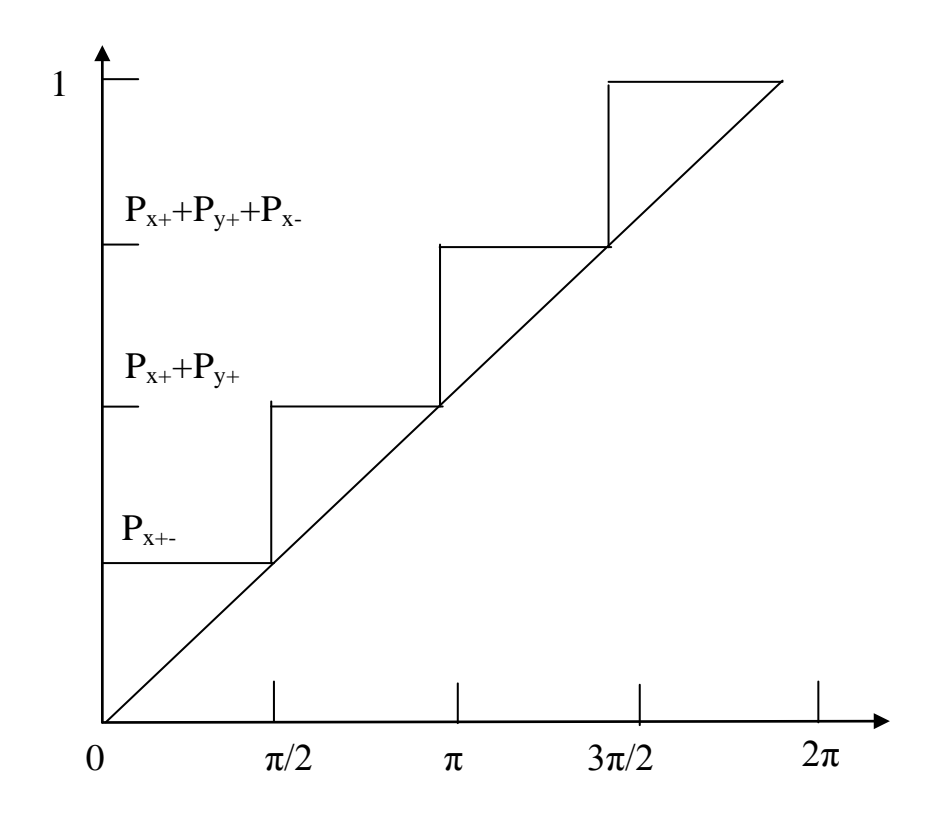

Figure 2.2 : Distribution de probabilité cumulative discrète et continue

A la différence des exemples numériques la fonction poids W n'est pas définie explicitement (souvent dans ces situations).

L'équation (2-2) peut être interprétée d'une manière probabiliste, on suppose que le promeneur est momentanément au point (i, j) la probabilité pour qu'il se dirige aux points  $(i+1,j)$ ;  $(i,j+1)$   $(i-1,j)$ ;  $(i,j-1)$  a pour valeur respective  $P_{x+}$ ,  $P_{y+}$ ,  $P_{x-}$ ,  $P_{y-}$ 

(Dans le cas où  $\Delta x = \Delta y$ ;  $P_{x+} = P_{y+} = P_{x-} = P_y = \frac{1}{4}$ )

Le choix de direction qu'entreprend le promeneur est totalement analogue au jeu de chance.

Cette procédure peut être simulée convenablement par un ordinateur numérique en générant des nombres aléatoires entre 0 et 1. Si les nombres aléatoires sont d'un ensemble uniformément distribué, la future place du promeneur sera

de  $(i, j)$   $\longrightarrow$   $(i+1,j)$  Si  $0 < NA < P_{x+1}$ de  $(i, j)$   $\longrightarrow$   $(i, j+1)$  Si  $P_{x+} < NA < P_{x+} + P_{y+}$ de  $(i, j)$   $\longrightarrow$   $(i-1, j)$  Si  $P_{x+} + P_{y+} < NA < P_{x+} + P_{y+} + P_{x-}$ 

$$
de (i, j) \xrightarrow{\qquad \qquad } (i, j-1) \quad Si \quad 1-P_{y^-} < NA < 1
$$

Une fois que le promeneur aléatoire a complété sa première étape la procédure peut être répétée par un second pas, avec une manière similaire, ensuite un troisième pas, ainsi de suite jusqu'à atteindre la limite du domaine.

Le calcul de la température à un point présélectionné à l'intérieur  $(x_0, y_0)$  de la maille peut être décrit maintenant .

En considérant les conditions aux limites du 1<sup>er</sup> type,  $T_w$  étant la température à la frontière du domaine, la première promenade aléatoire est initialisé par  $(i, j)$  avec la valeur  $(i_0, i_0)$ , en utilisant la procédure du promeneur aléatoire voyageant d'un point à un autre le long des nœuds de la grille, jusqu'à atteindre la frontière du domaine, la promenade est terminée et la température en ce point est enregistrée  $T_w$  (1) une deuxième promenade est lancée du même point  $(x_0, y_0)$  de la même manière suivant la procédure du promeneur aléatoire jusqu'à la frontière,  $T_w$  (2) est enregistré.

Cette procédure est répétée N fois à partir du point  $(x_0, y_0)$  aboutissant aux points finaux de températures  $T_w(1), T_w(2), \ldots, T_w(N)$  qui sont enregistrées. L'estimation de Monte Carlo de  $T(x_0,y_0)$  est exprimé par :

$$
T(x_0, y_0) = \frac{1}{N} \sum_{n=1}^{N} T_w(n)
$$
\n(2.3)

Il est intéressant d'observer que la méthode de Monte Carlo donne la valeur de la température à un point isolé indépendamment de la connaissance des températures des nœuds voisins.

Cette remarque caractérise la méthode de Monte Carlo des méthodes conventionnelles déterministes pour lesquelles pour calculer la température en un point, il est nécessaire de calculer les températures sur tous les points du maillage.

#### <span id="page-28-0"></span>2.2.3 Système avec source de chaleur distribuée

En présence d'une source de chaleur volumétrique, la distribution de température est régie par l'équation de POISSON ;

$$
k\nabla^2 T + G = 0
$$

L'équation aux différences finies à un nœud (i, j) devient :

$$
T_{(i;j)} = P_{x+} \cdot T_{(i+i;j)} + P_{y+} \cdot T_{(i,j+1)} + P_{x-} \cdot T_{(i-i,j)} + P_{y-} T_{i,j-1} + \frac{g(x,y) \Delta x \Delta y}{2.k.(\Delta x/\Delta y + \Delta y/\Delta x)}
$$
(2.4)

où g (x, y) : Source de chaleur par unité de volume.

k : Conductivité thermique.

Δx et Δy sont les dimensions de la maille dans les direction x et y .

Les probabilités désignées par P restent les mêmes que celles donnés par (2.2a) et (2.2.b).

La procédure du promeneur aléatoire reste la même comme elle a été décrite pour le cas sans source interne. Cependant le résultat correspondant doit inclure la contribution de la source de chaleur interne, la présence du terme de source interne g dans l'équation (2.4) montre que cette quantité sera enregistrée pour chaque pas d'une promenade aléatoire.

Si  $q(x, y) = q = Cte$ .

Soit  $M_n$  le nombre de pas effectuée pendant la nième promenade qui provient de  $(i_0, j_0)$  pour atteindre la frontière, et T<sub>W</sub> (n) la température correspondante (au point final de la promenade ), le résultat qui doit être enregistré sera donc :

$$
T_{W}(n) + \frac{g.\Delta x \Delta y}{2.k.(\Delta x/\Delta y + \Delta y/\Delta x)}.M_{n}
$$
 n = 1, 2......N

La moyenne de tous ces résultats pour les N promenades est la solution de Monte Carlo pour la température au point  $(x_0, y_0) \longrightarrow (i_0, i_0)$ 

$$
T(x_0, y_0) = \frac{1}{N} \sum_{n=1}^{N} T_W(n) + \frac{g \Delta x \Delta y}{2k \cdot (\Delta x / \Delta y + \Delta y / \Delta x)} \overline{m}
$$

avec

$$
\overline{m} = \frac{1}{N} \sum_{n=1}^{N} M_n
$$

où  $\overline{m}$  : est le nombre moyen de pas pour tous les promenades aléatoires.

Au lieu d'additionner la quantité qui représente la source interne on calcule seulement le nombre de pas moyen, celui-ci est utilisé pour calculer  $T(x_0, y_0)$ .

Cependant si g est variable d'un nœud à un autre, la contribution de la source de chaleur doit être enregistrée à chaque pas durant la promenade aléatoire.

$$
T(x_0, y_0) = \frac{1}{N} \sum_{n=1}^{N} T_W(n) + \frac{\Delta x . \Delta y}{2k.(\Delta x / \Delta y + \Delta y / \Delta x)} \cdot \frac{1}{N} \sum_{n=1}^{N} g(x, y)
$$

<span id="page-29-0"></span>2.2.4 Conditions aux limites :

La discrétisation de l'équation d'énergie peut être étendue aux points nodaux à la limite. Chaque fois que le promeneur arrive à la frontière, il sera soit absorbé soit envoyé à un nœud avoisinant selon une chance statistique assignée.

Pour la solution de Monte Carlo, il y a trois types de barrières (mur) et sont classés comme absorbante, réfléchissante ou barrière partiellement absorbante correspond respectivement aux conditions aux limites du premier, deuxième ou troisième type.

- Barrière absorbante : la promenade aléatoire se termine dès qu'on atteint la limite du domaine et la température du nœud frontière est enregistrée.
- Barrière réfléchissante: Les conditions aux limites réfléchissantes sont accommodées si on met h=0 sur la portion isolée de la frontière.

 Une surface exposée à un flux de chaleur prescrit est traité comme une barrière réfléchissante, seulement la contribution du flux de chaleur de la surface doit être prise en compte. Cela est accompli séparément ou combinée avec la source interne

 g et le résultat deviendra d5.(g + q.∆A/∆V) / D où q est le flux de chaleur traversant l'élément de surface ∆A, ∆V est l'élément de volume.

Barrière partiellement absorbante: la condition au limite est du 3<sup>eme</sup> type (convection) de température ambiante T∞ et de coefficient de convection h, le promeneur soit il est absorbé et la température T<sup>∞</sup> correspondante est enregistrée, soit il est réfléchit vers un nœud avoisinant et la promenade se poursuit selon les probabilités.

Le tableau suivant fournit les quantités D, d∞, d<sub>1</sub>, d<sub>2</sub>, d<sub>3</sub>, d<sub>4</sub> utilisés pour le calcul des fonctions de probabilité suivant les configurations sélectionnées.

La configuration 1 est pour un nœud intérieur, les configurations 2, 3 et 4 pour des nœuds aux frontières, alors que 5 pour deux corps en contacts.

**Tableau 2.1 : Configurations des nœuds pour les promenades aléatoires**

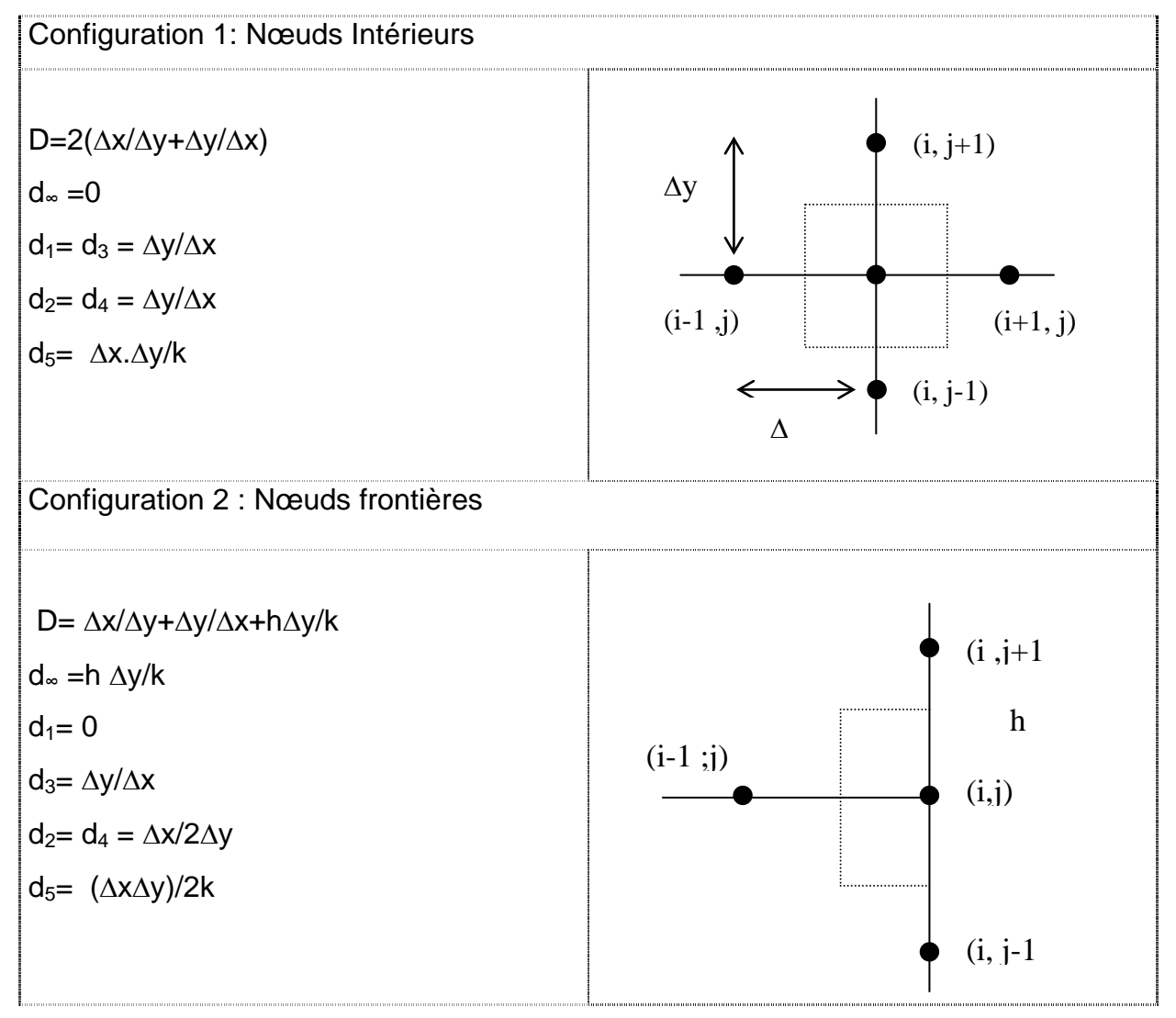

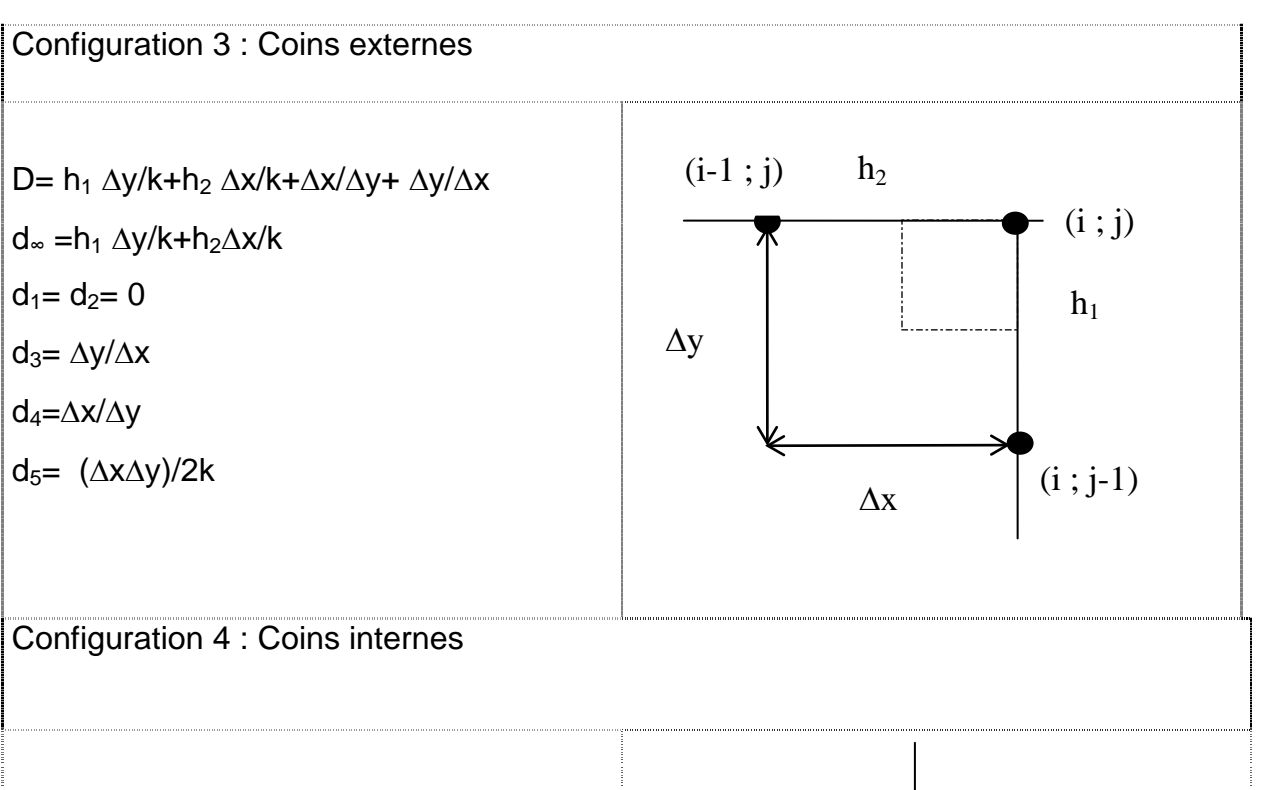

D= h<sub>1</sub> ∆y/h+h<sub>2</sub> ∆x/h+3(∆x/∆y+ ∆y/∆x) d∞ =h<sub>1</sub> ∆y/k +h<sub>2</sub>∆x/k  $d_1 = \Delta y / \Delta x$ ;  $d_3 = 2\Delta y / \Delta x$  $d_2$ = 2∆x/∆y ; d<sub>4</sub>=∆x/∆y d<sub>5</sub>=  $3(\Delta x \Delta y)/2k$ 

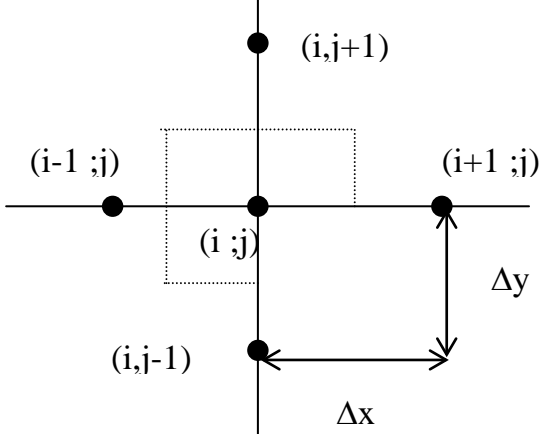

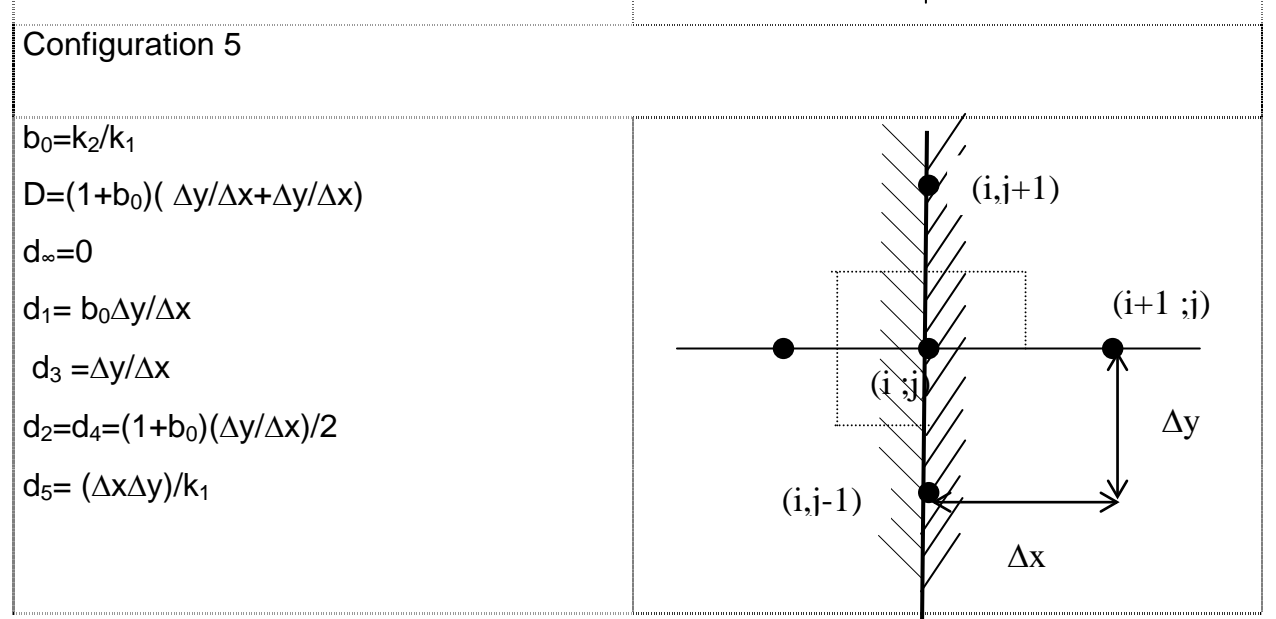

#### *Régime permanent*

 $P_{\infty} = d_{\infty} / D$  ;  $P_{x+} = d_1 / D$  ;  $P_{y+} = d_2 / D$  ;  $P_{x-} = d_3 / D$  ;  $p_{y-} = d_4 / D$  $gb = d_5 g/D$  (Source interne : g ) *Régime Transitoire*  $rb = \Delta t / \rho \cdot C p \cdot d_s$  $P_{\infty} = r \nu \nu \frac{d}{d\omega}$ ;  $P_{0} = 1 - r \nu \nu \nu ;$   $P_{x+} = r \nu \nu \frac{d}{d\omega}$ ;  $P_{y+} = r \nu \nu \frac{d}{d\omega}$  $P_{x-} =$  **rb.** $d_3$  ;  $P_{y-} =$  *rb.* $d_4$  $g<sub>b</sub> = g.rb.d<sub>5</sub>$ 

### <span id="page-32-0"></span>2.2.5 Problème en régime transitoire

La solution des problèmes de conduction de chaleur en mode transitoire nécessite l'affectation du temps à chaque pas de la promenade, l'incrémentation du temps affecté à la promenade aléatoire à pas fixe est constant partout dans le domaine.

Comme dans le cas stationnaire la formule aux différences finies en bidimensionnel et sans source de chaleur est régie par l'équation algébrique :

$$
T(x, y, t) = P_{x^+} T(x + \Delta x, y, t - \Delta t) + P_{y^+} T(x, y + \Delta y, t - \Delta t) + P_{x^-} T(x - \Delta x, y, t - \Delta t)
$$
  
+ 
$$
P_{y^-} T(x, y - \Delta y, t - \Delta t) + P_0 T(x, y, t - \Delta t)
$$
  
(2.5)  

$$
P_{x^+} = P_{y^+} = P_{x^-} = P_{y^-} = \alpha \Delta t / \Delta x. \Delta y, \qquad P_0 = 1 - 4 \cdot \alpha \Delta t / \Delta x. \Delta y \quad \text{avec } (\Delta x = \Delta y)
$$

La procédure pour le calcul de la température T(x,y,t<sub>0</sub>) au temps t<sub>0</sub> = m<sub>0</sub>. $\Delta t$ est décrite comme suit :

La promenade commence à partir du point  $(x_0,y_0)$  à travers les lignes de la grille d'un nœud à l'autre selon les probabilités décrites précédemment .

Les lois de probabilités rejettent une probabilité négative ; donc  $P_0 \ge 0$  ou bien α.∆t /∆x.∆y ≤ 1/4 .Sous ces conditions et quand ∆x=∆y le promeneur aléatoire a la même probabilité de se déplacer vers l'un des quatre nœuds voisins, ou de rester sur sa position. En plus l'équation 2.5 montre qu'à l'instant t le promeneur est au point (x,y), il arrive à la prochaine position à l'instant t-∆t. Durant toute la promenade le temps associé avec chaque pas diminue de ∆t.

Si le promeneur arrive à un point de la frontière (on note  $m_n$  le nombre de pas accumulé dans la nième promenade) quand  $m_0-m_n > 0$  la température en ce point de la frontière au temps (m<sub>0</sub>-m<sub>n</sub>) ∆t est enregistrée, sinon la température initiale de la position courante à laquelle  $m_0-m_n = 0$  se produit est enregistrée.

 En présence d'une source de chaleur interne, à chaque fois que le promeneur quitte un nœud, on doit ajouter la quantité  $q(x,y,t_0-τ)$ .

τ étant le temps effectuée par la promenade ( $τ = m<sub>n</sub> .  $Δt$$ ) le résultat est enregistré pour les N promenades.

## <span id="page-33-0"></span>2.3 Méthode de Monte Carlo à pas variables

La méthode de Monte Carlo est basée sur du calcul statistique de probabilité selon que la promenade aléatoire arrive à un point frontière, on peut donc varier le pas à n'importe quel point durant la promenade tant que l'erreur due à la troncature du plus haut terme dans la série de Taylor reste tolérable. Cette flexibilité est intéressante lorsqu'on a des frontières non droites.

## <span id="page-33-1"></span>2.3.1 Promenade aléatoire à pas variables

La solution exacte de la température au point (x, y) dans un milieu homogène (Le centre d'un cylindre homogène dans un domaine à deux dimensions) est représentée par l'équation.

$$
T(x, y) = \int_0^1 T(r, \Phi) \, dF
$$
\n
$$
F = \frac{\Phi}{2 \pi}
$$
\n
$$
\text{Où} \quad 0 \le \Phi < 2 \pi \quad \text{Coordonné angularie}
$$
\n
$$
T(r, \Phi) \text{ est la température sur le cercle.}
$$
\n(2.6)

La relation fonctionnelle entre F et Φ suggère que le promeneur est momentanément situé au point (x, y), centre du cercle, a la même chance de se déplacer vers n'importe qu'elle point de la circonférence du cercle pour rayon r par conséquent toute position angulaire  $\Phi$  entre 0 et  $2\pi$  est équiprobable.

L'équation (2.6) suit la forme de l'équation ( 1.1) avec k=1 , P est remplacé par F et où T(r, Φ) assume le rôle de la fonction poids. (voir ligne continue sur la Figure 2.2 )

## <span id="page-34-0"></span>2.3.2 Procédure de Monte Carlo

# **- Cas stationnaire à deux dimensions :**

Considérons qu'un promeneur est à un point  $(x_i, y_i)$  Figure 2.4 après avoir exécuté i pas antérieurs, i prend les valeurs  $0, 1, 2...$  i = 0 correspond au point de départ de la promenade, le prochain pas i+1 sera exécuté comme suit: On imagine un cercle de centre  $(x_i, y_i)$  et de rayon de longueur la distance entre ce point et la portion de frontière la plus proche, ensuite un nombre aléatoire est pris dans l'ensemble uniformément distribué entre 0 et 2π. (Le nombre aléatoire est multiplié par  $2\pi$  lorsqu'il est pris entre 0 et 1).

Ce nombre aléatoire donne la direction angulaire sur laquelle le promeneur se déplacera. Les coordonnés de la nouvelle position  $(x_{i+1}, y_{i+1})$  sont

 $x_{i+1} = x_i + r_i \cos{(\Phi_i)}$ 

 $y_{i+1} = y_i + r_i \sin (\Phi_i)$ 

Le prochain pas du promeneur est exécuté en utilisant  $(x_{i+1}, y_{i+1})$  comme le centre d'un cercle de rayon la plus courte distance entre ce nouveau centre et la frontière du domaine. Ce processus continue jusqu'à ce que le point est absorbé ou partiellement absorbé.

Dans cette promenade le cheminement ne se fait pas le long d'une grille fixée au départ et entre des nœuds fixes mais à travers des directions et pas variables sélectionnés par le hasard. Cette promenade est appelée promenade aléatoire flottante.

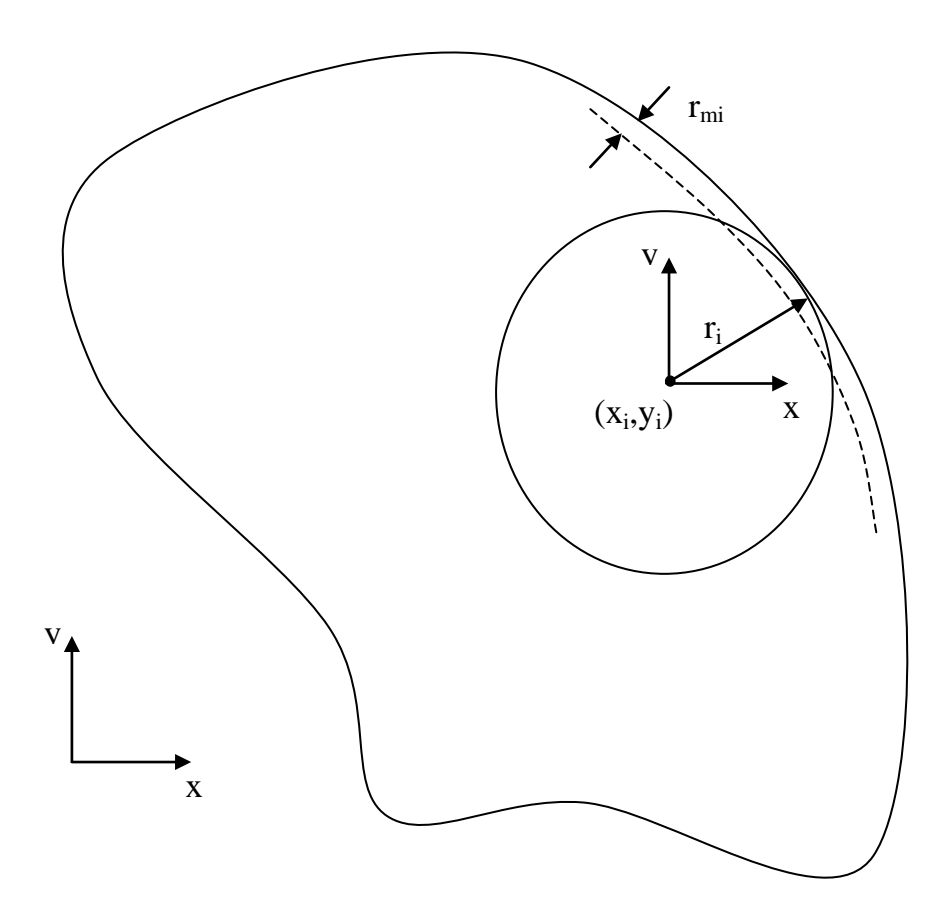

Figure. 2.4 : Promenade aléatoire flottante à deux dimensions

# - **Cas stationnaire à trois dimensions :**

 La procédure de la méthode de Monte Carlo à 3 dimensions est similaire à celle de deux dimensions. La solution exacte au centre de la sphère est exprimée par :

$$
T(x, y, z) = \int_{0}^{1} \int_{0}^{1} T(r, \beta, \Phi) dF dG
$$
 (2.7)

**où**  $F = \Phi / 2\pi$  et  $G = [1 - \cos(\beta)] / 2$  (2.8)

r,Ф sont les coordonnes polaires

βest l'angle au coin dans le système de coordonnées sphériques
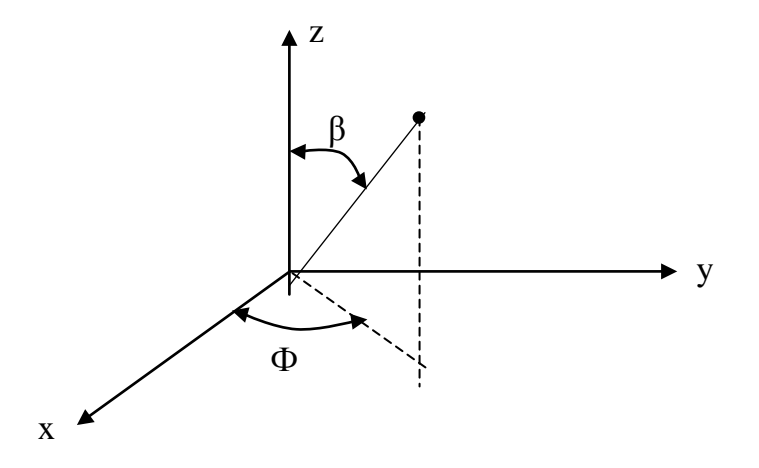

Figure. 2.5 : Système De Coordonnées Sphériques

L'équation de (2.7) est identique à celle de (I.1) où k=2,  $P_1 = F$ ,  $P_2 = G$ 

# et W= T(r,  $\beta$ , Φ)

comme dans le cas bidimensionnel dF/dФ est constant et par suite la direction selon l'angle Ф est équiprobable cependant la fonction densité de probabilité dans la direction β est dG / dβ = sinβ /2 ainsi β doit satisfaire à la distribution obtenu par l'équation  $\beta$ =cos<sup>-1</sup>(1-2NA) avec (NA nombre aléatoire compris entre 0 et 1) Les coordonnées x,y,z après le pas i+1 seront comme suit :

$$
x_{i+1} = x_i + r_i \sin \beta_i \cos \Phi_i
$$
  

$$
y_{i+1} = y_i + r_i \sin \beta_i \sin \Phi_i
$$
  

$$
z_{i+1} = z_i + r_i \cos \beta_i
$$

# 2.3.3 Présence d'une source interne

La formulation de la promenade aléatoire flottante en présence d'une source interne uniformément distribuée.

$$
T(x, y) = \int_0^1 \left[ T(r, \Phi) + \frac{g r^2}{4 k} \right] dF
$$

$$
T(x, y, z) = \int_0^1 \int_0^1 \left[ T(r, \beta, \Phi) + \frac{g r^2}{6 k} \right] dF dG
$$

g : source interne par unité de volume.

La procédure de Monte Carlo reste la même, excepté que la quantité gr<sup>2</sup>/4k (gr<sup>2</sup>/6k) est prise en compte à chaque pas i de la promenade.

La température à un point intérieur  $(x_0, y_0, z_0)$  sera déterminée comme suit : 1. On prend le point désigné  $(x_0, y_0, z_0)$  comme étant le départ point de la promenade.

- 2. On tire deux nombres au hasard  $\phi$  et  $\beta$ .
- 3. On cherche la nouvelle position du promeneur  $(x_1, y_1, z_1)$   $(x_2, y_2, z_2)$ ... Jusqu'à ce que la promenade est absorbée ou partiellement absorbée par la barrière.
- 4. On enregistre la température au point où la promenade est terminée. Dans le cas d'une frontière partiellement absorbante, on prend la température du fluide ambiant.

5. Recommencer les étapes 2,3 et 4 N fois à partir du même point  $(x_0, y_0, z_0)$ jusqu'à ce que le résultat soit statistiquement significatif ; dans le cas d'une présence de source interne on rajoute à chaque pas le terme gr<sub>i</sub><sup>2</sup>/4k dans une géométrie bidimensionnel et gr<sub>i</sub><sup>2</sup>/6.k dans le cas tridimensionnel.

Si M<sub>n</sub> représente le nombre de pas effectué durant la N<sup>ième</sup> promenade et r<sub>in</sub> la dimension du pas correspondant au déplacement du point

de  $(x_i, y_i, z_i) \longrightarrow (x_{i+1}, y_{i+1}, z_{i+1})$ 

$$
T(x_o, y_o, z_o) = \frac{1}{N} \sum_{n=1}^{N} T_w(n) + \frac{1}{N} \sum_{n=1}^{N} \sum_{i=0}^{Mn} \frac{gr_{in}^2}{2sk}
$$

où s prend les valeurs 2 et 3.

# 2.3.4 Conditions aux limites ( à pas variables)

A l'exception de quelques cas, la probabilité pour que la promenade aléatoire flottante arrive au contour d'une géométrie en suivant des pas variables est très petite au fur et à mesure que le cheminement approche la frontière. Le rayon r<sub>i</sub> qui définit la dimension du pas est réduit et les cheminements radiaux avec de petits rayons sont inefficaces et devraient être évités. Pour circonvenir à cette situation indésirable, d'une manière à introduire une procédure facile dans le programme de calcul, on fixe un rayon minimal  $r_{min}$ , et lorsque le rayon ri est inférieur au rayon minimal la probabilité pour que le promeneur localisé à la distance  $\mathsf{ri}$ <  $\mathsf{r}_{\min}$  de la frontière soit localisé à la frontière est:

$$
Pc = 1 - r_i / r_{min}
$$

Alors que la probabilité pour qu'il soit localisé à la distance  $r_{min}$  de la frontière selon la direction normale est 1-Pc.

Dans le cas d'une présence de source interne, il faudra rajouter le terme.

$$
g.r_{\min}^2 \cdot Pc \cdot (1 - Pc) / 2.k
$$

Une fois que le promeneur arrive à la frontière soit : il est absorbé et le cheminement est terminé soit : il est réfléchi et continue à se déplacer dans le domaine. Trois cas sont à considérer :

- Barrière absorbante : la promenade aléatoire se termine lorsque la condition au limite est du 1<sup>er</sup> type et la température à la frontière est enregistrée.
- Barrière réfléchissante: en considérant la présence d'un flux de chaleur q par unité de surface, à la frontière la quantité  $(q/k)$  r<sub>min</sub> +  $(g/2.k)$  r<sup>2</sup><sub>min</sub> est rajoutée et le promeneur est réfléchi à la distance r<sub>min</sub>

$$
T_{\rm w} = T_{(r_{\rm min})} + \frac{q}{k} r_{\rm min} + \frac{g}{2k} r_{\rm min}^2
$$

La fonction  $T_{(r \text{ min})}$  représente la température à une distance  $r_{\text{min}}$  de la frontière.

Barrière partiellement absorbante: la condition au limite est du 3<sup>eme</sup> type (convection) T∞ étant la température ambiante et h coefficient de convection P∞ = (h r<sub>min</sub> /k)/(1+h r<sub>min</sub> /k) est la probabilité pour que la promenade se termine. Dans ce cas la température T∞ est enregistrée.

 Sinon (1- P∞) est la probabilité pour que la promenade soit réfléchie à une distance r<sub>min</sub>.

$$
T_{w} = (1 - P_{\infty})T_{(r_{\min})} + P_{\infty}T_{\infty} + \frac{g.r_{\min}^{2}/2k}{1 + h.r_{\min}/k}
$$

#### 2.3.5 Problème transitoire

La procédure de la méthode de Monte Carlo pour la solution des problèmes de conduction de chaleur en mode transitoire à pas variable est différente à celle du pas fixe où l'affectation du temps à chaque pas de la promenade était invariable; La température au point  $(x, y)$ , centre d'un cercle de rayon r (cas bidimensionnel) est:

$$
T(x, y, t) = \int_{\tau=0}^{t} \int_{F=0}^{1} T(r, \varphi, t - \tau) dF dH
$$
  
\n
$$
F = \Phi/2\pi
$$
 et 
$$
H = 1 - 2 \sum_{k=1}^{\infty} \frac{\exp(-\lambda_k^2 \alpha \tau / r^2)}{\lambda_k J_1(\lambda_k)}
$$
(2.9)

Où  $λ_k$  sont les racines de la fonction de Bessel J<sub>0</sub>

La promenade aléatoire flottante pour le régime transitoire est pratiquement la même que dans le régime permanent à quelque exceptions, comme précédemment à l'instant t le promeneur est au point (x,y), a la même chance de se déplacer vers n'importe qu'elle direction angulaire sur le cercle ; dans ce cas la fonction de probabilité H donne à chaque pas une incrémentations Δt = τ calculé selon l'équation (2.9). La relation inverse pour le calcul de Δt est disponible dans le tableau 2.2

Le promeneur rejoint la circonférence du cercle de rayon r au temps t-dt on dénote les incrémentations successives dt, , dt<sub>2</sub>...

S'il arrive à la frontière quand  $t_0$ - Σdt >0 la température correspondante est enregistrée, sinon la température initiale au point où  $t_0$ -  $\Sigma dt = 0$  se produit sera enregistrée.

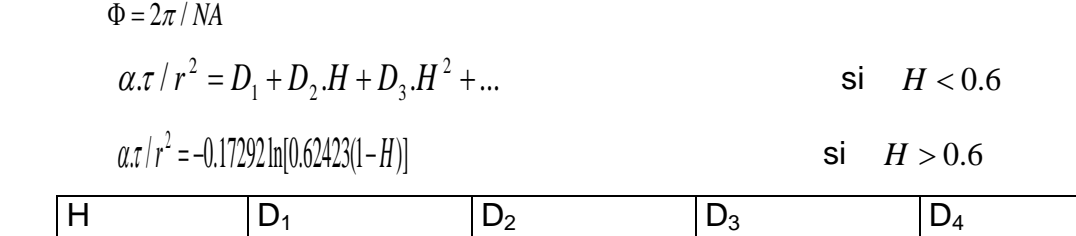

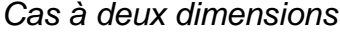

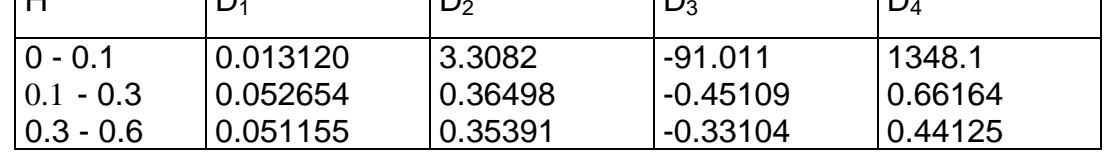

Tableau 2.2.a : Fonction de probabilité inverse pour la promenade aléatoire flottante 2D

٦

*Cas à trois dimensions*

$$
T(x, y, z, t) = \int_{\tau=0}^{t} \int_{G=0}^{1} \int_{F=0}^{1} T(r, \beta, \varphi, t-\tau) dF dG dH
$$

où F et G sont donnés par les relations (2.7)

et 
$$
H = 1 + 2 \sum_{k=1}^{\infty} (-1)^k \exp(-k^2 \pi^2 \alpha \cdot \tau / r^2)
$$

 $\Phi = 2\pi / NA$ 

$$
\alpha \cdot \tau / r^2 = -0.17292 \ln[0.62423(1 - H)] \qquad \text{si} \qquad H > 0.6
$$
\n
$$
\alpha \cdot \tau / r^2 = D_1 + D_2 \cdot H + D_3 \cdot H^2 + \dots \qquad \text{si} \qquad H < 0.6
$$

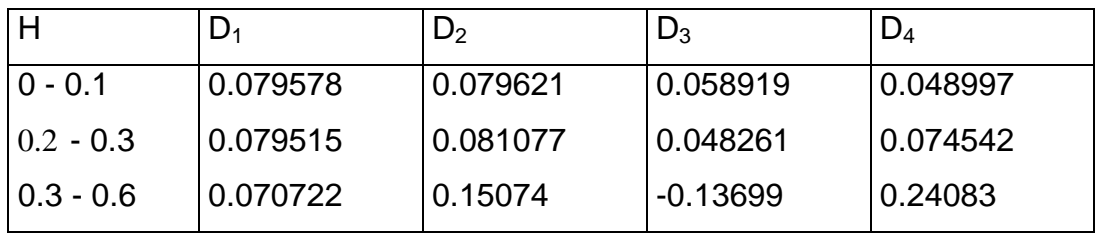

Tableau 2.2.b : Fonction de probabilité inverse pour la promenade aléatoire flottante 3D

# 2.4 Estimation de l'erreur, moyenne et variance

Les méthodes de Monte Carlo étant probabilistes, il convient de définir et de déterminer un certain nombre de paramètres pour estimer ''l'exactitude'' des solutions obtenues.

#### 2.4.1 Moyenne et variance

 La moyenne est le paramètre le plus important dans la solution de Monte Carlo. Si par exemple les résultats des promenades au hasard sont  $X_1, X_2, ..., X_N$ ; la valeur moyenne  $\overline{X}$  est définie par :

$$
\overline{X} = \frac{1}{N} \sum_{n=1}^{N} X_n
$$

Cette valeur movenne  $\overline{X}$  est l'estimation de la vraie valeur  $\overline{Y}$ .

La variance de l'exemple s'écrit par définition

$$
Var(X) = \sigma^2 = \frac{1}{N} \sum_{n=1}^{N} \left[ X_n - \overline{X} \right]^2
$$

Par égard de l'estimation de l'erreur, il est préférable de savoir les valeurs de  $\sigma^2$  et  $\mu$  pour qu'on puisse choisir le nombre de promenades pour une exactitude donnée.

Il est impératif que la méthode de Monte Carlo soit accompagnée par le calcul de la variance, celui-ci peut être accompli simultanément avec le calcul de la moyenne pendant la procédure.

$$
\sigma^2 = \frac{1}{N} \sum_{n=1}^{N} \left[ X_n - \overline{X} \right]^2 = \frac{1}{N} \left[ \sum_{n=1}^{N} X_n^2 \right] - \overline{X}^2
$$

# 2.4.2 L'Erreur

 L'erreur prévue dans la méthode de Monte Carlo est aléatoire. Cette erreur est la différence entre le résultat obtenue  $\overline{X}$ et la solution réelle  $\mu$ .

Dans des conditions idéales l'erreur  $X - I$  doit être normalement distribué, le théorème de la limite centrale prévoit l'erreur aléatoire et fournit une probabilité que l'erreur  $\left|\overline{X} - \mu\right|$  dans la solution de Monte Carlo soit inférieure à une quantité positive Er.

$$
\text{Prob}\left(-z\langle\frac{|\overline{X}-\mu|}{\sigma\sqrt{N}}\langle z|\right)=\frac{1}{\sqrt{2\pi}}\int_{-z}^{z}\exp(-\eta^{2}/2) d\eta\right)
$$

La probabilité Prob $(\sqrt{X} - \mu \leq E_r) = erf(Er, \sqrt{N/2} / \sqrt{N/2})$ 

Cette probabilité définit un certain coefficient de confiance pour que l'écart de l'estimation soit inférieur à une certaine valeur∆*a* = <sup>σ</sup>. *N* , appelée intervalle de confiance.

| $Er.N^{1/2}/\sigma$ | $\Pr{ob( \overline{\mu} - \mu  < Er)}$ | $Er.N^{1/2}/\sigma$ | $Prob( \overline{\mu} - \mu  < Er)$ |
|---------------------|----------------------------------------|---------------------|-------------------------------------|
|                     |                                        |                     |                                     |
| 0.0                 | 0.00000                                | 2.0                 | 0.95450                             |
| 0.1                 | 0.07966                                | 2.1                 | 0.96427                             |
| 0.2                 | 0.15852                                | 2.2                 | 0.97219                             |
| 0.3                 | 0.23582                                | 2.3                 | 0.97855                             |
| 0.4                 | 0.31084                                | 2.4                 | 0.98360                             |
| 0.5                 | 0.38292                                | 2.5                 | 0.98758                             |
| 0.6                 | 0.45149                                | 2.6                 | 0.99068                             |
| 0.7                 | 0.51607                                | 2.7                 | 0.99307                             |
| 0.8                 | 0.57629                                | 2.8                 | 0.99489                             |
| 0.9                 | 0.63188                                | 2.9                 | 0.99627                             |
| 1.0                 | 0.68269                                | 3.0                 | 0.99730                             |
| 1.1                 | 0.72867                                | 3.1                 | 0.99806                             |
| 1.2                 | 0.76986                                | 3.2                 | 0.99863                             |
| 1.3                 | 0.80640                                | 3.3                 | 0.99904                             |
| 1.4                 | 0.83849                                | 3.4                 | 0.99933                             |
| 1.5                 | 0.86639                                | 3.5                 | 0.99953                             |
| 1.6                 | 0.89040                                | 3.6                 | 0.99968                             |
| 1.7                 | 0.91087                                | 3.7                 | 0.99978                             |
| 1.8                 | 0.92814                                | 3.8                 | 0.99986                             |
| 1.9                 | 0.94257                                | $\infty$            | 1.00000                             |
|                     |                                        |                     |                                     |

Le tableau suivant nous aide à calculer les fonctions de probabilité.

Tableau 2.4 Valeurs des fonctions de probabilités

Prob = Probabilité ; Er = erreur

68 % de chance pour que l'erreur  $\left|\overline{X} - \mu\right| < \sigma / \sqrt{N}$ 95 % de chance pour que l'erreur  $\left| \overline{X} - \mu \right| < 2\sigma / \sqrt{N}$ 99 % de chance pour que l'erreur  $|\overline{X} - \mu|$ < 3,8σ /  $\sqrt{N}$ 

# 2.5 Convergence et stabilité

La simulation n'est efficace que dans la mesure où la dispersion des valeurs  $X_i$  autour de  $\mu$  tend vers 0, quand le nombre de simulation croit.

La variable aléatoire ( $\overline{X}$ -E(X)) tend vers 0 en moyenne quadratique si  $\sigma^2$  tend vers 0 lorsque la durée de simulation augmente indéfiniment.

#### **Stabilité**

Les erreurs faites à un stade donné des calculs ne doivent pas conduire à des erreurs plus grandes mais au contraire, ont tendance à diminuer. Ainsi le choix des valeurs  $\Delta x \Delta y$  et  $\Delta t$  n'est pas arbitraire pour chacun des types d'équations de nœud (intérieurs ou aux limites) il existe une condition de stabilité à

respecter pour chaque nœud du domaine, dans une géométrie à deux dimensions par exemple :

$$
\frac{\Delta t}{\rho.C_p.d_5} \le \frac{1}{\rho}
$$

d<sub>5</sub> et D sont données par le tableau 2.1 selon la configuration des nœuds.

## 2.6 Conclusion

L'utilisation de la méthode de Monte Carlo pour la résolution des équations aux dérivées partielles du type de celle de la conduction de chaleur requiert une procédure particulière et originale dont on peut souligner quelques caractéristiques qu'on pourra utiliser par la suite.

Même si la méthode de Monte Carlo utilise un maillage dans le cas de pas fixes, le calcul de la température dans un point donné ne nécessite pas le calcul de la température des autres nœuds du maillage. Chaque point peut être calculé isolement

Les tirs sont complètement indépendants les uns des autres, il n'y'a pas ''de mémoire'' des chemins.

Le calcul de la température d'un point en mode transitoire s'effectue en un instant donné. La connaissance des températures antérieures de ce point n'est pas nécessaire.

La température en un point donné peut être vue comme étant la moyenne pondérée de la contribution de chaque frontière en ce point. Cette pondération ne dépends que de considérations géométriques et thermophysiques et ne dépends pas particulièrement des conditions initiales et aux limites.

# **CHAPITRE 3 APPLICATION DE LA METHODE DE MONTE CARLO POUR LA CONDUCTION DE CHALEUR**

Dans ce chapitre, la méthode de Monte Carlo est développée dans le cas de conduction de chaleur selon les deux méthodes : pas fixes et pas variables. Une validation sera faite avec la méthode des différences finies dans différentes conditions aux limites pour les cas permanent et transitoire.

Une étude de sensibilité est ensuite effectuée pour voir l'influence du nombre de tirs et la dimension de la maille choisie sur la précision et sur l'effort de calcul, c'est à dire le temps de calcul.

## 3.1 Validation du modèle

Nous allons montrer dans ce qui suit les différents résultats obtenus par la méthode de Monte Carlo appliquée aux problèmes de conductions de chaleur en régime stationnaire et transitoire, avec les trois types de conditions aux limites; comparés à ceux obtenus par la méthode aux différences finies.

#### 3.1.1 Equations générale de la conduction

Considérons un matériau solide occupant un domaine D de l'espace à trois dimensions x,y,z et au repos du point de vue mécanique, sa masse volumique ρ et sa chaleur spécifique Cp.

$$
\frac{\partial T}{\partial t} = \alpha \cdot (\frac{\partial^2 T}{\partial x^2} + \frac{\partial^2 T}{\partial y^2} + \frac{\partial^2 T}{\partial z^2}) + \frac{g}{\rho C_p} \qquad \alpha = \frac{k}{\rho C_p}
$$

#### 3.1.2 Schémas aux différences finies

On considère le cas à deux dimensions, en utilisant la différence finie centrée.

$$
\left(\frac{\partial \mathbf{T}}{\partial t}\right)_{i,j}^t = \frac{\mathbf{T}_{i,j}^{t+dt} - \mathbf{T}_{i,j}^t}{\Delta t} + o(\Delta t)
$$

$$
\left(\frac{\partial^2 T}{\partial x^2}\right)_{i,j}^t = \frac{T_{i-1,j}^t + T_{i+1,j}^t - 2T_{i,j}^t}{\Delta \chi^2} + o(\Delta x^2)
$$

$$
\left(\frac{\partial^2 T}{\partial y^2}\right)_{i,j}^t = \frac{T_{i,j+1}^t - 2T_{i,j}^t + T_{i,j-1}^t}{\Delta y^2} + o(\Delta y^2)
$$

D'ou la formulation explicite de l'équation:

$$
\frac{T_{i,j}^{t+dt} - T_{i,j}^t}{\Delta t} = \left(\frac{T_{i+1,j}^t - 2T_{i,j}^t + T_{i-1,j}^t}{\Delta x^2} + \frac{T_{i,j+1}^t - 2T_{i,j}^t + T_{i,j-1}^t}{\Delta y^2}\right)\hspace{-0.5ex}\alpha + \frac{g}{\rho.C_p}
$$

ou bien :

$$
T_{I,J}^{t+dt}=\frac{\alpha.\Delta t}{\Delta x^2}\Big(T_{i-1,j}^t+T_{i+i,j}^t\Big)+\frac{\alpha.\Delta t}{\Delta y^2}\Big(T_{i,j-1}^t+T_{i,j-1}^t\Big)+\Bigg[1-2.\alpha.\Delta t\Bigg(\frac{1}{\Delta x^2}+\frac{1}{\Delta y^2}\Bigg)\Bigg]T_{i,j}^t+g.\alpha\,\frac{\Delta t}{k}
$$

Variables adimensionnelles

Il est commode pour des raisons de généralisation d'introduire un changement de variables pour exprimer l'équation de conduction sous une forme adimensionnelle :

$$
X = x/L \qquad \qquad Y = y/H
$$

Température adimensionnelles θ

$$
\theta = \frac{T - T_1}{T_3 - T_1}
$$

Conditions de DIRICHLET  $I_3 - I_1$ 

$$
\theta = \frac{T - T_0}{T_{\infty} - T_0}
$$

Conditions de FOURRIER  $I_{\infty} - I_0$ 

$$
\Delta \tau = \alpha \frac{\Delta t}{L^2}
$$

Régime Transitoire

L'équation de la chaleur en adimensionnel devient

$$
\theta_{I,J}^{t+dt} = \frac{\alpha.\Delta\tau}{\Delta X^2} \Big(\theta_{i-1,j}^t + \theta_{i+i,j}^t\Big) + \frac{\eta.\Delta\tau}{\Delta Y^2} \Big(\theta_{i,j-1}^{\tau} + \theta_{i,j-1}^{\tau}\Big) + \left[1 - 2.\Delta\tau \Big(\frac{1}{\Delta X^2} + \eta\frac{1}{\Delta Y^2}\Big) \right]\theta_{i,j}^{\tau} + g.L^2 \frac{\Delta\tau}{k(T_{\infty} - T_0)}
$$

# 3.1.3 Monte Carlo à pas fixes

a) cas bidimensionnel

Considérons dans tout ce qui suit une plaque mince de dimension Lx H de propriétés physiques constantes montrée dans la figure suivante.  $\theta_4=0$ 

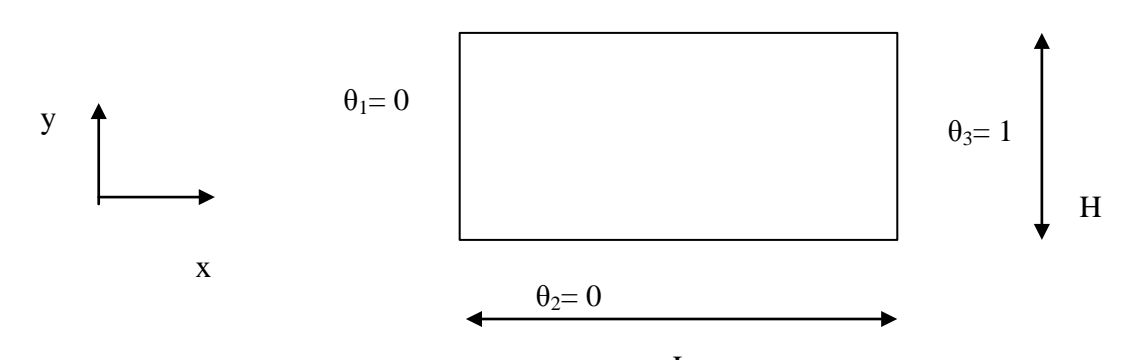

Commençons par la méthode de Monte Carlo à pas fixe L

# Cas stationnaire et sans source de chaleur

Les conditions aux limites (type Dirichlet) sont : θ1= θ2=θ4=0 , θ3=1 Les Figure 3.1 (a,b,c) représentent l'évolution de la température θ(X,Y) en trois sections ( y/H=0,05 ;y/H=0,25 ; y/H=0,5 de la longueur de la plaque ). Dans ce cas les valeurs trouvées par la méthode de Monte Carlo à pas fixe se confondent parfaitement avec celles trouvés par la méthode aux différences finies. Le nombre de tir est de  $10^5$  et le maillage est de  $(19x19)$ .

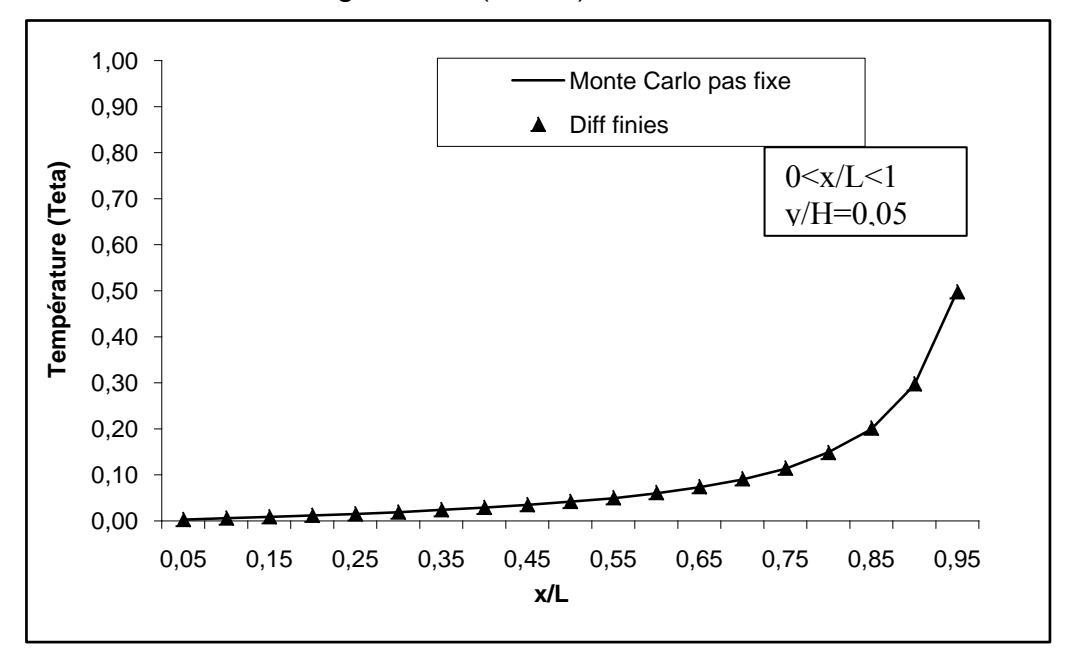

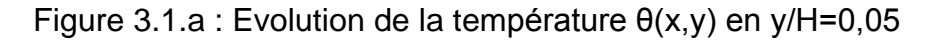

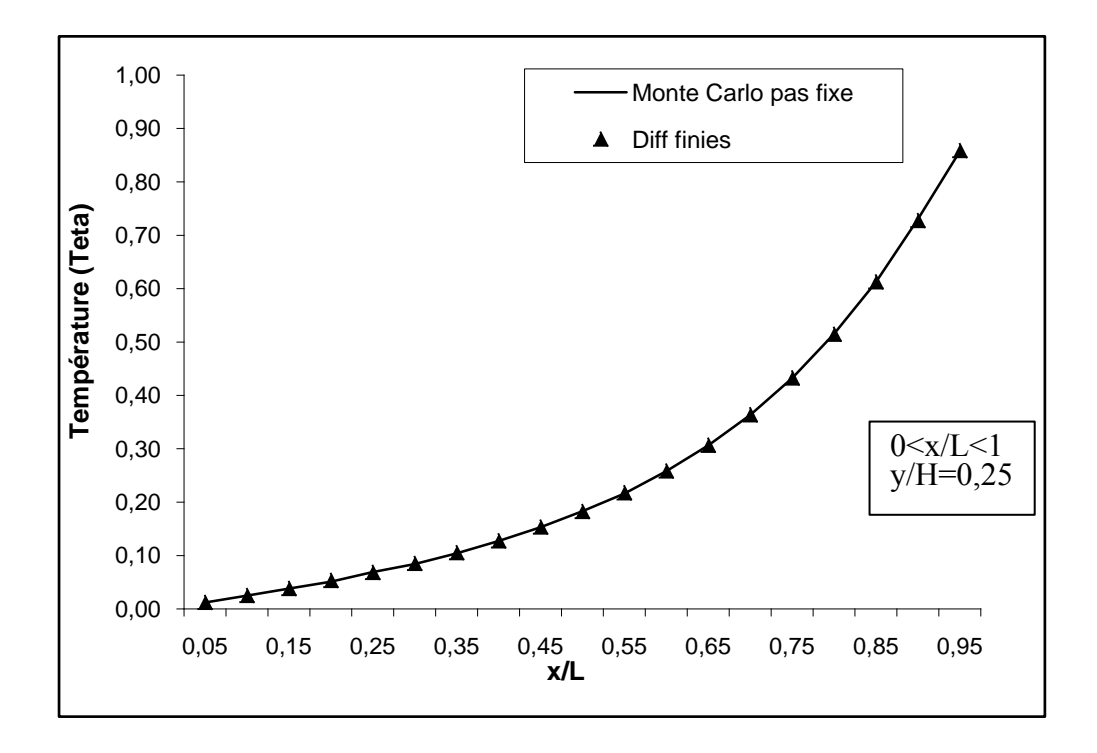

Figure 3.1.b : Evolution de la température θ(x,y) en y/H=0,25

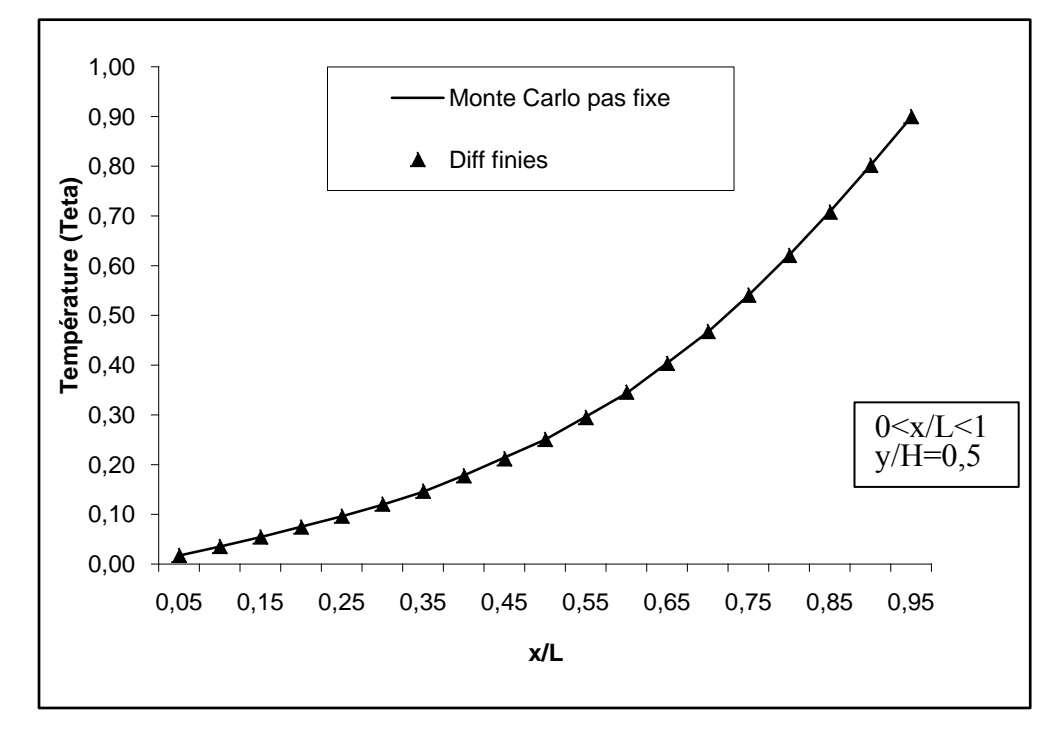

Figure 3.1.c : Evolution de la température θ(x,y) en y/H=0,5

Quand à La figure 3.2, elle illustre sur toute la plaque, la répartition de l'écart des erreurs  $\Delta\theta = \theta_{MC} - \theta_{DF}$ 

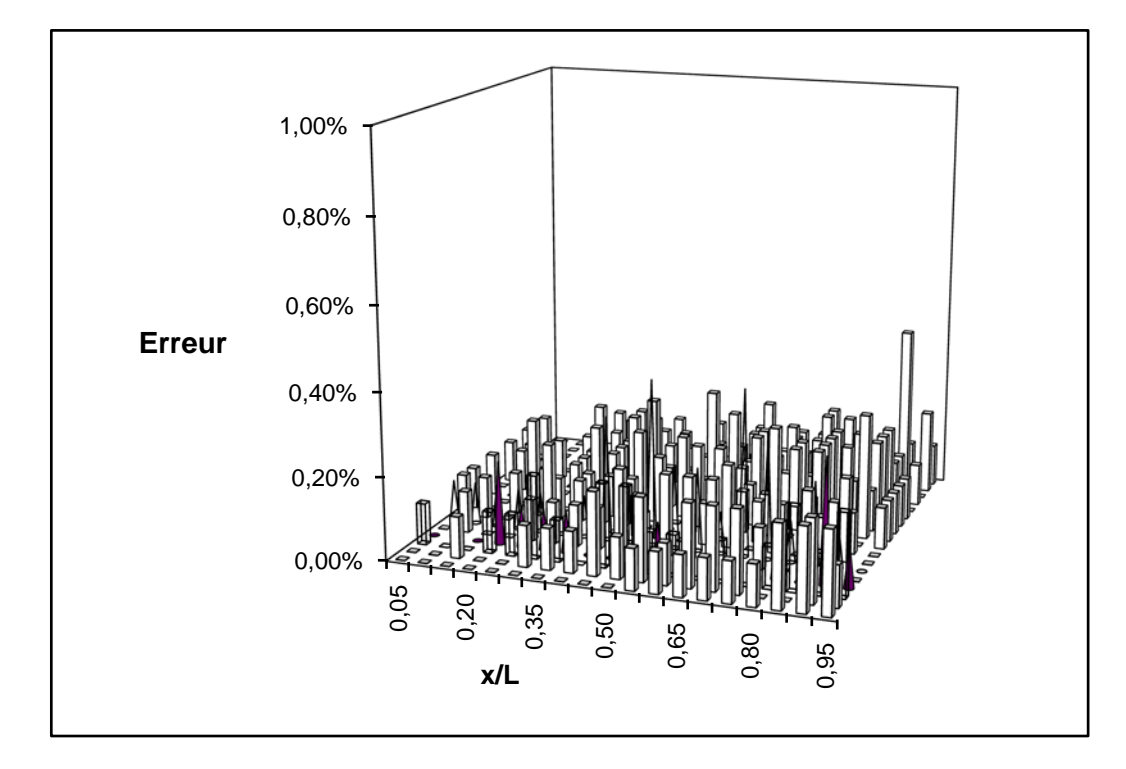

Figure 3.2 : Répartition spatiale des erreurs ΔΘ

On observe dans ce cas que l'erreur est pratiquement insignifiante, le maximum est de l'ordre de 0,5%. Ceci prouve que la méthode de Monte Carlo converge vers celle des différences finies.

Cas stationnaire avec source de chaleur interne

Nous reprenons toujours le même cas de la plaque mince mais avec une source de chaleur volumique  $(q=1)$ . Les conditions aux limites sont toujours du 1<sup>er</sup> type (Dirichlet) :  $\theta_1 = \theta_2 = \theta_4 = 0$ ,  $\theta_3 = 1$ 

Les Figures 3.3 (a,b,c) ci-dessous représentent la répartition de la température θ(X,Y) en trois sections différentes ( y/H=0,05 ;y/H=0,25 ; y/H=0,5 le long de la longueur de la plaque ) .

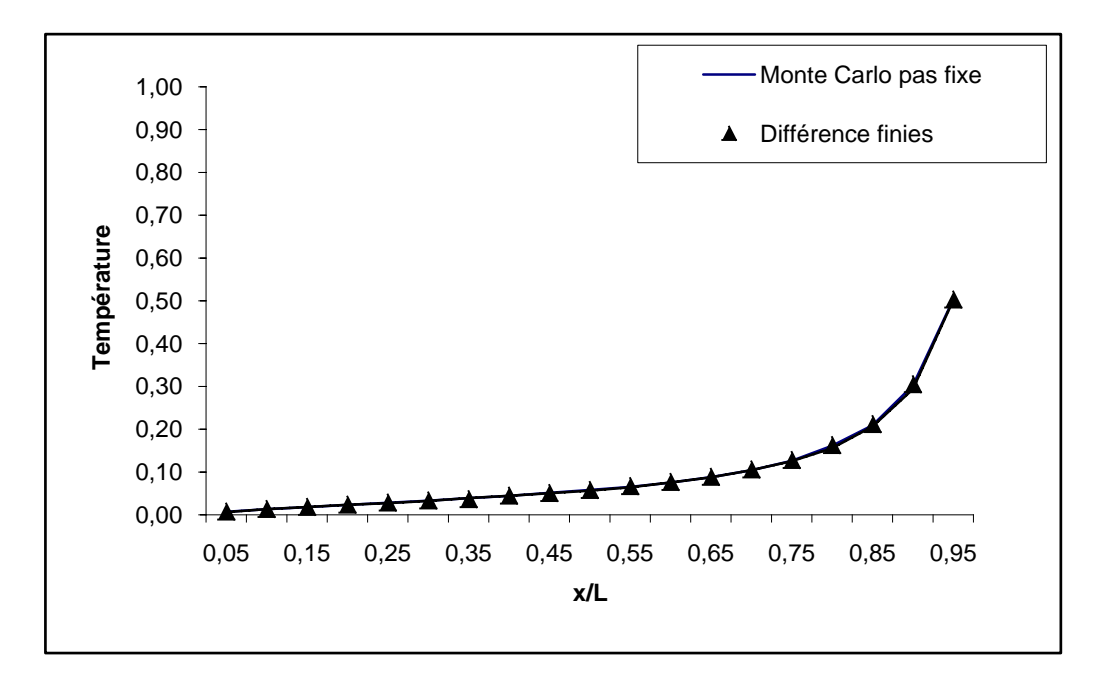

Figure 3.3.a : Evolution de la température θ(x,y)(g=1, y/H=0,05)

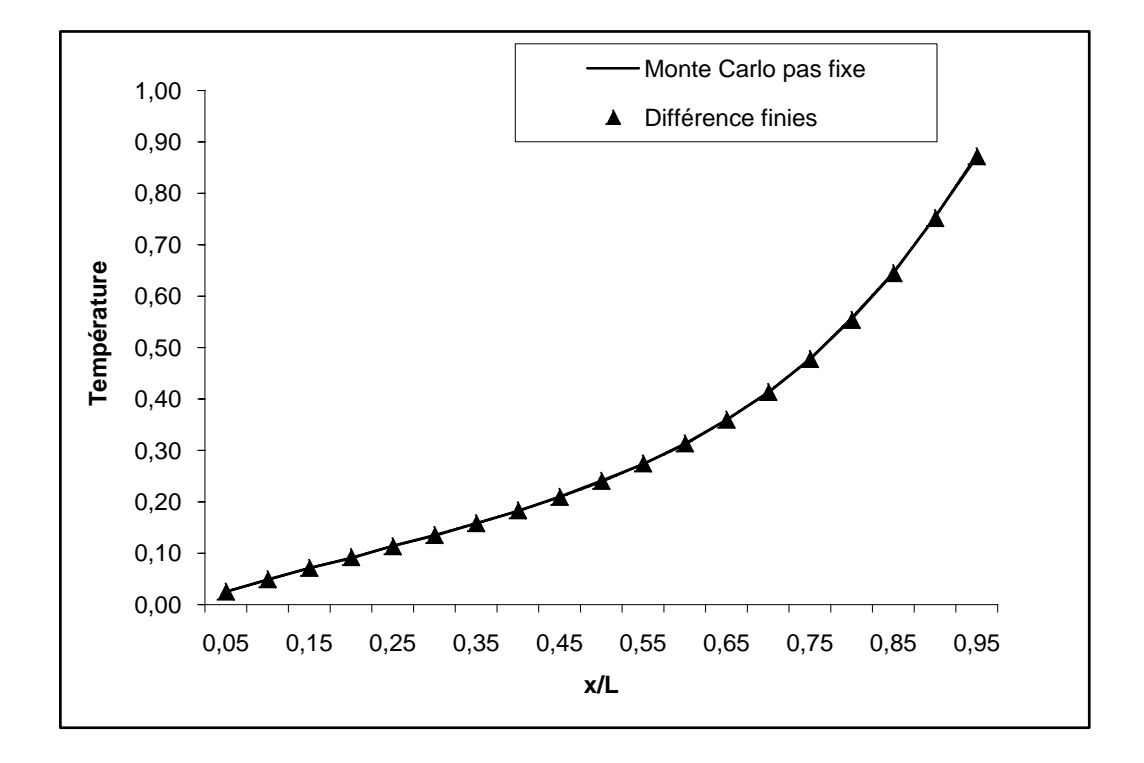

Figure 3.3.b : Evolution de la température θ(x,y)(g=1, y/H=0,25)

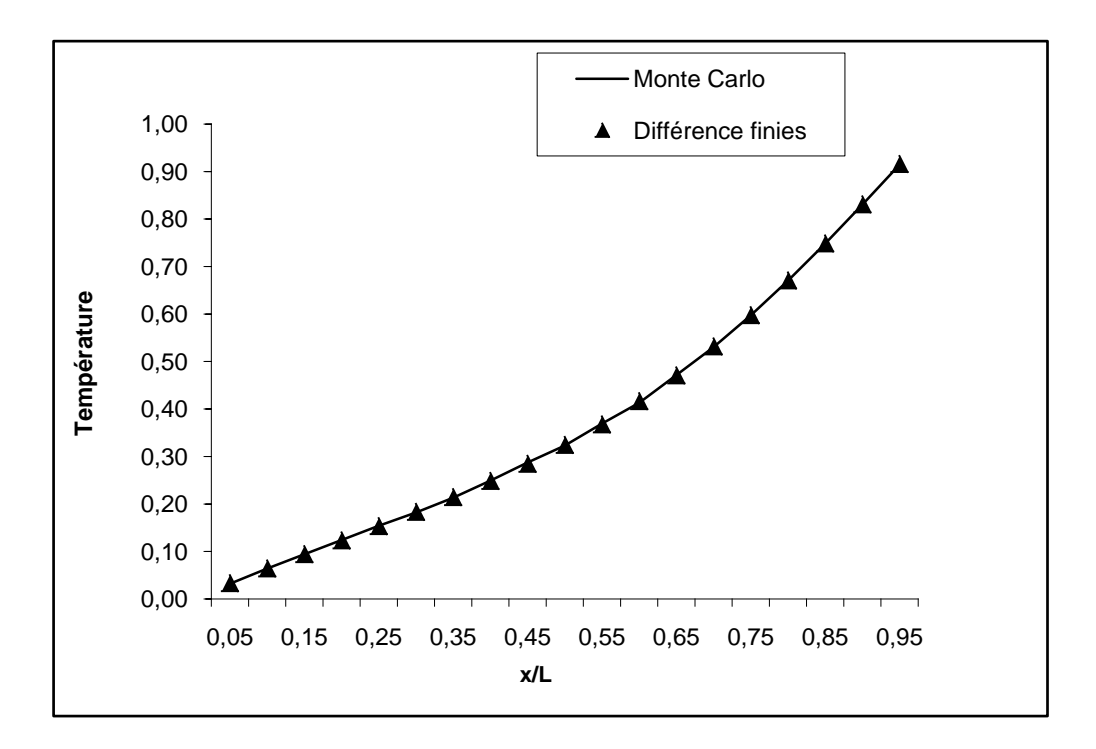

Figure 3.3.c : Evolution de la température θ(x,y)(g=1, y/H=0,5)

Là aussi les résultats trouvés par les deux méthodes sont identiques.

# Cas transitoire avec source de chaleur interne

Les Figures 3.4 (a,b,c) représentent l'évolution de la température θ(x,y) en trois sections ( y/H=0,05 ;y/H=0,25 ; y/H=0,5 le long de la longueur de la plaque) à l'instant t=0,01. Les températures coïncident parfaitement avec les solutions trouvées par la méthode des différences finies

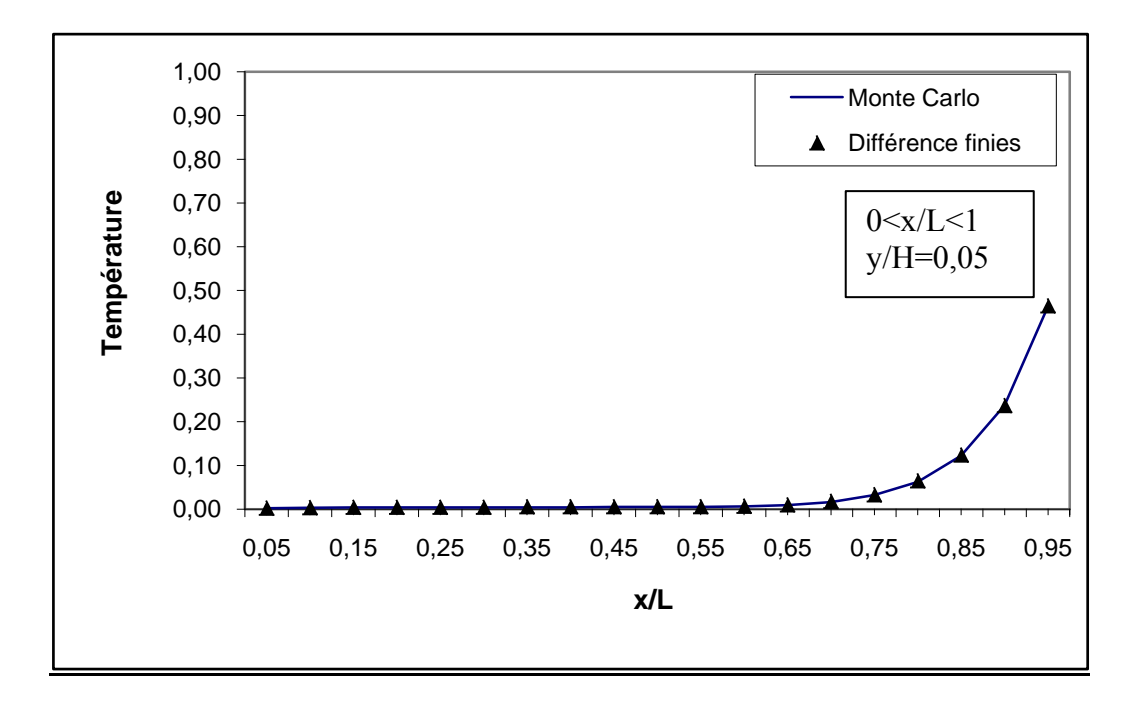

Figure 3.4.a : Evolution temporelle de la température θ(x,y)(g=1, y/H=0,05, t=0,01)

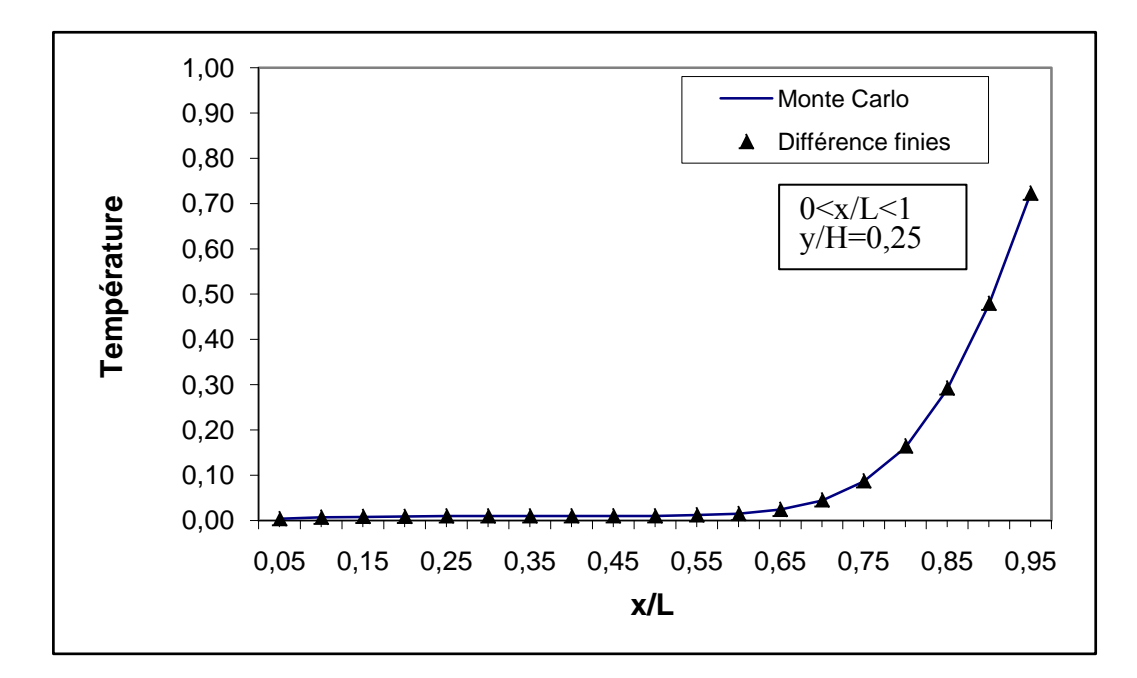

Figure 3.4.b : Evolution temporelle de la température θ(x,y)(g=1, y/H=0,25, t=0,01)

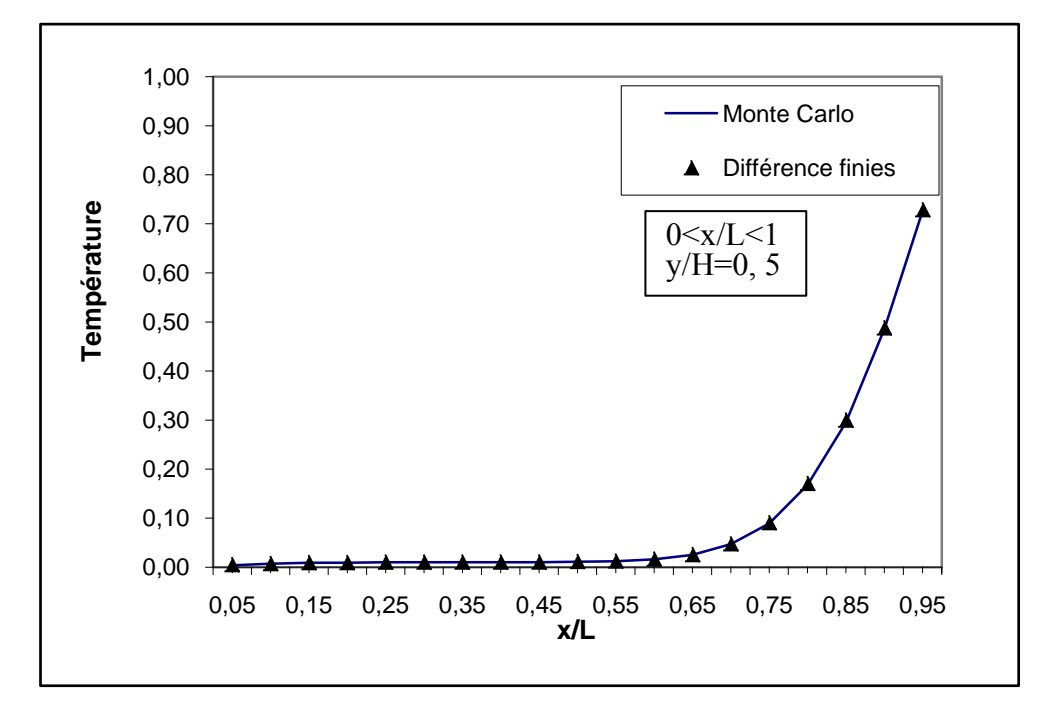

Figure 3.4.c : Evolution temporelle de la température  $\theta(x,y)(g=1, y/H=0.5, t=0.01)$ 

### b) cas tridimensionnel

Pour illustrer le cas tridimensionnel, nous allons considérer un parallélépipède dimension LxHxE

Pour des raisons de simplicité, nous allons traiter le cas stationnaire sans source de chaleur avec conditions de DIRICHLET  $\theta_1=0$  et  $\theta_2=1$  comme indiqué dans la figure suivante:

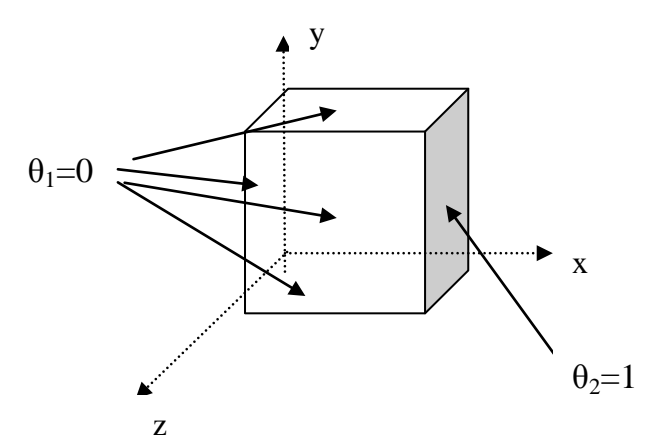

Les résultats trouves sont représentés dans la Figure 3.5 par la distribution de la température le long de l'intersection suivant l'abscisse des deux sections  $y/H=0,1$  et  $z/E = 0,5$ )

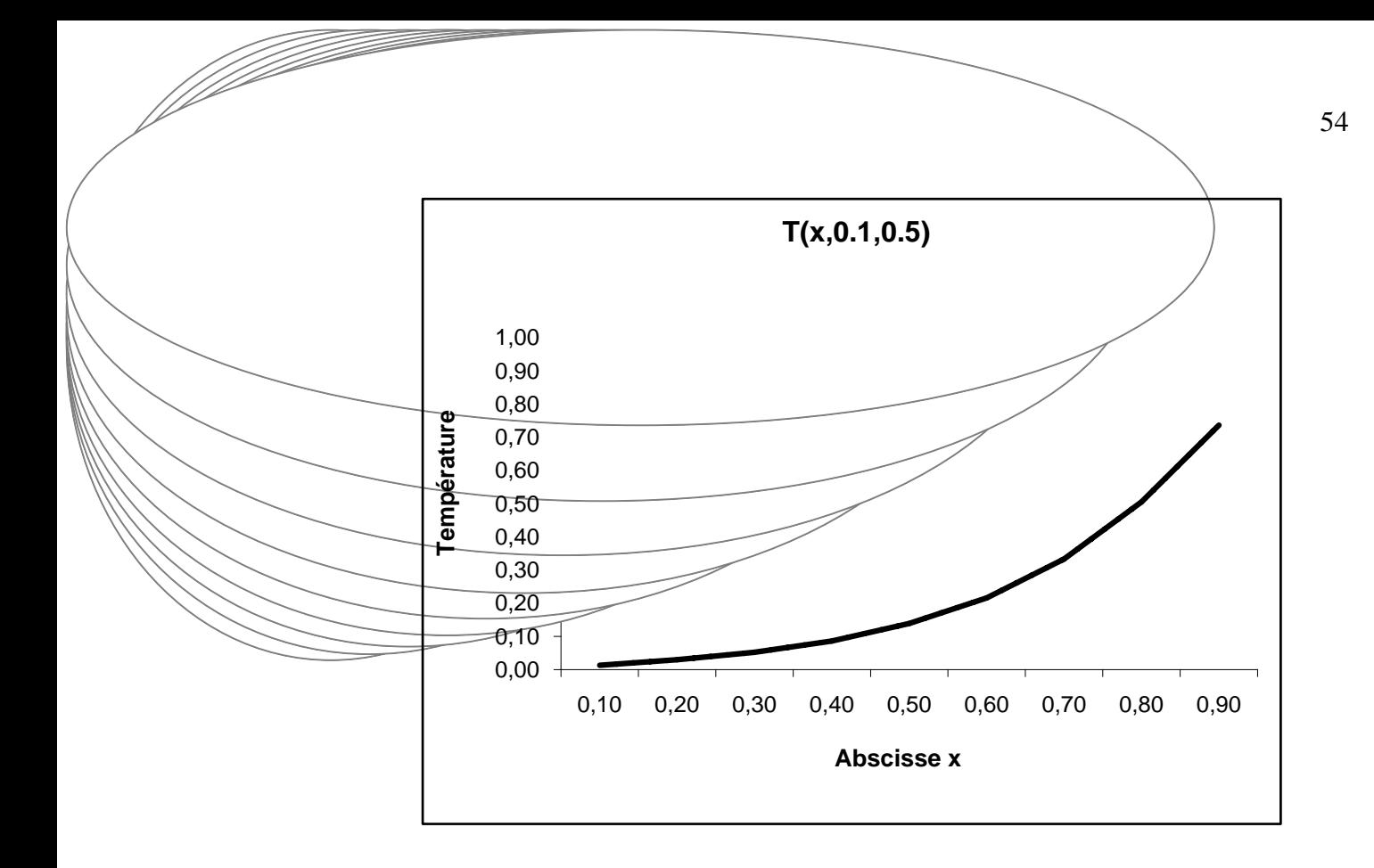

Figure 3.5 Evolution de la température θ(x,y) dans le plan y/H=0,1 et z/E=0,5

# 3.1.4 Monte Carlo à pas Variables

Dans ce paragraphe est présenté quelques résultats de cas traités de conduction de la chaleur à deux et à trois dimensions soumis à des conditions aux limites de DIRICHLET et de FOURIER par la méthode de Monte Carlo à pas variables.

Le régime est permanent avec source de chaleur interne g=1 et avec des conditions du type DIRICHLET.

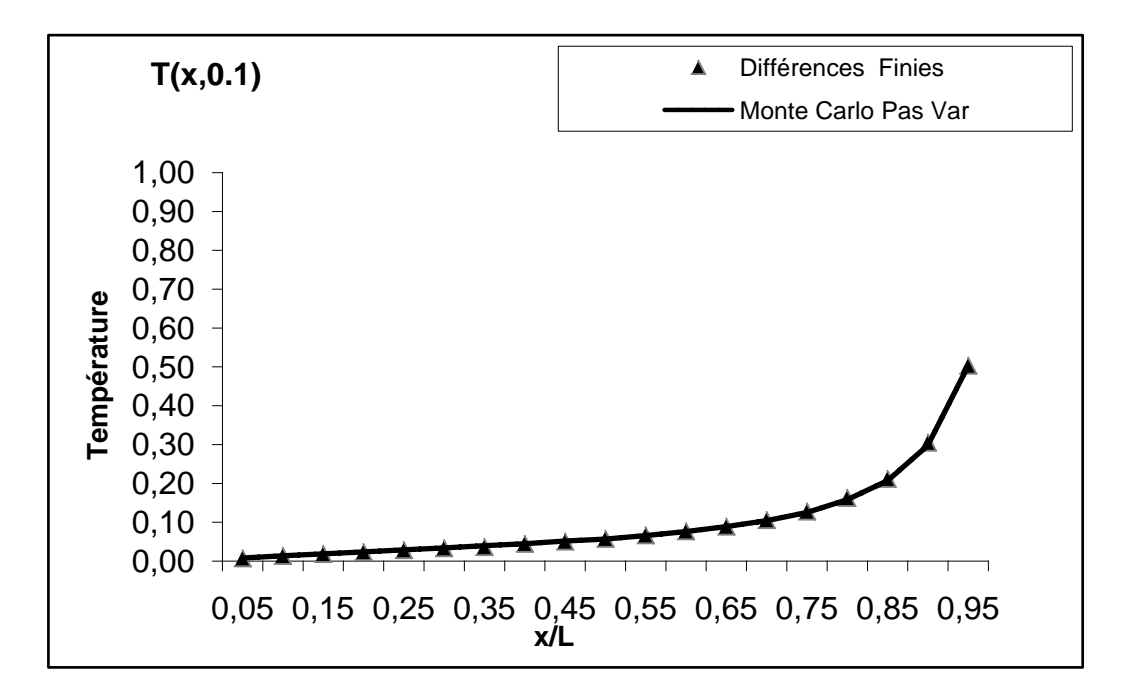

Figure 3.6.a : Evolution de la température (g=1, y/H=0,1)

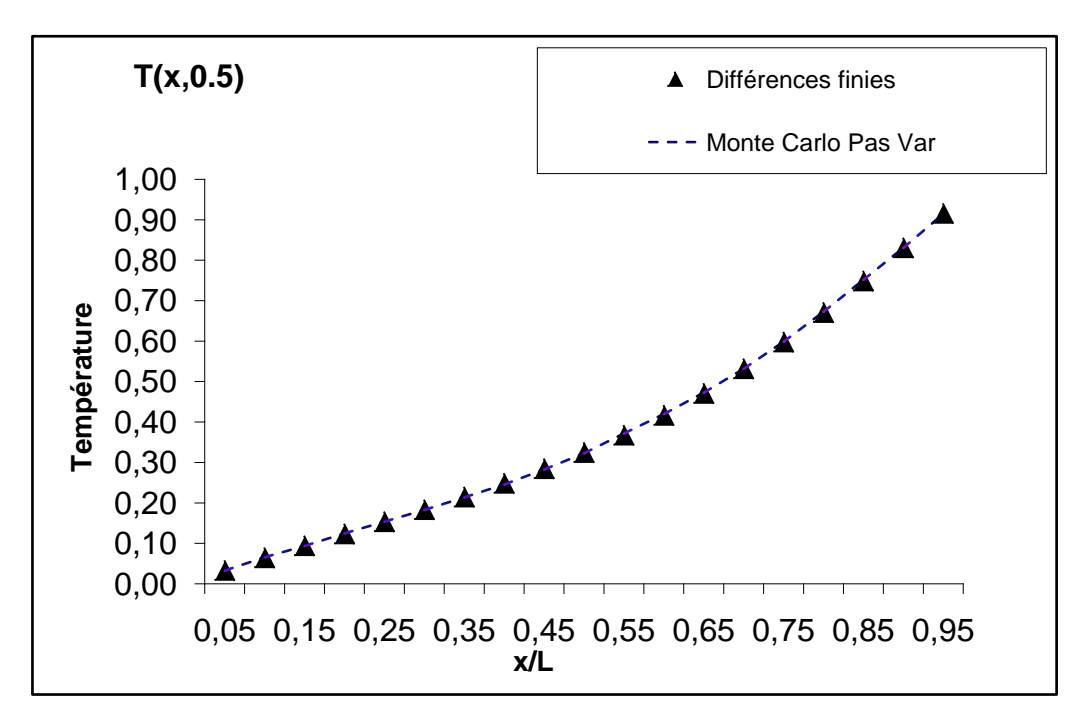

Figure 3.6.b : Evolution de la température (g=1,y/H=0,5)

Pour illustrer l'évolution temporelle, on considère le cas d'un régime transitoire mais sans source de chaleur interne et avec les conditions de FOURIER

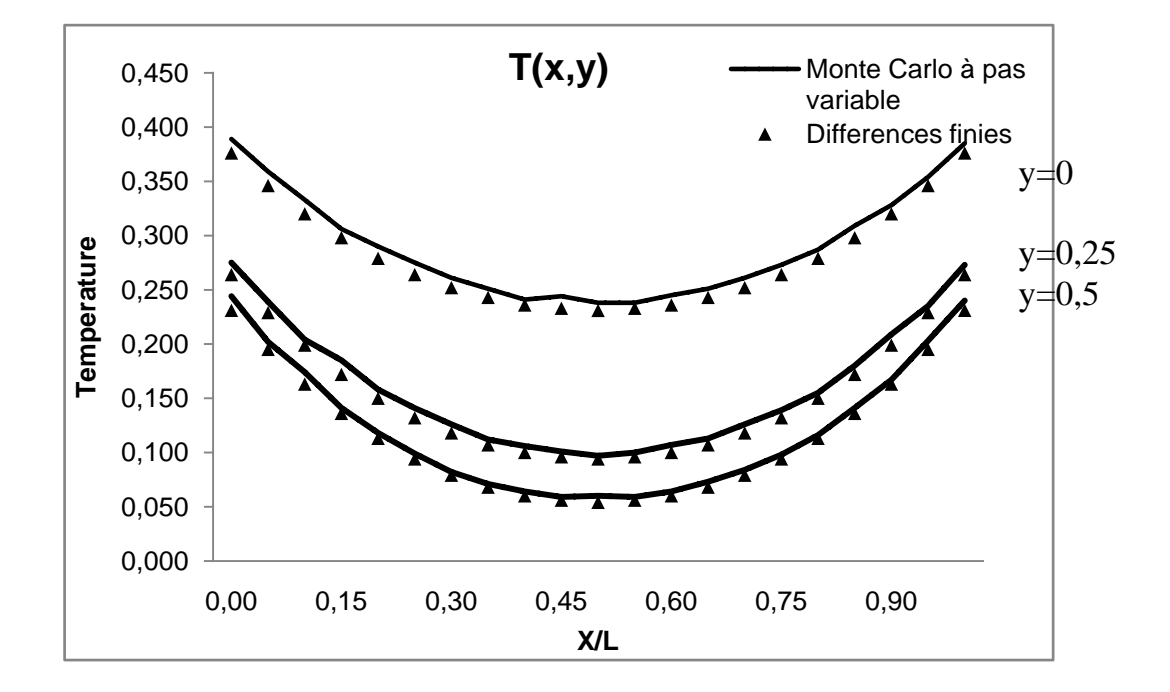

Figure 3.7 a : Evolution de la température (t=0,05)

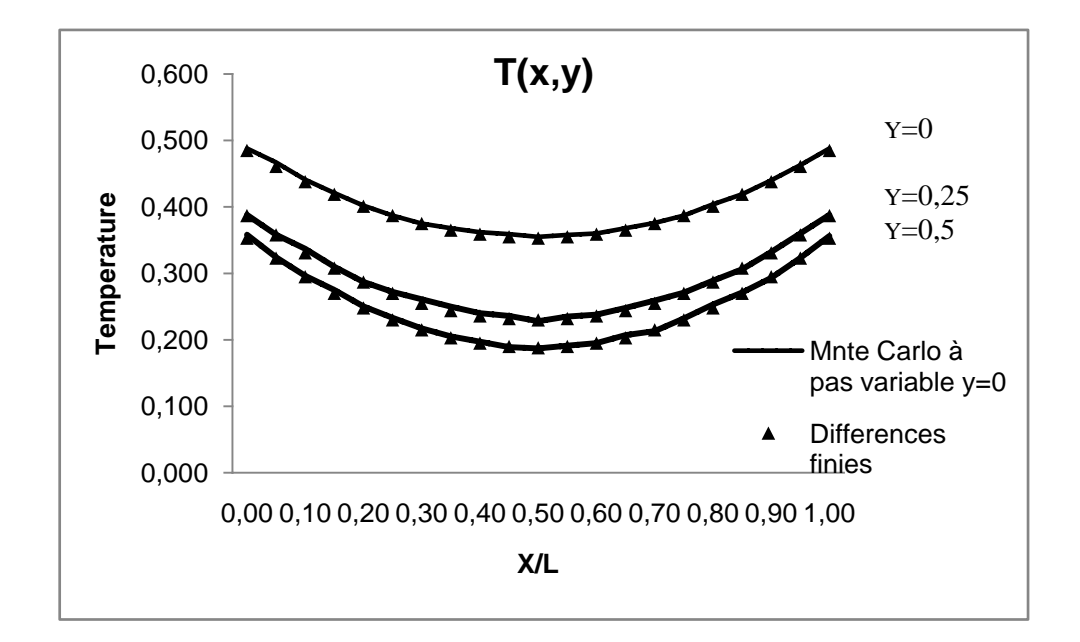

Figure 3.7 b Evolution de la température (t=0,1)

Les figures 3.7 a et b montrent l'évolution de la température de 03 plans y/H=0 ; 0,25 et 0,5 pour deux instants t=0,05 et t=0,1.

De la même manière qu'avec le pas fixe, la méthode de Monte Carlo redonne des résultats identiques à ceux données par les méthodes classiques telles que celle des différences finies.

L'avantage important de cette méthode est qu'il n'y a pas de maillage à définir ce qui permet de rendre plus simple l'appréhension des domaines à géométrie complexe.

# 3.2 Sensibilité de la méthode de Monte Carlo

Nous allons voir dans ce qui suit l'influence de quelques paramètres sur l'exactitude ou plus exactement sur le déplacement de la solution car celle-ci est en principe inconnue.

# 3.2.1 Influence du nombre de tirs (Promenades aléatoires)

Un composant essentiel de la simulation de Monte Carlo est le nombre de répétition sur ordinateur de promenade aléatoires, les résultats obtenus au cours de ces N épreuves, la moyenne $\frac{1}{\rm N}$ . $\sum {\rm X(n)}$ , sera d'autant plus prés de l'espérance mathématique de X (donc de  $\overline{X}$ ) que N est plus grand.

Examinons l'évolution de la température en fonction du nombre de promenades aléatoires. En prenons le cas d'une plaque mince soumise à des conditions du 1<sup>er</sup> type (de Dirichlet), on calcule la température en deux points particulier (nœuds NI et NF)

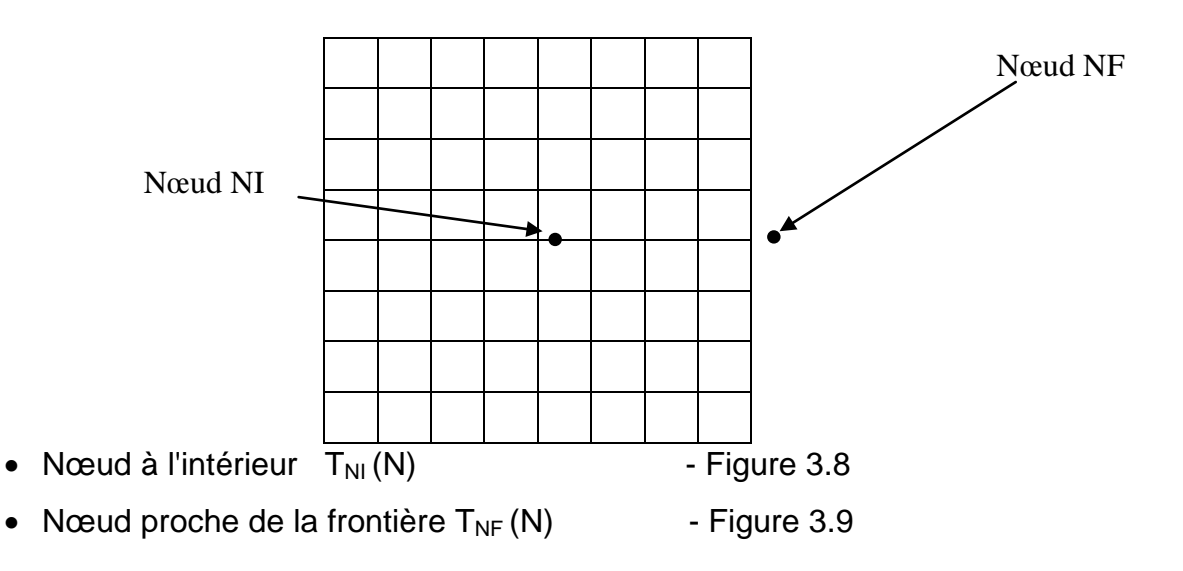

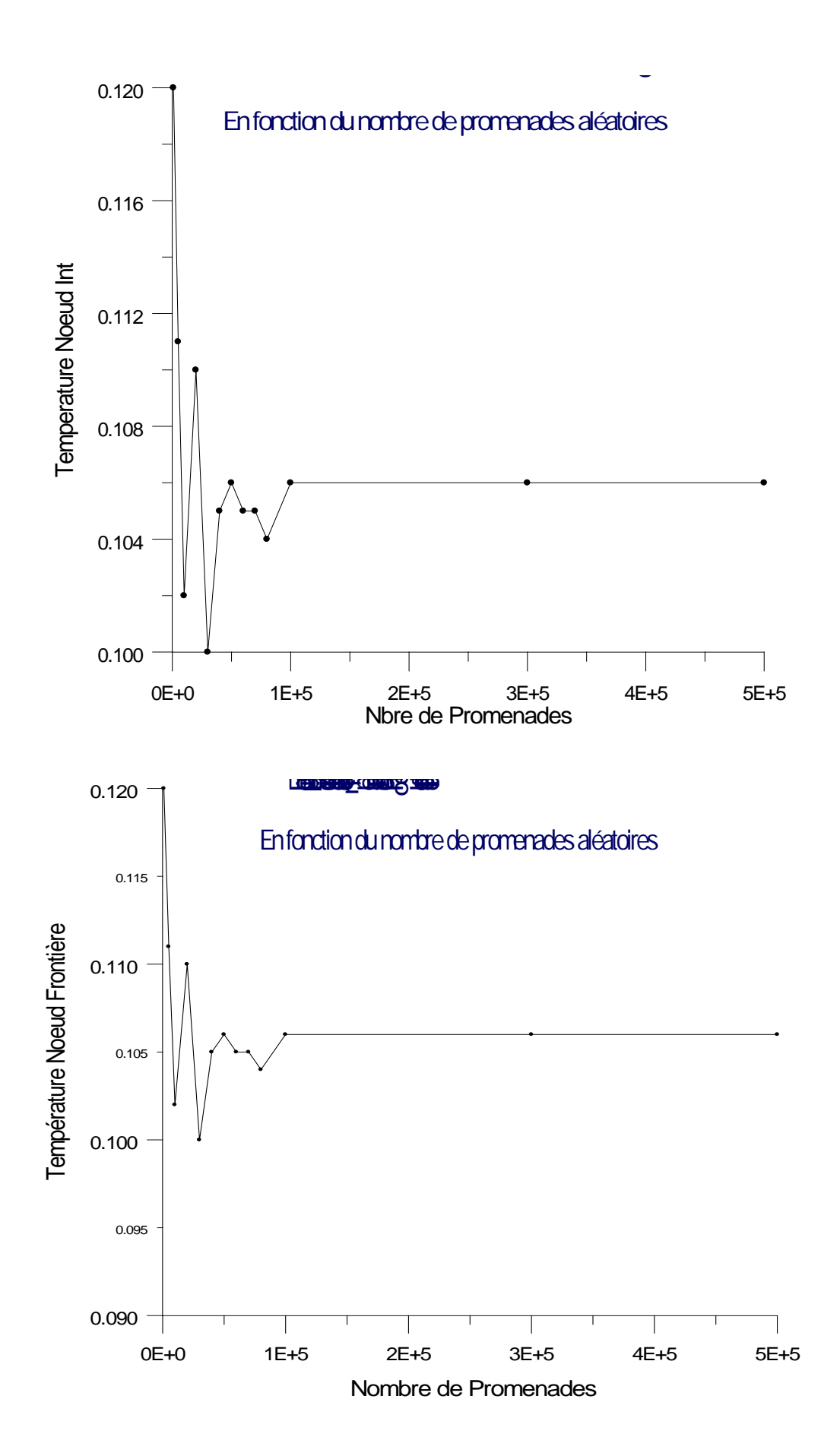

Les figures 3.8 et 3.9 montrent que la solution trouvée par la méthode de Monte Carlo reste la même à partir d'un certain nombre de promenades qui est dans ce cas de l'ordre de  $10<sup>5</sup>$ .

En effectuant en même temps le calcul de la variance et de l'erreur, on détermine ainsi le nombre de promenade pour une exactitude voulue.

Ainsi la figure 3.10 représente l'erreur  $|\overline{X} - \mu|$  pour un coefficient de confiance en pourcentage en fonction du nombre de promenades et se lit comme suit: par exemple, pour un nombre de promenades de 100 000, on a un coefficient de confiance de 99%, soit 99% de chance pour que l'erreur soit inférieure à 4/1000 et 95% de chance pour que l'erreur soit inférieure à 2/1000.

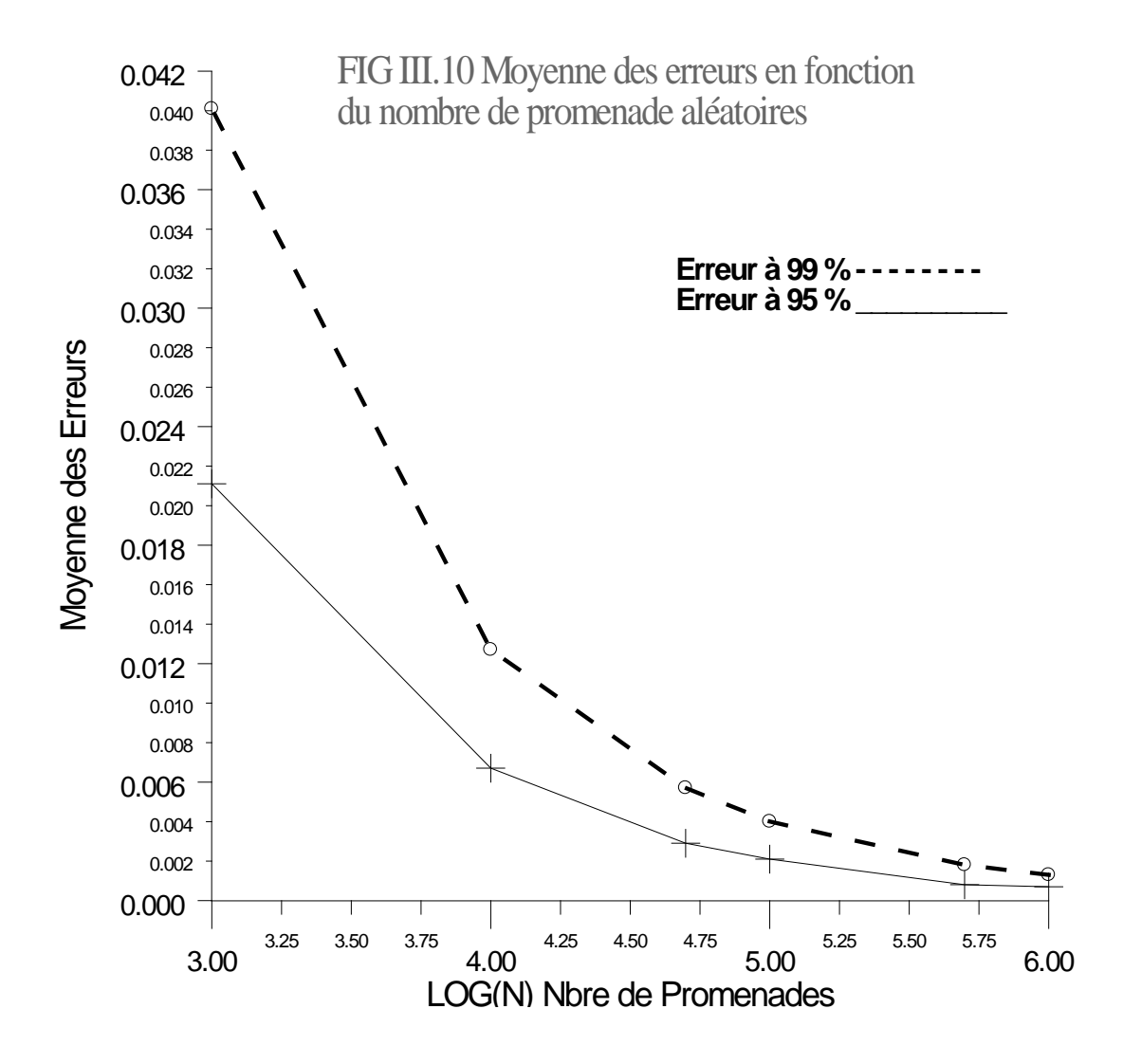

La figure 3.11 représente l'évolution de la moyenne des erreurs par la méthode de Monte Carlo à pas variable pour des rayons minimaux 0,01 et 0,005

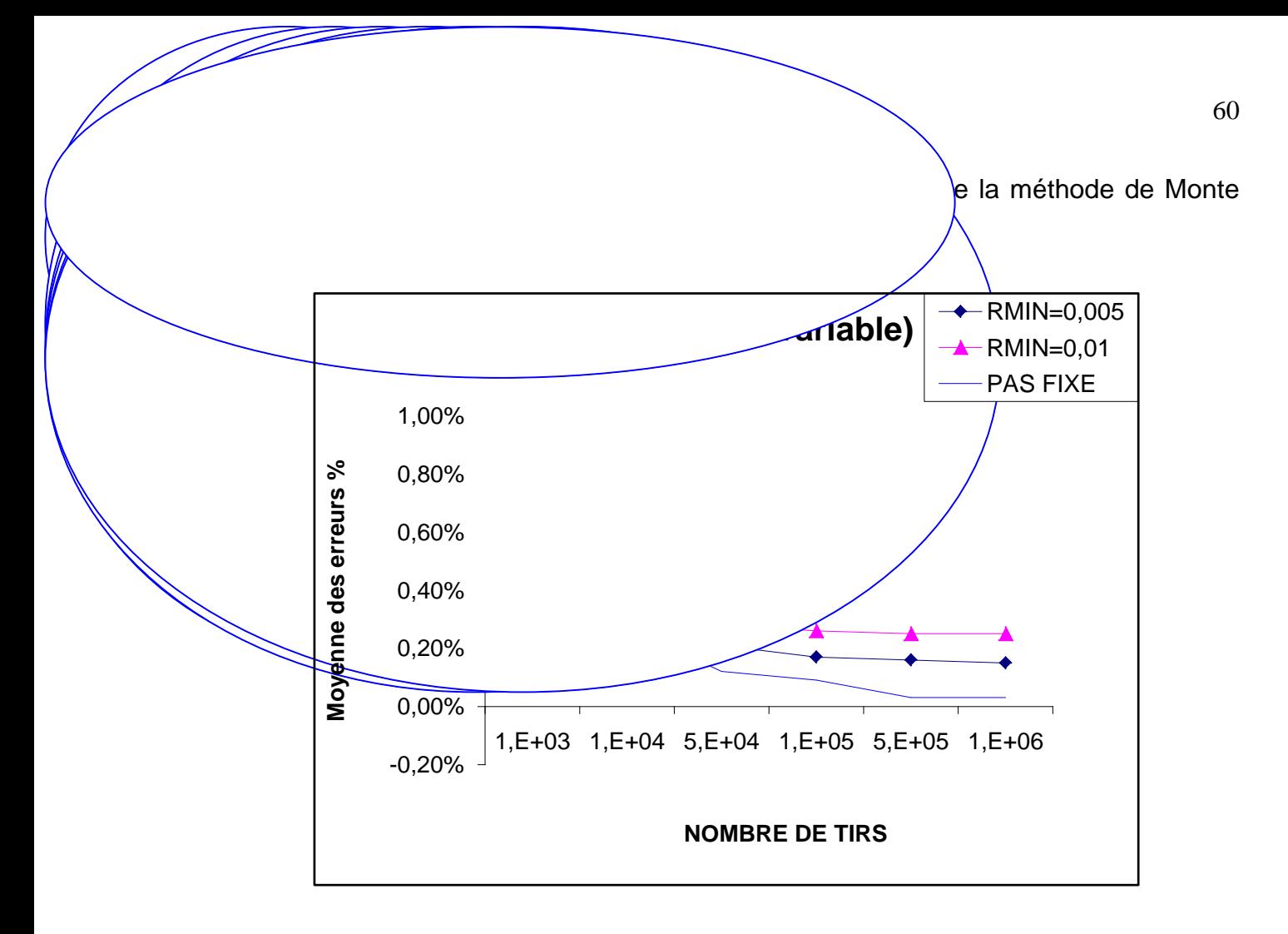

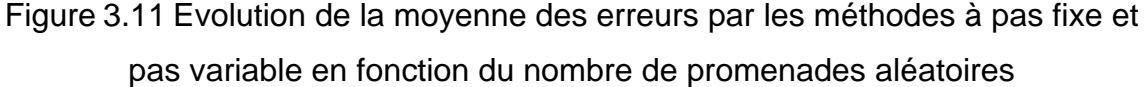

Dans cette figure, on peut voir que l'erreur diminue d'une manière sensible en augmentant le nombre de tirs et qu'elle reste presque invariante à partir d'un certain nombre (de l'ordre de  $5.10<sup>4</sup>$ ) et que dans le cas de méthode à pas variable l'erreur est réduite en prenant un rayon minimal plus petit.

# 3.2.2 Choix de la taille de la maille

La méthode de Monte Carlo à pas fixe pour la résolution des équations aux dérivées partielles utilise comme support spatial des calculs un maillage du domaine sur lequel les équations sont formulées. Dans ce paragraphe, on étudie l'influence du maillage sur l'effort de calcul notamment par le nombre de pas.

Le nombre de pas effectué durant une promenade varie d'un nœud à l'autre selon son emplacement vis à vis de la frontière (augmente au fur et à mesure qu'on s'éloigne de la frontière).

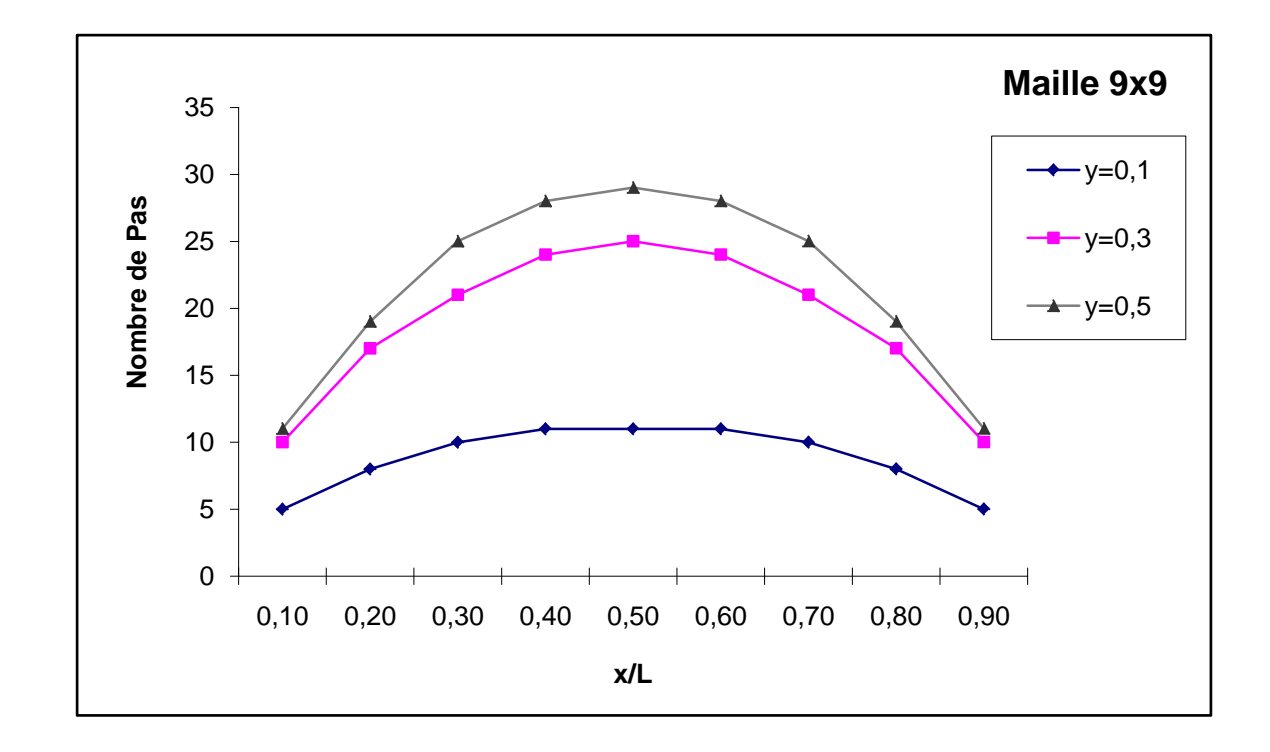

 La distribution du nombre de pas pour un maillage donné est montrée par les figures 3.12 (a,b,c) correspondant aux grilles respectifs 9x9 - 19x19 - 39x39.

Figure 3.12.a Distribution du nombre de pas effectué durant une promenade. Maillage de 9x9

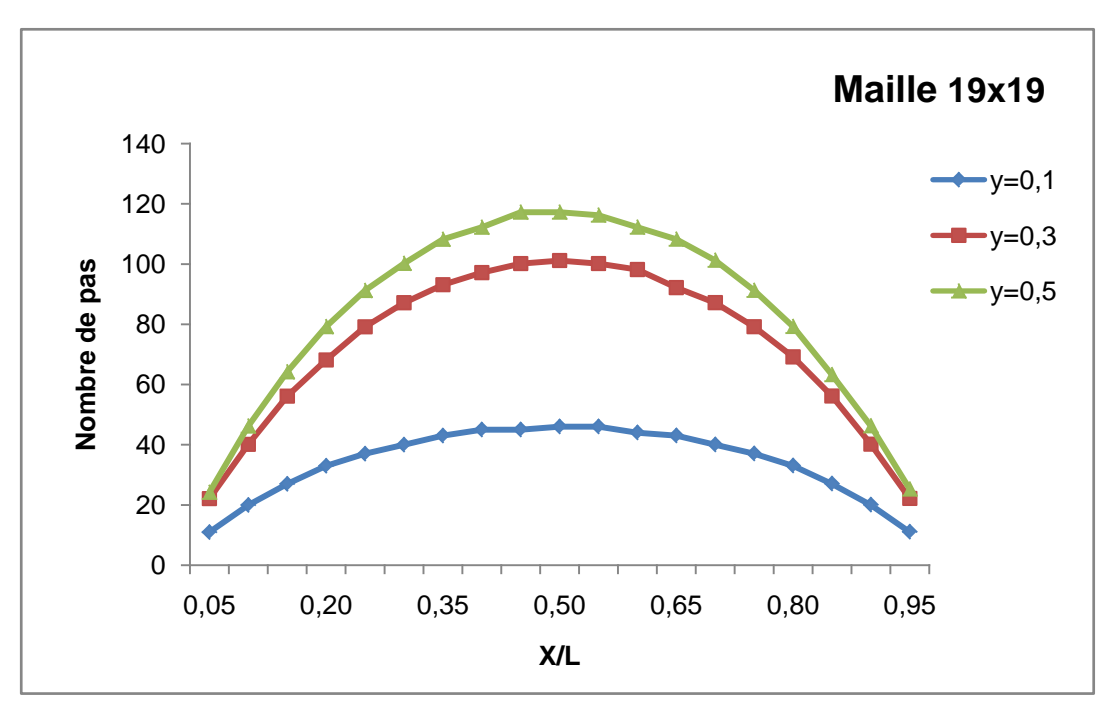

Figure. 3.12 b Distribution du nombre de pas effectue durant une promenade. Maillage de 19x19

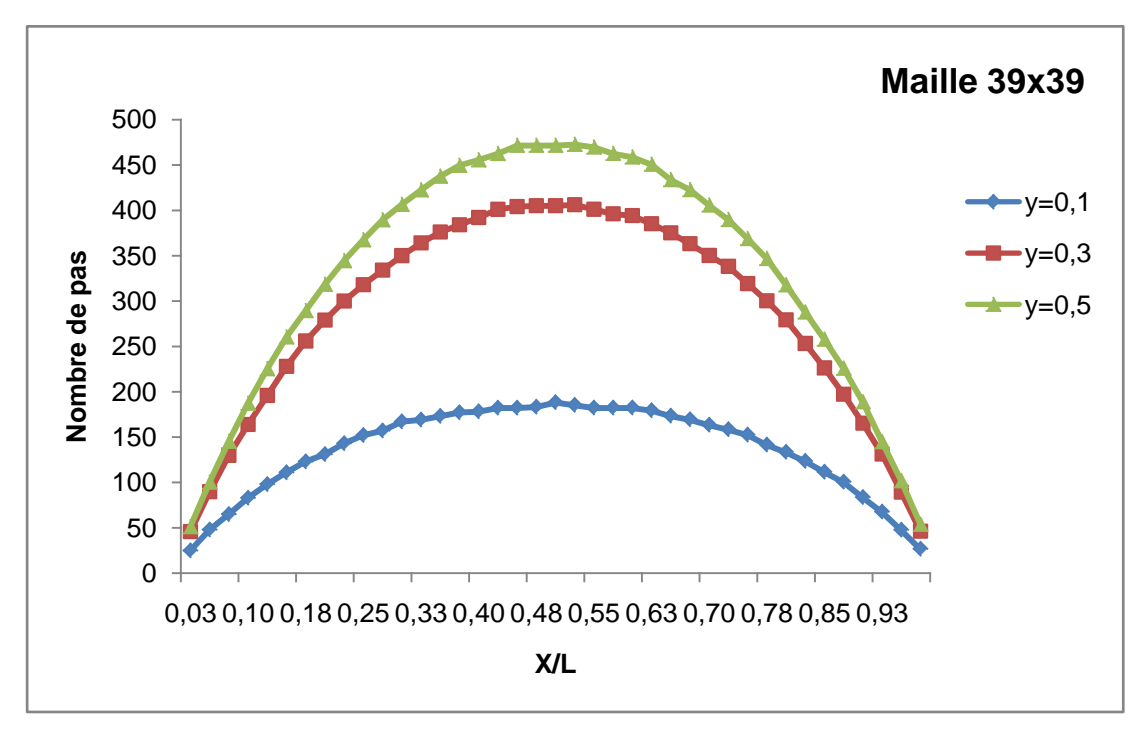

Figure. 3.12 c Distribution du nombre de pas effectue durant une promenade. Maillage de 39x39

Le nombre de pas effectué pendant une promenade dépend aussi des conditions aux limites, selon que la frontière est considérée comme barrière absorbante (conditions du 1<sup>er</sup> type) où la promenade est achevé rapidement et le nombre de pas est réduit, ou barrière réfléchissante (conditions du 2<sup>er</sup> type), le nombre de pas est considérable proche de la frontière soumise à un flux, ou barrière semi- réfléchissante (conditions du 3<sup>er</sup> type), la promenade est réfléchi selon une probabilité liée au rapport h/k chaque fois que la frontière soumise à la convection de coefficient h est atteinte, dans ce cas le nombre de pas est relativement important. La figure 3.13 montre la différence du nombre de pas

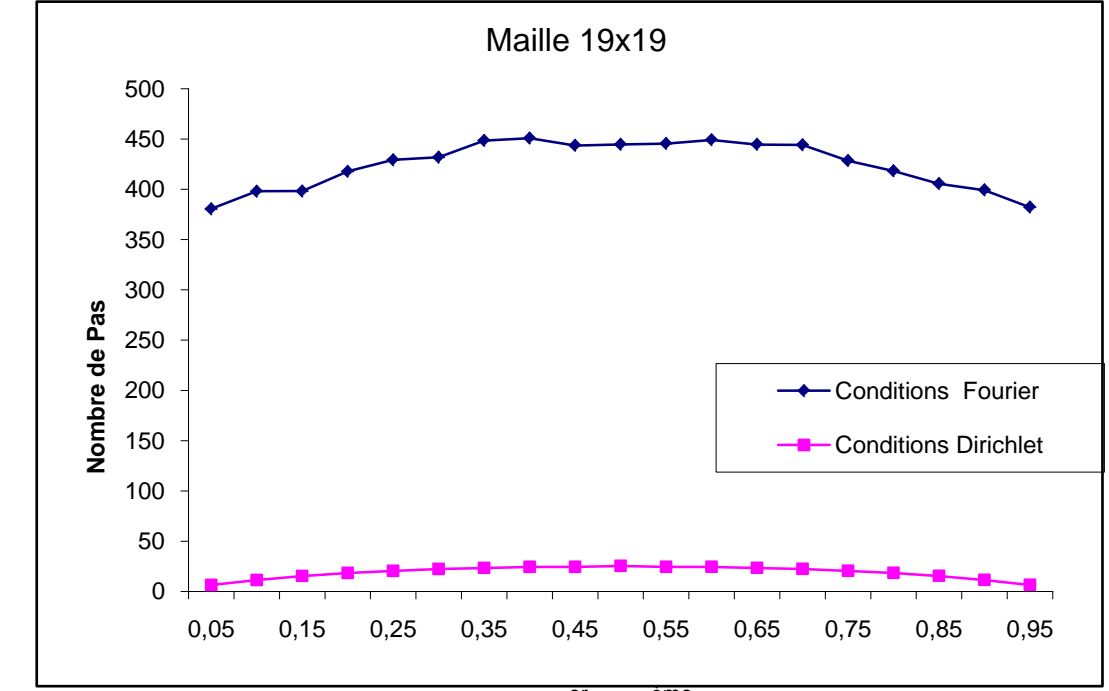

effectué pour des conditions aux limites du 1<sup>er</sup> et 3<sup>ème</sup> type.

Figure. 3.13 : Comparaison de la distribution du nombre de pas effectué durant une promenade avec les conditions aux limites de Dirichlet et Fourier.

Ainsi on peut voir une augmentation du nombre de pas d'au moins un ordre de grandeur ce qui alourdit quelque peu les calculs en cas de barrières réfléchissantes (conditions du 2eme et 3eme type).

Enfin les figures 3.14 (a,b) représentent les distributions du nombre de pas effectués en mode transitoire pour un maillage identique (grille 19x19 ) avec les deux types de conditions aux limites à trois instants différents.

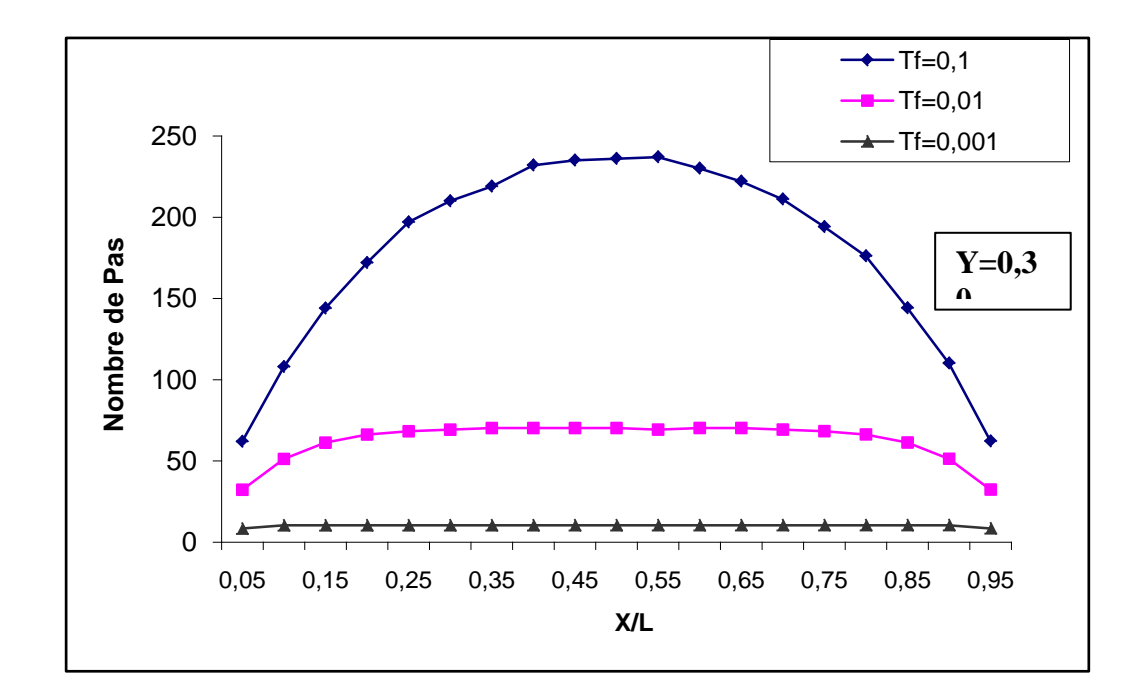

Figure 3.14.a : Nombre de pas en trois instants différents. Conditions aux limites type Dirichlet

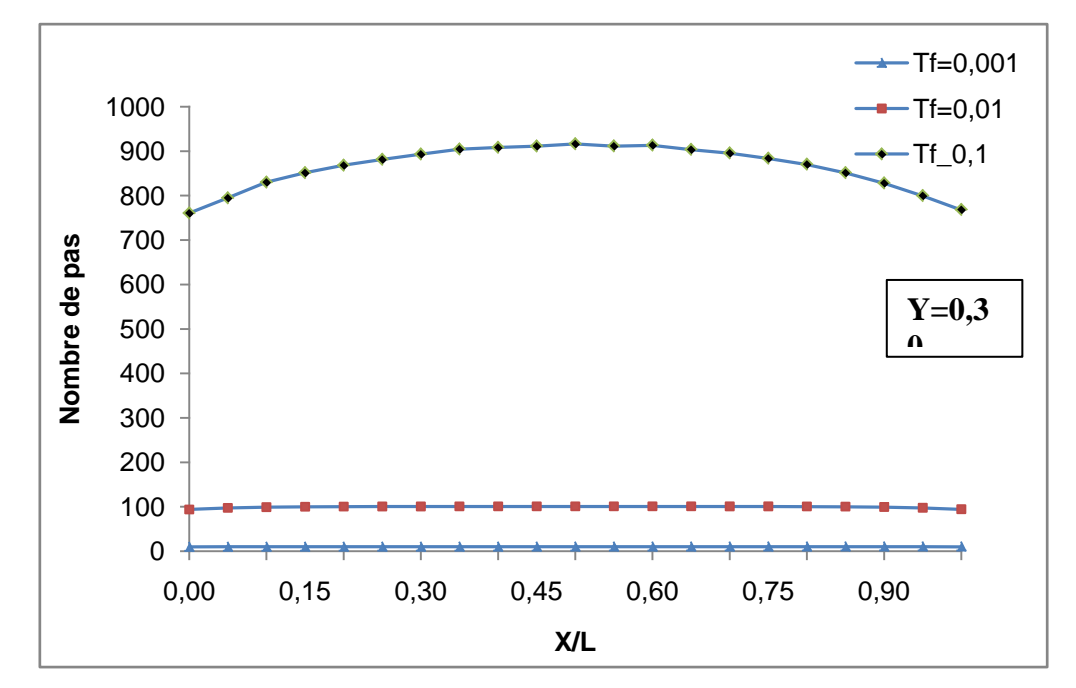

Figure 3.14.c : Nombre de pas en trois instants différents. Conditions aux limites type Fourrier

Nous retrouvons les mêmes tendances dégagées en permanent. Le nombre de pas augmente considérablement en faisant accroître le temps de calcul.

En ce qui concerne l'influence du maillage sur la précision, il faut voir que le maillage étant celui d'une discrétisation aux différences finies, la précision est identique à cette dernière et ne dépends que des erreurs de troncature liés aux développements de Taylor.

# 3.3 Conclusion

La méthode de Monte Carlo quelle soit à pas variables ou pas fixes est efficace et donne des résultats comparables à ceux donnés par la méthode des différences finies dans toutes les configurations étudiées et avec toutes les types de conditions aux limites. Néanmoins, une précaution doit être prise pour la fixation du rayon minimal (typiquement de l'ordre du centième ou 1%) de la dimension en ce qui concerne la procédure à pas variables pour avoir une erreur qui reste acceptable.

Le nombre de tirs nécessaire pour avoir une bonne précision dépends de chaque configuration mais on peut avoir des résultats appréciables à partir de 10000 tirs et même très bon à partir de 100 000 tirs.

Enfin, les parois du type flux imposé ou avec une convection conduisent à des pas relativement élevés (et donc des temps de calcul) à cause de la probabilité supplémentaire de réflexion du tir à la paroi.

# **CHAPITRE 4 APPLICATION DE LA METHODE DE MONTE-CARLO EN CONDUCTION : SOUDAGE ET MONITORING**

## 4.1 Introduction

Dans les chapitres précédents, nous avons développé la méthode de Monte Carlo pour la conduction bidimensionnelle et notamment sa procédure de calcul particulière de la promenade aléatoire.

Dans le but de montrer les avantages de ces méthodes, nous les avons appliqués au cas du soudage de deux plaques minces. Le but est non seulement de voir leur adaptabilité à ce cas très pratique mais aussi de montrer une de leurs caractéristiques les plus intéressantes, celle de la non connaissance préalable de tous les champs de température pour connaître une température particulière ce qui peut être très intéressant dans le cas du monitoring par exemple. Par la suite, nous les avons appliqués dans un cas typique de géométries complexes.

# 4.2 Application au soudage

La méthode de Monte Carlo est appliquée au soudage de plaques minces. Le but n'est pas de résoudre le problème de soudage proprement dit qui est beaucoup plus complexe surtout dans la modélisation de la source de chaleur et du front de fusion mais seulement de fournir un cas d'application pour mettre en valeur les méthodes de Monte Carlo.

## 4.2.1 Formulation du problème du soudage

Nous allons étudier la conduction de la chaleur lors d'un assemblage par soudage de deux plaques minces en acier ordinaire, par application de la méthode de Monte Carlo à pas fixe, en supposant les propriétés physiques du matériau constantes. L'arc électrique est considéré comme une source de chaleur variable dans l'espace et dans le temps g(x,y,t) se déplace à une vitesse V suivant la direction y schématisé par la Figure 4.1

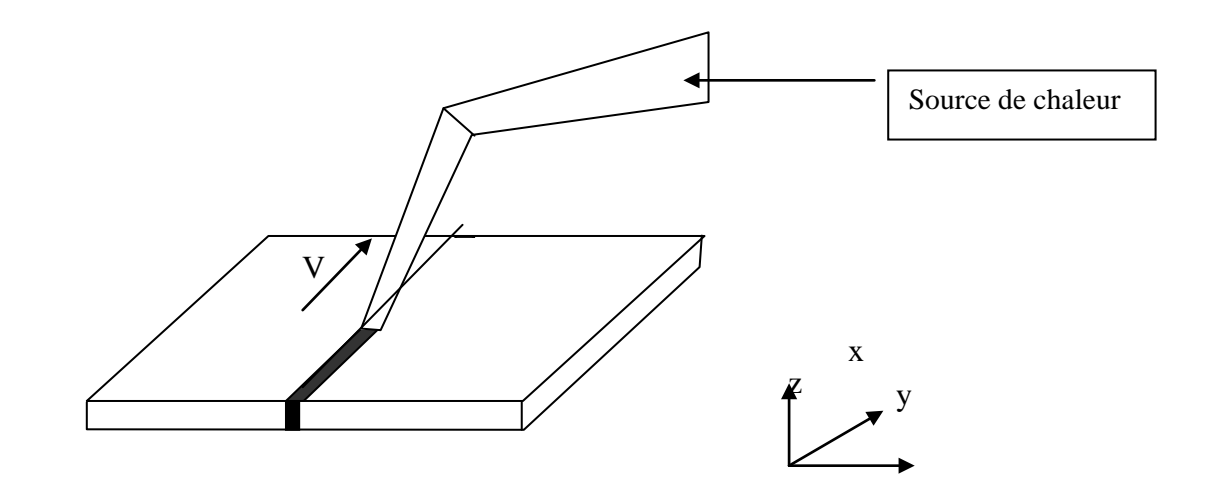

Figure. 4.1 : Assemblage par soudage de deux plaques minces.

Données techniques de cette application:

Dimensions de l'assemblage : 0.3m x 0.2 m

Température initiale : 300 K

Vitesse du soudage :  $V=5.10^{-3}$  m/s

Coefficient de conduction :  $k = 21.54$  W/m.K;

Coefficient total convection/rayonnement :  $h_c$  = 20 w/m<sup>2</sup> K

La prise en compte de l'apport de chaleur se fait par l'intermédiaire du terme g(x,y,t) dans l'équation (4.1), cette source interne est modélisé par un apport de chaleur ponctuel sur un élément de volume.

$$
g = q/(\Delta x.\Delta y.e)
$$
où q=3,92 kW

Dans le système de coordonnées cartésiennes (à deux dimensions), l'équation de conduction de la chaleur en régime transitoire s'écrit :

$$
\left(\frac{\partial^2 T}{\partial x^2} + \frac{\partial^2 T}{\partial y^2}\right) + \frac{g(x, y, t)}{k} - \frac{2.h_c}{k}(T - T_\infty) = \frac{\rho.Cp}{k} \cdot \frac{\partial T}{\partial t}
$$
(4.1)

La variation de la source de soudage en fonction du temps et de l'espace représente en faite son déplacement en fonction de la vitesse du soudeur qui est bien entendu supposée constante.

## 4.2.2 Formulation explicite aux différences

Par souci de comparaison, on utilise un schéma aux différences finies avec un maillage rectangulaire (Δx, Δy).

$$
x = i. \Delta x
$$
,  $y = j. \Delta y$ ,  $t = n. \Delta t$ 

Le schéma aux différences finies de l'équation (4.1) donne :

$$
\frac{T_{i-1,j}^t - 2 \cdot T_{i,j}^t + T_{i+1,j}^t}{\Delta x^2} + \frac{T_{i,j-1}^t - 2 \cdot T_{i,j}^t + T_{i,j+1}^t}{\Delta y^2} + \frac{g_{i,j}^t}{k} - \frac{2 \cdot h_c}{k} \left( T_{i,j}^t - T_{\infty} \right) = \frac{\rho \cdot C_p}{k} \cdot \frac{T_{i,j}^{t + \Delta t} - T_{i,j}^t}{\Delta t}
$$

La température au point P(x, y) à l'instant t est représentée par :  $\overline{T}_{i,\,j}^t$ 

$$
T_{i,j}^{t+\Delta t} = \alpha.\Delta t \frac{(T_{i-1,j}^t + T_{i+1,j}^t)}{\Delta x^2} + \alpha.\Delta t \frac{(T_{i,j-1}^t + T_{i,j+1}^t)}{\Delta y^2} + \left[1 - 2.\alpha.\Delta t \left(\frac{1}{\Delta x^2} + \frac{1}{\Delta y^2} + \frac{h_c}{k}\right)\right].T_{i,j}^t
$$

$$
+ \alpha.\Delta t \frac{g_{i,j}^t}{k} + \alpha.\Delta t \frac{2.\,h_c}{k}.\,T_{\infty}
$$

La résolution est effectuée par un schéma explicite pour sa simplicité, le but étant de fournir des résultats pour une comparaison et pas une optimisation de la méthode de différences finies.

# 4.2.3 Discrétisation probabiliste du problème

En considérant le même quadrillage du domaine, on applique la méthode de Monte Carlo à pas fixe pour un nœud à l'intérieur de la maille, la température au point (x,y) est donnée par:

$$
T_{i,j} = P_{x+}.T_{i+1,j} + P_{y+}.T_{i,j+1} + P_{x-}.T_{i-1,j} + P_{y-}.T_{i,j-1} + P_0.T_{i0,j0} + Gb
$$

Où les probabilités sont données par :

$$
P_{x+} = Rb.d_1
$$
  $P_{x-} = Rb.d_3$   $P_{y+} = Rb.d_2$   $P_{y-} = Rb.d_4$   
 $P_0 = (1 - Rb.D)$   $Gb = (g + 2.h_cT_{\infty})Rb.d_5$   $Rb = \frac{\alpha \Delta t}{kd_5}$ 

$$
d_1 = d_3 = \frac{\Delta y}{\Delta x} \qquad \qquad d_2 = d_4 = \frac{\Delta x}{\Delta y} \qquad \qquad d_5 = \frac{\Delta x \cdot \Delta y}{k}
$$

$$
D = 2.\left(\frac{\Delta y}{\Delta x} + \frac{\Delta x}{\Delta y}\right)
$$

On peut vérifier que  $\sum P = P_0 + P_{x+} + P_{y+} + P_{x-} + P_{y-} = 1$ 

## 4.2.4 Résultats

La résolution de l'équation (4.1) par la méthode de Monte Carlo à pas fixe est effectuée par un programme en FORTRAN pour calculer les températures aux différents points de la plaque.

Le maillage sur lequel est établi la simulation de Monté Carlo est de 41x41 pour un nombre de tirs (par point) de  $10<sup>5</sup>$ .

# 4.2.5 Comparaison des résultats

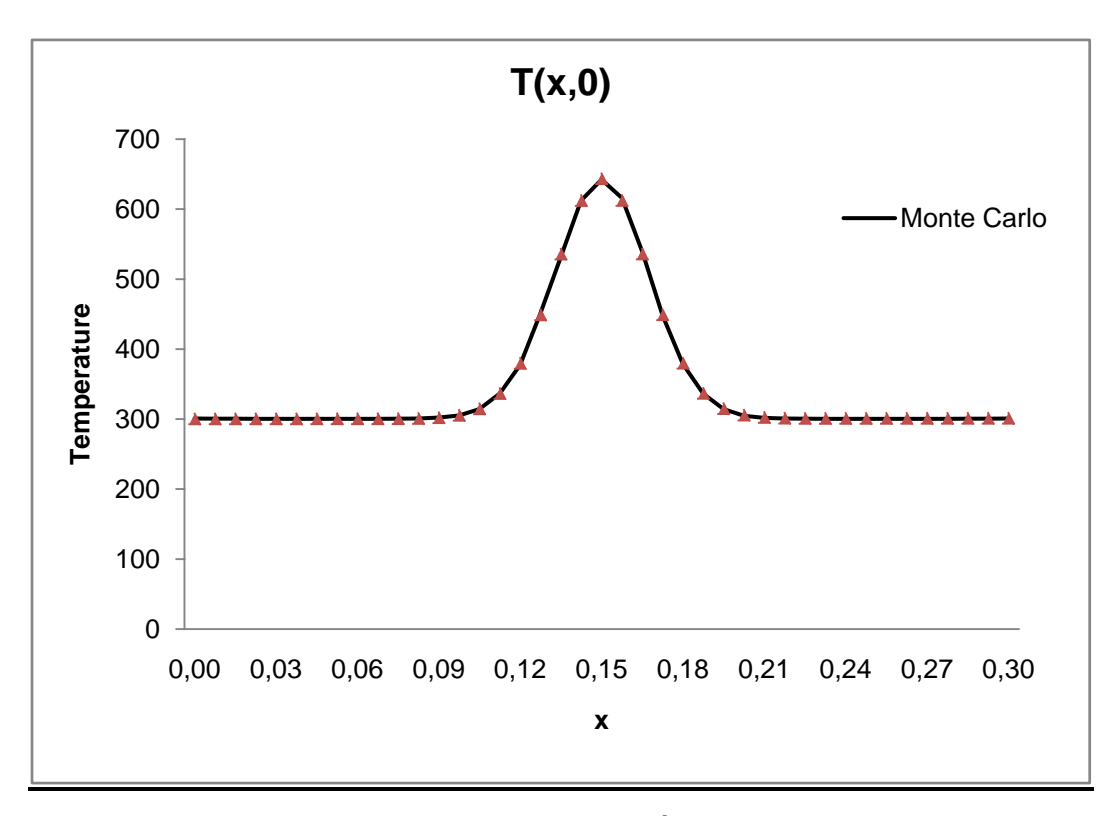

Figure 4.2a : Evolution de la température du plan y=0 en t=40s

Les figures 4.2 a,b,c représentent l'évolution de la température de la plaque au temps t=40s à trois positions différentes selon les ordonnées y=0 , y=0.1, et y=0.195 calculé par la méthode de Monte Carlo et comparés à celle aux différences finies, on constate que les courbes représentatifs sont là aussi pratiquement confondues.

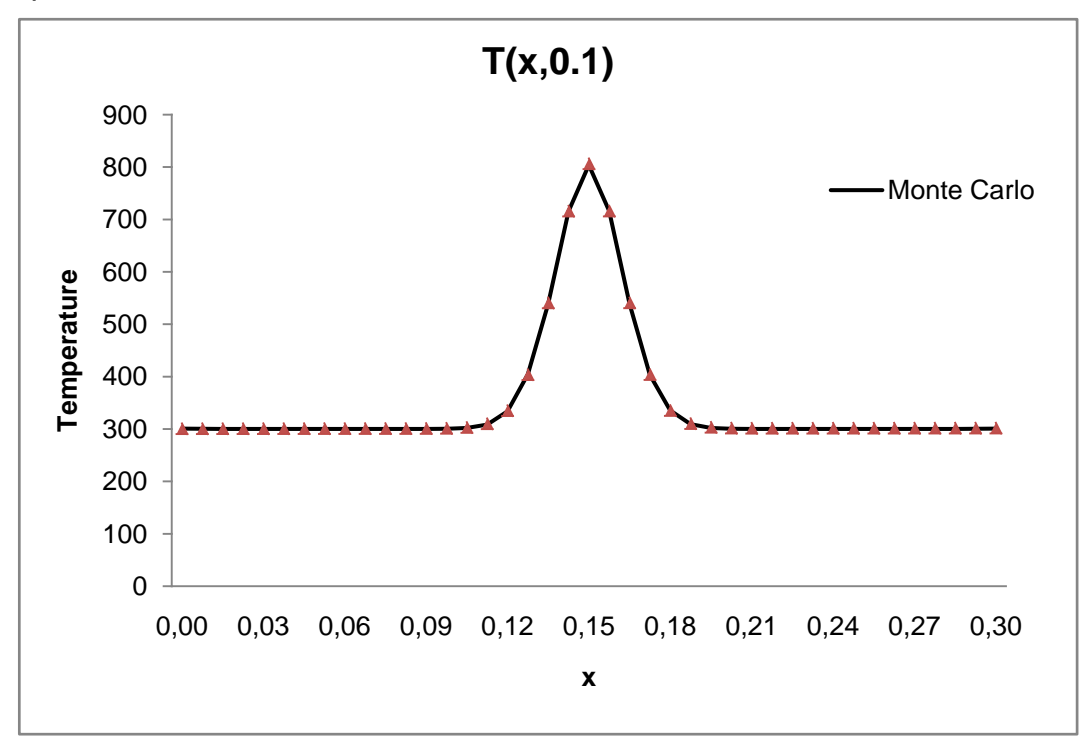

Figure 4.2b : Evolution de la température du plan y=0,1 en t=40s

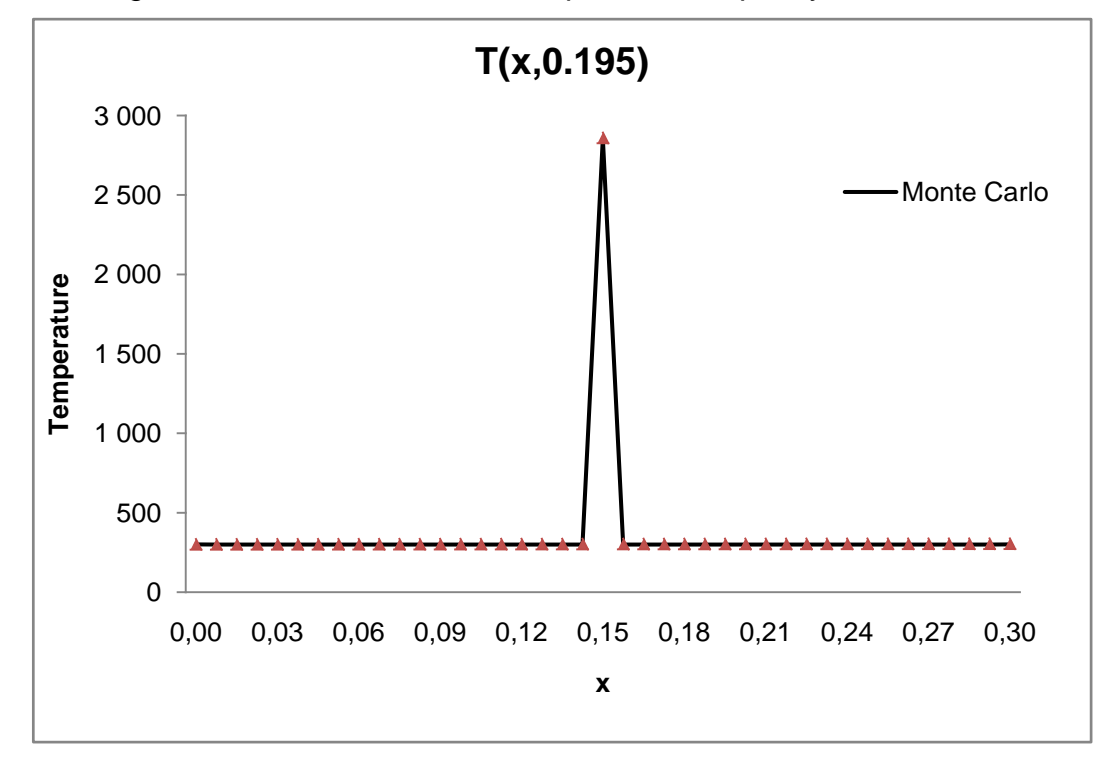

Figure 4.2c : Evolution de la température du plan y=0,195 en t=40s

Dans les figures 4.3a et 4.3b qui montrent la distribution de la température à travers toute la plaque aux instants 10s et 40s, nous retrouvons les mêmes évolutions pour la température avec une forte élévation dans le plan médian avec une valeur très importante au voisinage de la source de chaleur du soudage qui se trouve en ce temps proche du bord de la plaque.

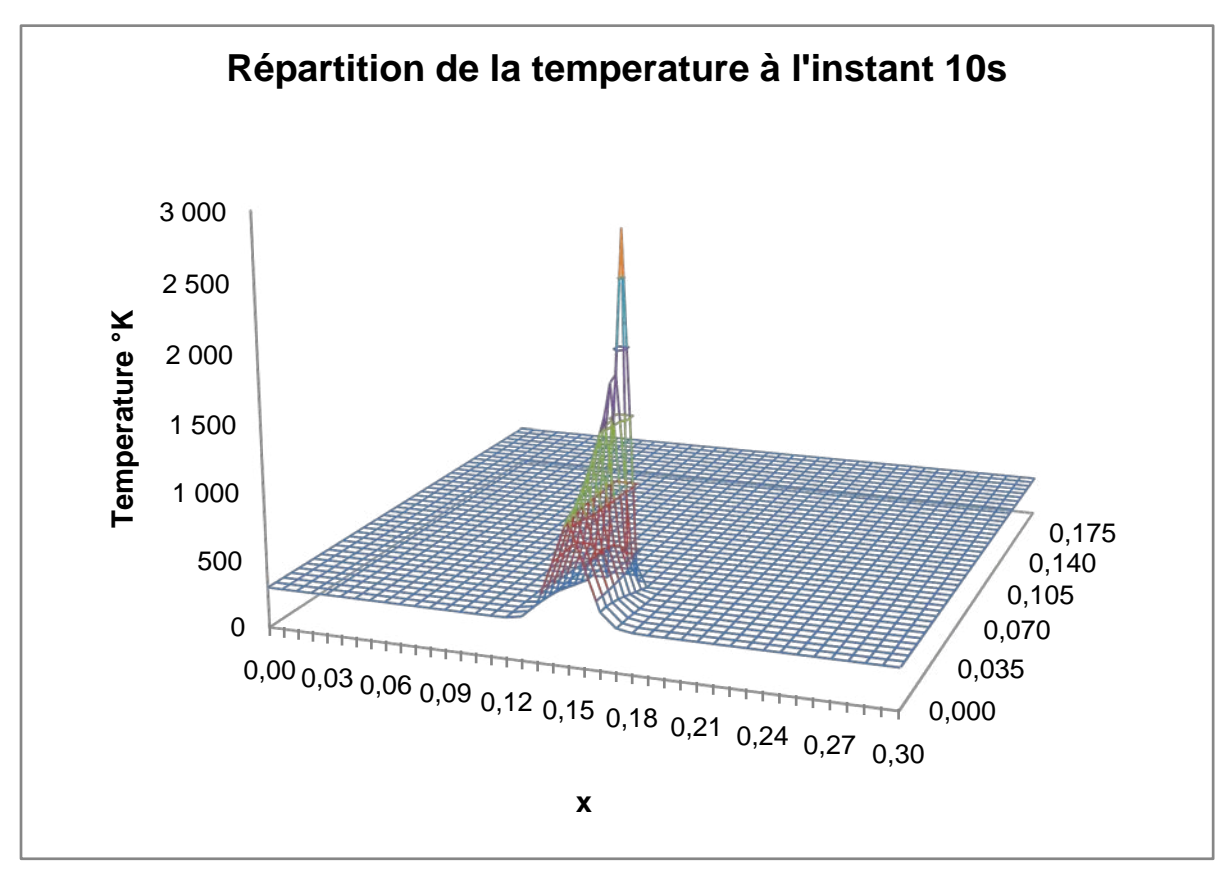

Figure 4.3a : Evolution 3-D de la température du plan en t=10s

Il est à noter que le calcul a été effectué pour touts les points du maillage avec la méthode de Monte Carlo pour un souci de comparaison avec la méthode de différences finies mais on aurait pu ne calculer que quelques points, ceux de la région du plan médian par exemple.

Il est à noter aussi d'après cette figure le refroidissement rapide du ''sillage'' du point de soudure (les régions par lesquelles il est passé) de telle sorte que arr4é à l'autre bord au bout d'environ 40s , les régions du bord d'attaque sont déjà refroidis à une température de l'ordre de 500 K.

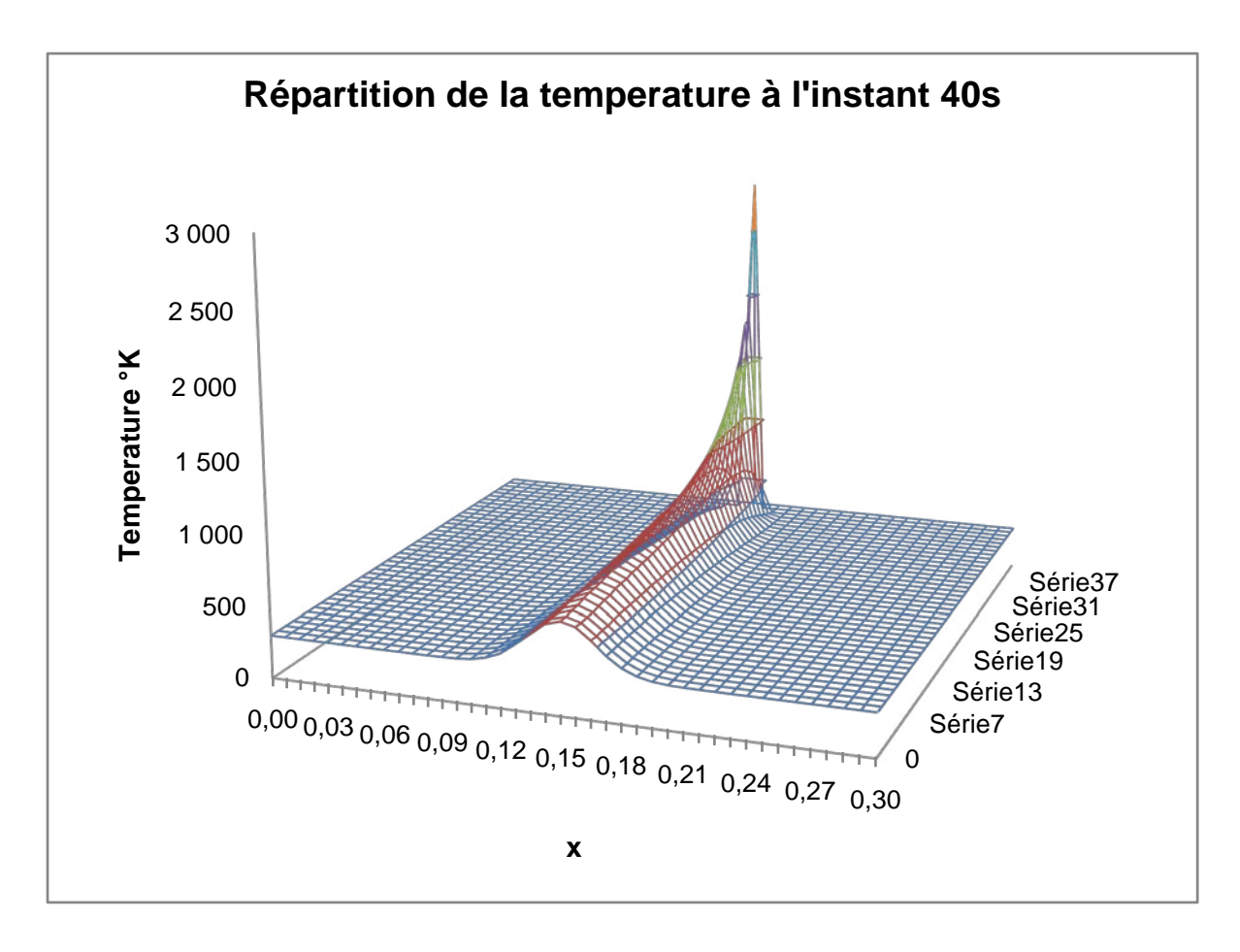

Figure 4.3b : Evolution 3-D de la température du plan en t=40s

Ceci est certainement dû à la forte dissipation thermique par conduction, la conduct4ité de l'acier n'étant pas énorme mais suffisante pour évacuer la chaleur du plan médian vers les bords. De plus la modélisation retenue pour la source de chaleur (sur une seule maille) fait que la température est très concentrée dans cette maille. Une modélisation plus étalée sur plusieurs mailles du type gaussien aurait certainement donné des écarts de température moindres.

#### 4.3 Le Monitoring

Nous avons vu qu'avec la méthode de Monte Carlo, la connaissance de la température dans un point donné ne nécessite pas la connaissance de la température des points environnants. En effet, la température d'un point ne dépend que des températures aux limites et des sources de chaleur distribuées ou non.
$$
T(x_0, y_0) = \frac{1}{N} \sum_{n=1}^{N} T_W(n) + \frac{g.\Delta x.\Delta y}{2k.(\Delta x/\Delta y + \Delta y/\Delta x)}\overline{m}
$$

Il est clair et à partir de cette relation linéaire qu'on peut voir la température en un point donné comme étant la résultante de la contribution de chaque paroi pour ce point et dont la pondération est le résultat des calculs des probabilités. Il est possible encore de limiter un sous domaine et de considérer un certain nombre de points comme étant des nœuds de frontière pour le sous domaine et remplacer les températures des parois par un certain nombre de points témoins.

Il est possible donc de calculer au préalable et une bonne fois pour toutes ces pondérations et les stocker. La température de ce point particulier peut immédiatement être recalculée en utilisant la relation linéaire dans le cas par exemple du changement de la température d'une des parois alors qu'avec les méthodes classiques, il faut refaire les calculs pour tout le maillage dès qu'il y a un changement des conditions aux limites. L'application de cette importante caractéristique dans des applications industrielles est ce qu'on appelle le monitoring.

Supposons que l'on veuille surveiller la température d'un point pour que sa température ne dépasse une certaine valeur pour qu'il ne soit pas dans la zone thermiquement affectée par exemple dans le cas du soudage. Il est possible de calculer par une relation simple la température de ce point en surveillant la température d'un certain nombre de points témoins. La température de ce point particulier est alors recalculée immédiatement et rapidement en connaissant par exemple par des mesures la température des points témoins.

Il faudra toutefois signaler que cette procédure est analogue mais sans être complètement identique au problème où l'on connaisse la température en un point (ou plusieurs) à l'intérieur du domaine et qu'il faudrait retrouver la température à la frontière de ce domaine. Ce problème qu'on appelle problème inverse de thermique est un problème mathématiquement mal posé qui n'admet pas toujours de solution, ou du moins les méthodes de calculs ne sont pas toujours convergentes et constitue l'un des problèmes les plus ardus mathématiquement parlant en thermique.

Pour illustrer cette particularité, on considère le cas simple d'une plaque mince bidimensionnelle tel que montré sur la figure 4.5. Pour des raisons de simplicité, nous allons considérer une configuration type avec des conditions aux limites du type Dirichlet, sans source de chaleur et en régime permanent.

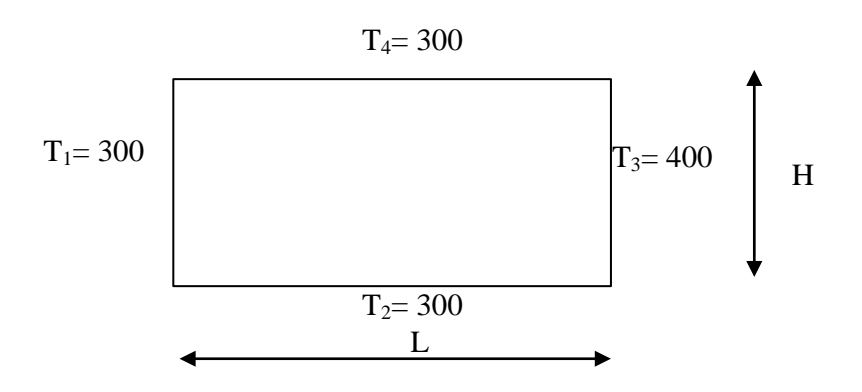

Figure 4.5 : Schéma de la configuration de calcul

Nous voyons dans la figure 4.6 les résultats en terme de champs de température avec une élévation de la température dans la région proche de la paroi chaude.

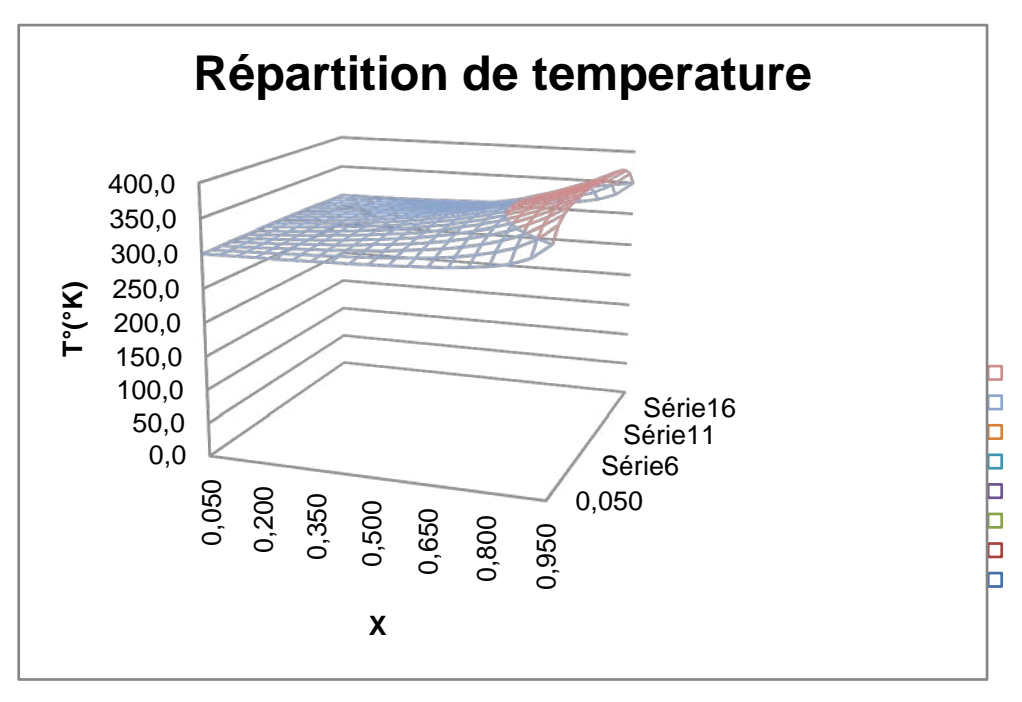

Figure 4.6 : Champs de températures avec T3=400°C

Nous avons vu que la température de chaque point peut être considérée comme étant la moyenne pondérée de la contribution de chaque paroi, soit :

$$
T(x_0, y_0) = \sum_{C} P(i_0, j_0, i_c, j_c) \cdot T(i_c, j_c)
$$

où c représente les points sur le contour et P la fraction de nombre de promenades qui quitte le points  $(i_0, j_0)$  et arr4ent à la frontière au point  $(i_c, j_c)$  par le nombre N.

On peut calculer pour chaque point ces coefficients, ce qui pourrait être montré en figures  $4.7$  (a,b,c,d).

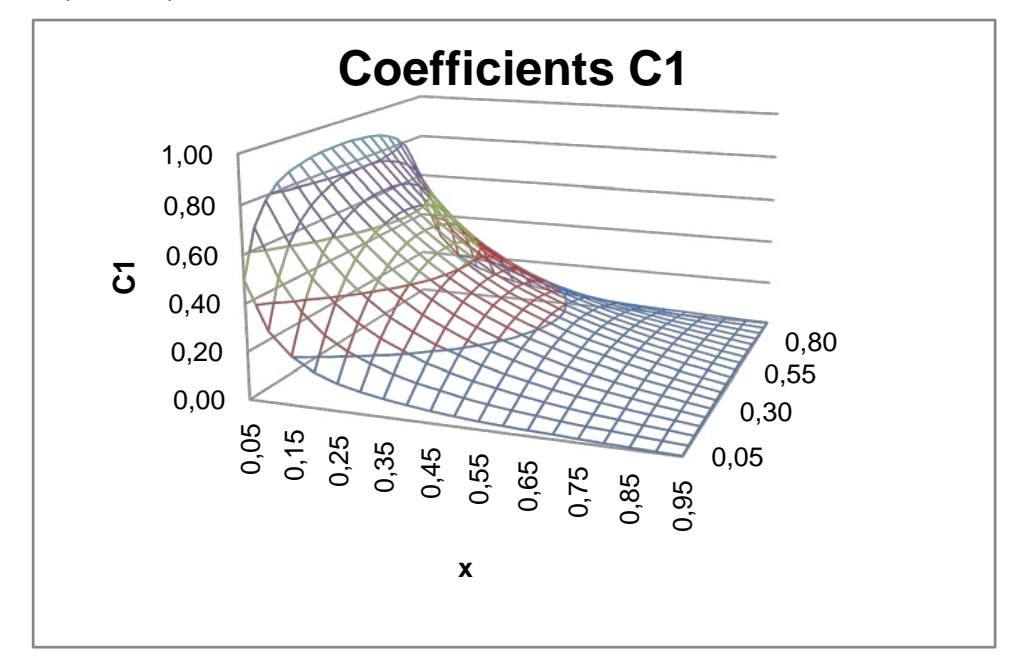

Figure 4.7a : Champs des coefficients C1

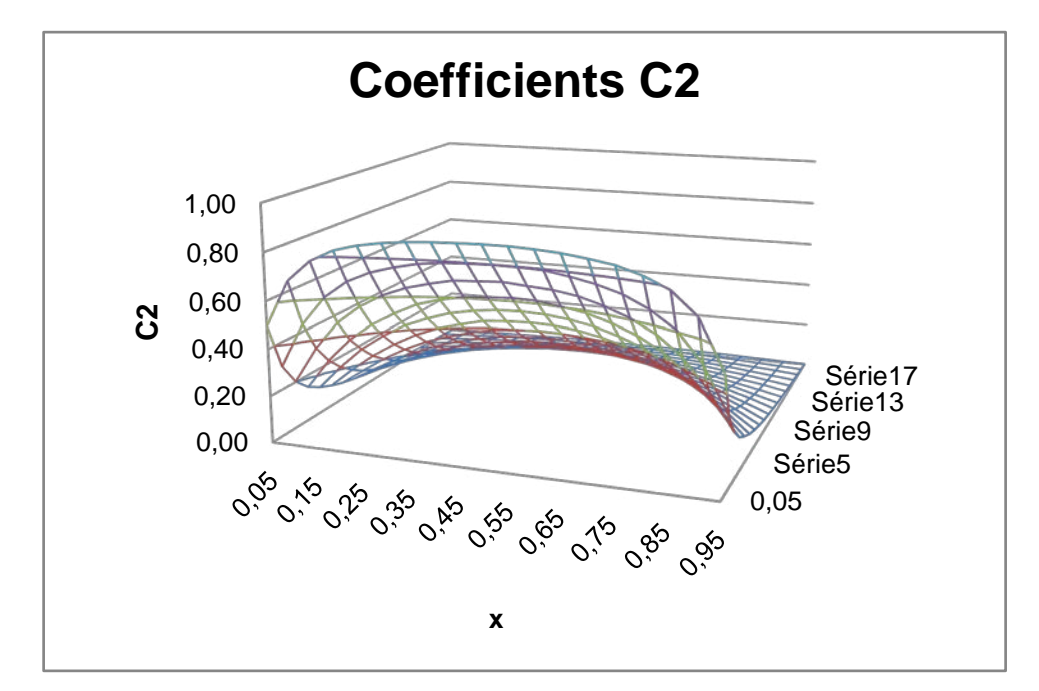

Figure 4.7b : Champs des coefficients C2

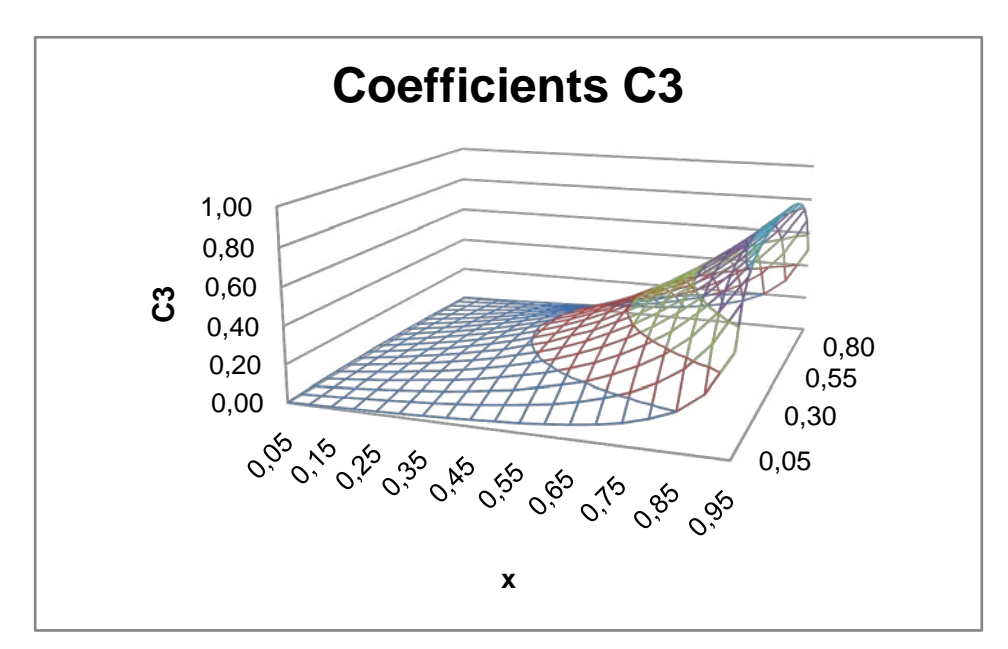

Figure 4.7c : Champs des coefficients C3

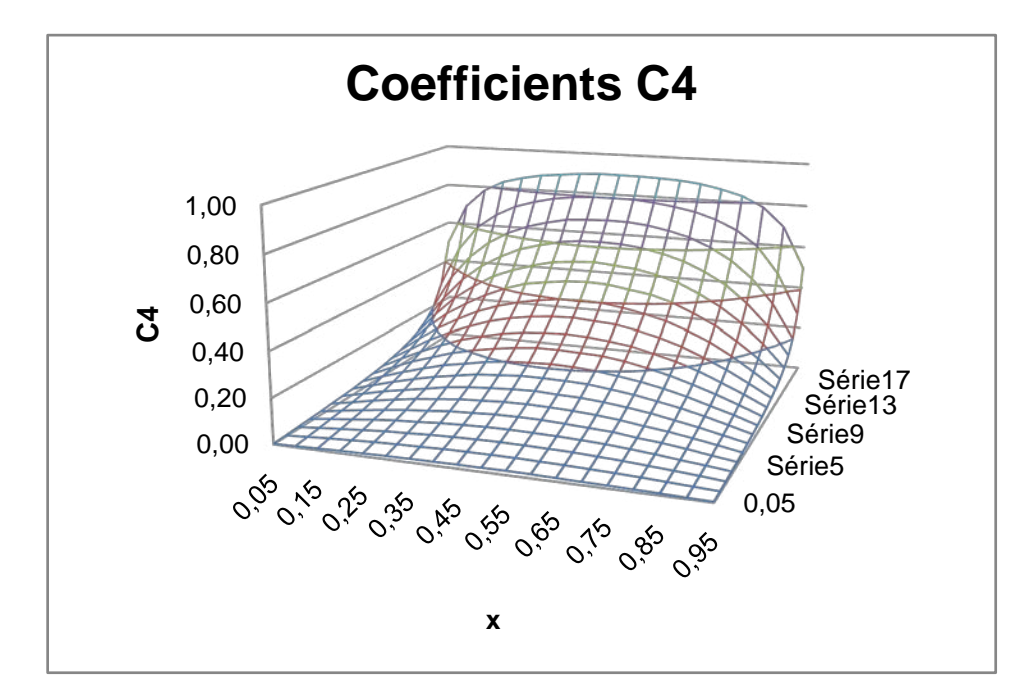

Figure 4.7d : Champs des coefficients C4

Il est à remarquer que la somme de touts les coefficients en un point donné doit être égal à l'unité ou C1+C2+C3+C4 = 1

La température en n'importe quel point  $M_0(x_0,y_0)$  peut être calculée par la relation simple suivante :

$$
T(x_0, y_0) = C_1 \cdot T_1 + C_2 \cdot T_2 + C_3 \cdot T_3 + C_4 \cdot T_4
$$

Maintenant supposons que la température de la paroi T3 passe de 400°C à 500°C, il est alors possible de recalculer rapidement la température en un point donné par la relation précédente.

Exemple : pour (0,5 ;0,75) on a

C1=0,096 C2=0,182 C3=0,540 C4=0,182

Alors

 $T(0,50; 0,75) = C_1 \cdot T_1 + C_2 \cdot T_2 + C_3 \cdot T_3 + C_4 \cdot T_4 = 408,00 \text{ }^{\circ}\text{K}$ 

Ce résultat peut être vérifié en refaisant les calculs (complets avec la méthode de Monte Carlo par exemple) avec la nouvelle configuration où la température de la paroi T3=500°C (montré en figure 4.8).

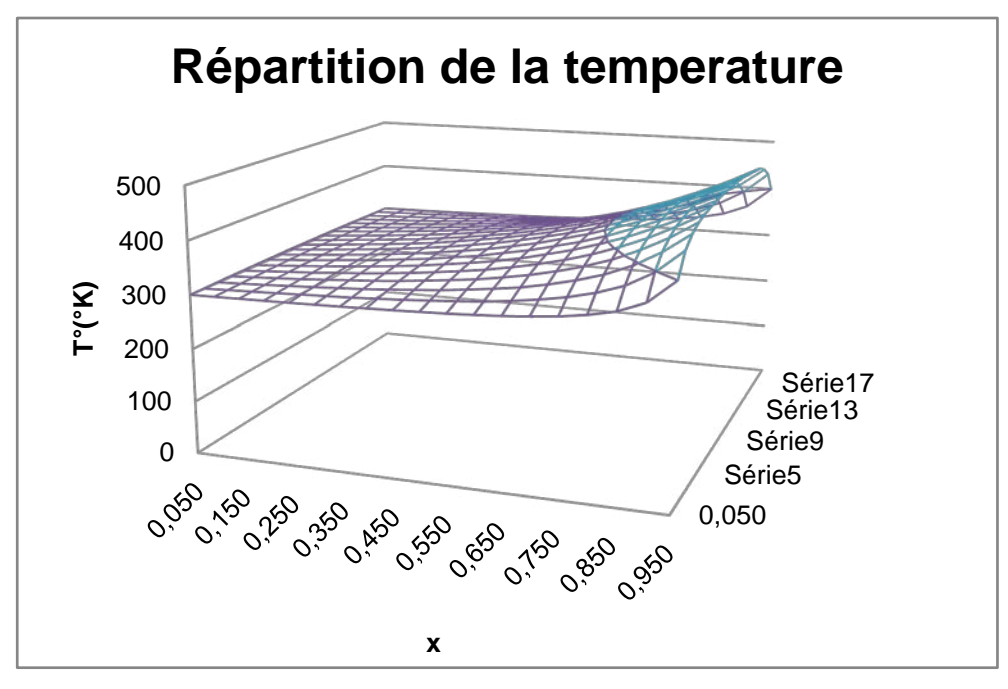

Figure 4.8 : Champs de températures avec T3=500°C

Nous pouvons refaire ces calculs pour d'autres points ce qui pourrait être vu dans le tableau suivant où le calcul des températures pour deux autres points par les deux méthodes est fait. Là aussi, on peut voir que nous retrouvons les mêmes valeurs aux erreurs d'arrondi prés.

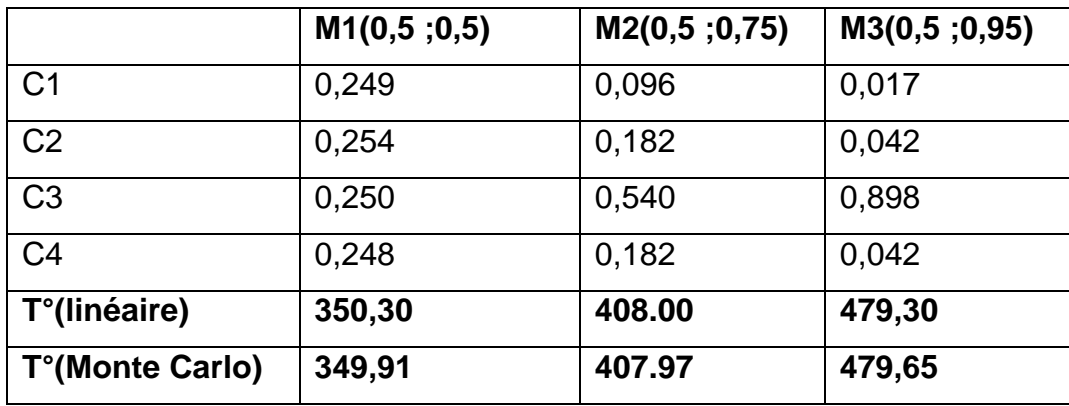

Tableau. 4.1 : Calcul de températures par les 2 méthodes

On peut remarquer que le calcul de ces coefficients ne dépend que de la configuration géométrique et des propriétés thermo physiques et ne dépend pas particulièrement des températures de parois. Ils peuvent être donc calculé avec des températures quelconques, voire nulles et stockés. Dès qu'il y a un changement de température dans une des parois, on peut recalculer les températures rapidement avec la relation linéaire. Nous voyons alors toute l'utilité de ces méthodes alors qu'avec les méthodes classiques, il est nécessaire de refaire les calculs dans la nouvelle configuration des conditions aux limites.

Cet ''étalonnage'' numérique est très important notamment quand il s'agit de surveiller une température dans un endroit souvent inaccessible (réacteur nucléaire, four de procès etc.) mais en ne disposant que d'un certain nombre de capteurs de température. Il s'agit alors de prédire la température inaccessible seulement d'après les mesures disponibles. On pourrait alors implémenter un DSP linéaire capable de calculer la température en ayant au préalable stocké les coefficients de probabilité au lieu de recourir à chaque fois à un calcul complet par une méthode classique.

#### 4.3.2 Cas du soudage

 Il est à remarquer que le raisonnement précédent que nous avons fait quand au changement de température à la limite est encore valable pour le changement de la source. Ceci pourra être montré dans le cas du soudage des deux plaques minces, la température en tout point M et à chaque instant t pourrait être calculée selon l'expression suivante :

$$
T(x,y) = \sum_{c} P(i,j,i_c,j_c). T(i_c,j_c) + C_{\infty}.T_{\infty} + C_0.T_0 + C_g.\frac{1}{N} \sum_{n=1}^{N} \sum_{i=0}^{N} g(x_i, y_i)
$$
\n(4.3.2)

Les conditions aux limites et initiales ainsi que les propriétés thermo physiques sont considérés comme suit :

 $T_\infty$ =300K,  $T_0$ =300K, g=3.92 kW, h=20 W/m<sup>2</sup>.K, k=85w/m.K

En appliquant la méthode de Monte Carlo à pas fixe en régime transitoire avec source de chaleur variable dans l'espace et dans le temps, on enregistre les coefficients qui apparaissent dans la formule 4.3.2

Les résultats obtenus pour les points désignés M1, M2, M3, M4, M5et M6 aux instants 20', 30' et 40' sont rassemblés dans le tableau ci-dessous.

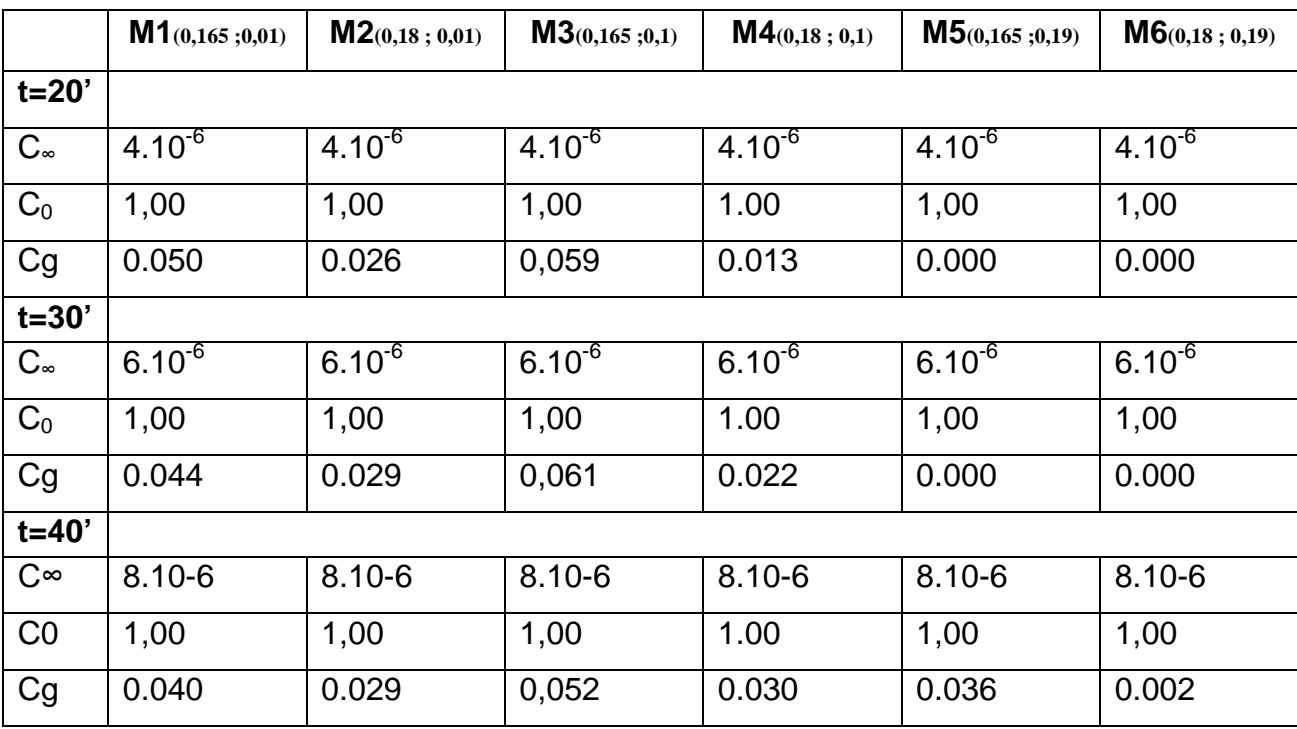

Tableau. 4.2 : Coefficients aux points M aux instants t(20',30',40')

Pour d'autres conditions aux limites ou d'autre sources de chaleur interne, la température de ces points présélectionnés pourraient être calculé d'une manière rapide en utilisant les coefficients calculés préalablement, ceci est vérifié par la détermination des températures en ces points de deux manières l'une par la méthode de Monte Carlo en prenant la source g=2kW et l'autre en calculant directement la somme linéaire selon la formule 4.3.2.

Les températures trouvées sont les mêmes à quelque centièmes près affichées dans le tableau suivant :

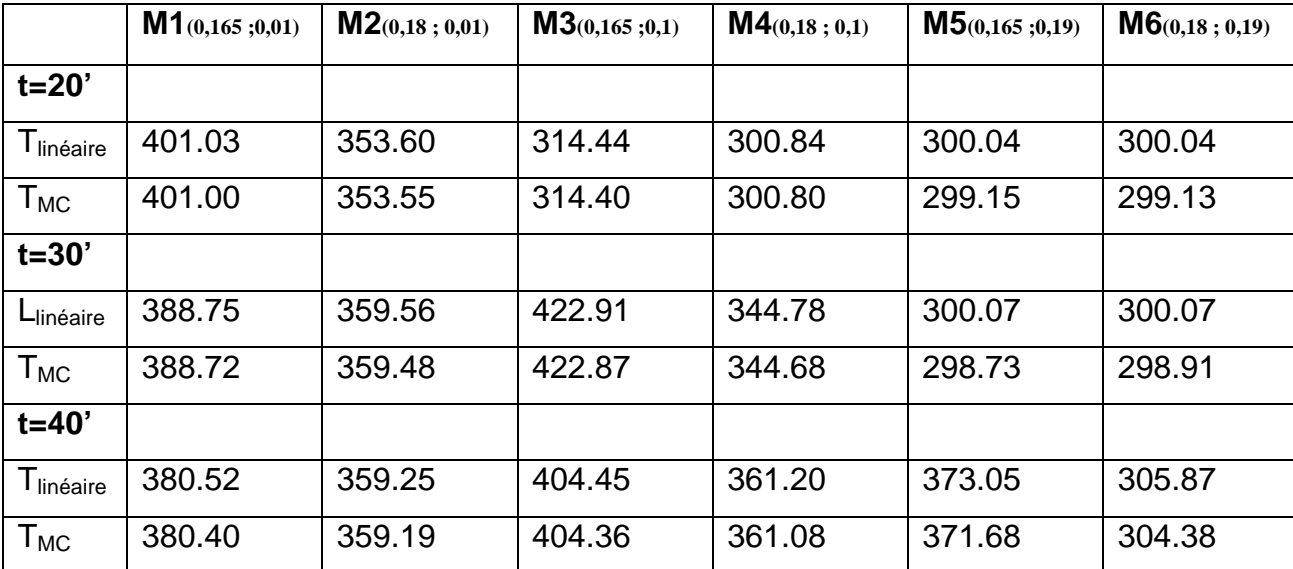

# Tableau. 4.3 : Températures aux points M dans le cas soudage par deux méthodes

Etudions maintenant les variations de températures de quelques points de la plaque soudée mais cette fois en fonction du temps par les deux méthodes et comparons les résultats.

On remarque que les coefficients enregistrés varient en fonction de la position du point M et du temps t et qu'ils représentent les fractions de toutes les grandeurs influant à l'évolution de la température du point avec un rapport qui correspond à leur contribution.

Les figures 4.9 a et b représentent l'évolution de la température des points M en fonction du temps montrent que les résultats obtenues en calculant les températures par la relation linéaire sont identiques à ceux trouvés par la méthode de Monte Carlo. Nous considérons la configuration suivante : T∞=300°k,T $_0$ =300°K,g=5 kW, h=20 w/m<sup>2</sup>.°K,k=85w/m<sup>2</sup>;l'indice rl signifie qu'au point M la température est calculée à partir de la relation linéaire 4.3.2

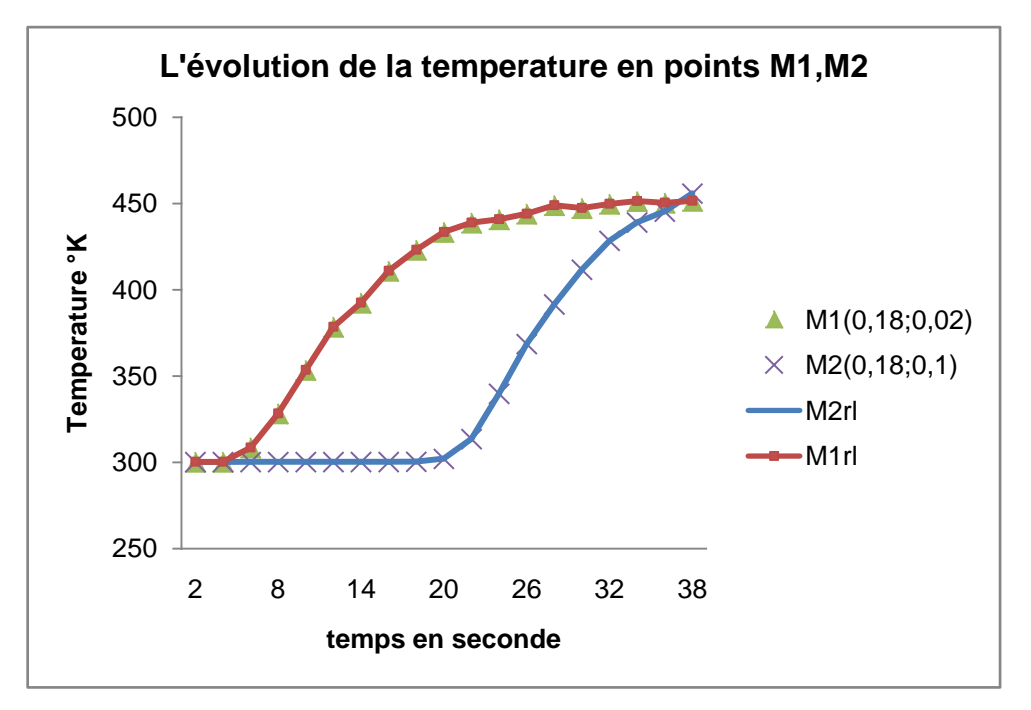

Figure 4.9.a : Evolution de la température des points M1,M2 en fonction du temps

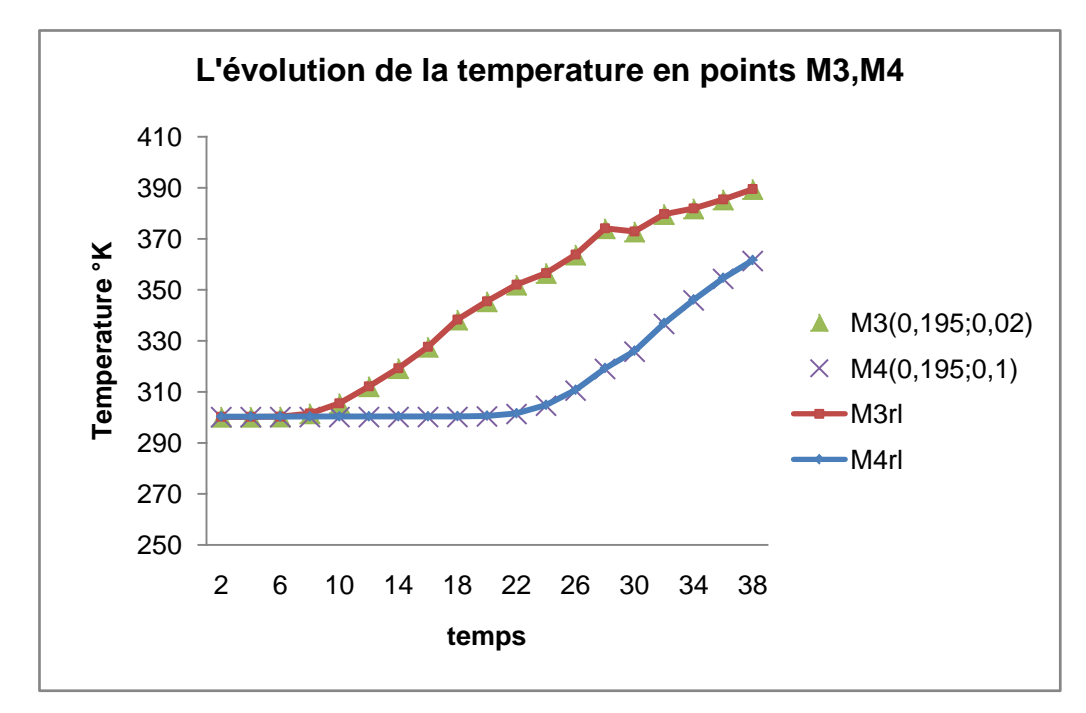

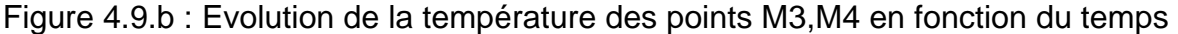

Nous voyons que nous retrouvons les mêmes résultats par les deux méthodes ce qui montre la validité du calcul par la relation linéaire.

Il faut noter que ce raisonnement reste valable tant que la distribution de la source reste inchangée (même vitesse et même trajet), il n y a un changement que dans la magnitude de celle-ci.

Nous pouvons aussi remarquer que la connaissance des coefficients de pondération nous donne des informations supplémentaires sur l'importance relat4e des paramètres aux limites. Nous voyons par exemple que les coefficients  $C_{\infty}$  pour touts les points sont de l'ordre de 10<sup>-6</sup> autrement dit négligeables. Cela montre que la température de l'air externe T∞ n'a pratiquement aucune influence sur la température des points considérés. Cette dernière ne dépends que de l'apport de chaleur par la source et de la température initiale bien sûr.

#### 4.4 Géométries complexes

.

Pour illustrer une autre caractéristique des méthodes de Monte Carlo et notamment celle à pas variables (floating random walk ), qui consiste en leurs aptitude de la prise en compte des géométries complexes, nous allons considérer un cas simple d'un disque creux excentrique. Bien entendu, cette configuration n'est pas des plus complexes, mais elle l'est assez pour les autres méthodes classiques, notre but étant seulement de montrer la faisabilité des calculs en Monte Carlo.

Considérons donc le cas où la frontière du domaine à étudier est formée de deux circonférences de cercles excentriques  $C_1(O_1(0,0);R_1)$  et  $C_2(O_2(0,-R_1/2);R_2)$ comme représenté sur la figure 4.9.

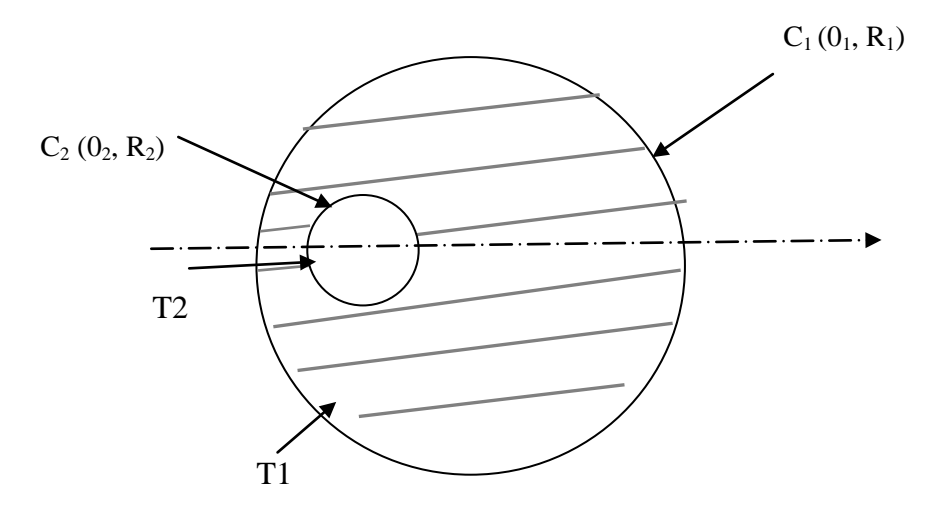

Figure 4.10 : Domaine délimité par les deux circonférences.

On applique la méthode de Monte Carlo à pas variables pour déterminer les températures sur plusieurs points du domaine hachuré D. On considère le cas stationnaire sans source de chaleur et avec des conditions aux limites de type DIRICHLET. Les conditions aux limites sont :  $T_1=0$ ;  $T_2=1$ . R1 = 1 Pour la simulation, on prends un rayon minimal Rmin=0,005 et le nombre de tirs par point est  $N = 100000$ 

On fait partir d'un point donné des promenades dans des directions aléatoires et de pas flottant jusqu'à ce qu'une frontière soit rencontrée. Là aussi, on peut voir la température en un lieu comme étant la moyenne pondérée des frontières, supposées ici isothermes.

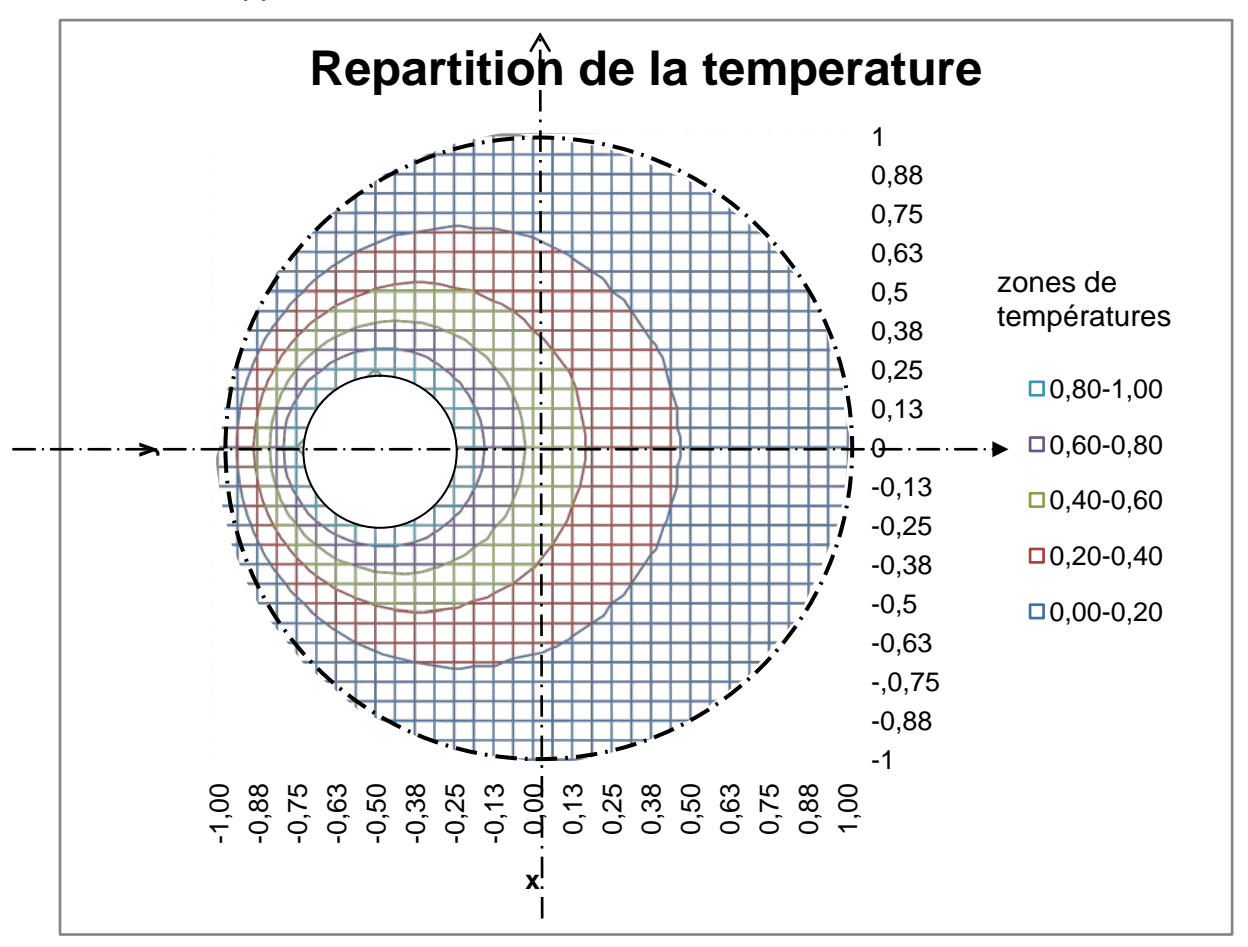

Figure 4.11 : Evolution de la température T(X,Y) sur le domaine D délimité par les cercles  $C_1$  et  $C_2$ .

On peut voir dans la figure 4.11 la distribution de la température dans le disque creux excentrique. Comme attendu, les isothermes sont concentrées sur le disque interne plus chaud avec une plus forte variation dans la zone étroite entre les disques internes et externe.

Nous pouvons voir dans la figure 4.12 la variation de la température selon le plan médian passant par y=0. Nous retrouvons la forte variation dans la zone entre –1 et –0,75 qui est la zone entre les deux disques. La variation entre –0,25 et +1 est moins rapide, le gradient de température étant identique mais pour une distance plus grande.

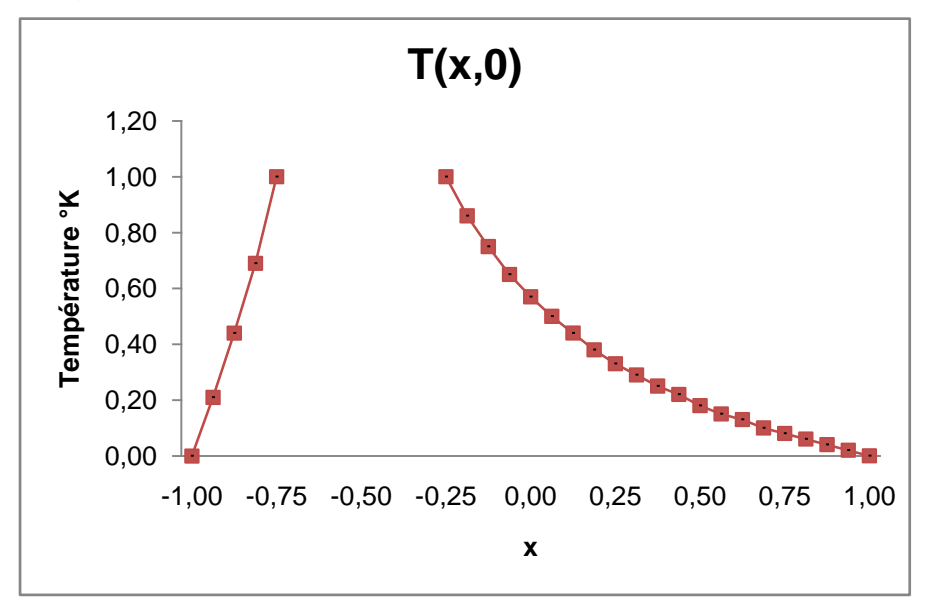

Figure 4.12 : Evolution de la température T(X,0).

Pour ce qui de la figure 4.13, la distribution de la température dans le plan médian x=0 est montrée. Bien entendu, nous retrouvons l'évolution symétrique de la température, le domaine étant physiquement symétrique selon ce plan.

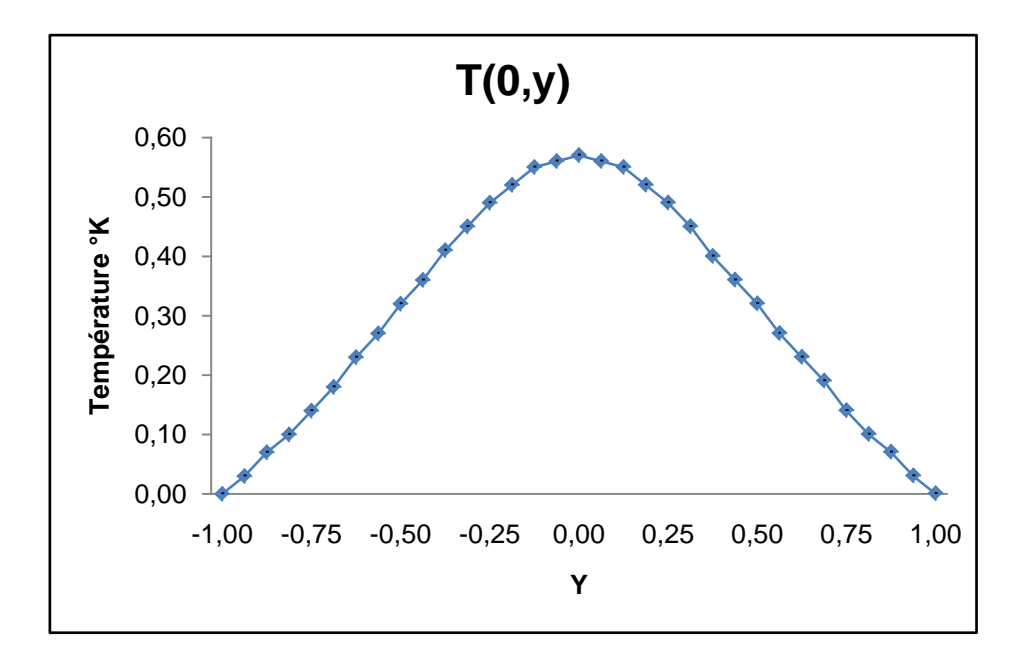

Figure 4.13 : Evolution de la température T(0,Y).

Nous constatons que la méthode de Monte Carlo à pas variables convient parfaitement pour déterminer la température localisée d'un point dans ce genre de domaine à géométrie complexe où on n'a pas besoin de définir un maillage. Ni le domaine ni la frontière n'ont besoin d'une discrétisation souvent grossière dans les régions proches de la frontière à cause de son irrégularité mais nécessaire pour les méthodes déterministes classiques.

#### 4.5 Conclusion

Dans ce chapitre, la méthode de Monte Carlo a été appliquée au cas du soudage de plaques minces pour montrer leurs applicabilités au cas de transfert de chaleur par conduction. Des résultats dans différentes configuration de conditions aux limites ont été trouvés et comparés aux différences finies avec une très bonne concordance.

Quelques caractéristiques très intéressantes de ces méthodes ont été montrées dans une configuration simple de conduction mais néanmoins a laissé entrevoir toutes leurs potentialités d'utilisation.

En monitoring, on peut montrer que les méthodes de Monte Carlo redonnent par une relation linéaire simple la température en un point donné dès que les conditions extérieures ou la source de chaleur changent sans avoir besoin de refaire touts les calculs avec la nouvelle configuration.

Enfin, la méthode de Monte Carlo à pas variables résout les températures dans les géométries complexes aisément et appréhende les frontières irrégulières d'une manière toute à fait naturelle.

### **CONCLUSION**

Dans ce travail, la méthode de Monte Carlo a été développée pour la résolution des problèmes des équations aux différentielles partielles telle que celle de la conduction de chaleur.

Les procédures de promenades aléatoires à pas fixes ainsi que celles à pas variables ont étés montrés et leur implémentation informatique a été effectuée. Des cas d'applications aux problèmes du soudage ont été faite et les résultats comparés aux méthodes de différences finies où les résultats ont été très comparables.

Enfin, des applications ont été faites pour le cas du soudage de plaques minces, pour le monitoring et pour les géométries complexes.

Il est indéniable que les méthodes de Monte Carlo ne peuvent pas rivaliser avec les autres méthodes classiques en terme de temps de calculs notamment à cause des nombre de tirs nécessaires pour avoir une moyenne significative mais les tirs étant indépendants les uns des autres, ils peuvent être calculés séparément d'où une capacité naturelle à la parallèlisation et au calcul multiprocesseurs, le future du calcul informatique. En outre, avec la disponibilité et le moindre coût de la puissance du calcul informatique, la tendance actuelle est de minimiser le temps du calcul (développement) de l'élément humain quitte à rallonger celui des machines.

L'originalité des procédures de calcul de Monté Carlo et notamment leur indépendance spatio-temporelle et la nouvelle explication probabiliste des équations de conduction fait que des problèmes sont appréhendés et résolus d'une manière simple et originale. Il est en ainsi des problèmes de monitoring et des géométries complexes.

Il serait intéressant de compléter ce travail par l'étude de cas encore plus complexes en conduction comme par exemple l'anisotropie qui devrait être résolue plus simplement par des probabilités différentes selon les conductivités dans les différentes directions.

Un domaine qui présente un intérêt accru en thermique est ce qu'on appelle les problèmes inverses. Dans ce genre de problèmes, une ou plusieurs températures sont connues dans le domaine et on cherche les conditions aux frontières qui ont donné naissance à ces températures. Les méthodes de Monte Carlo par leurs natures de promenade aléatoire issus des frontières doivent certainement donner des résultats dans ce genre de problèmes.

## **REFERENCES**

- 1. A.Hadj-Sheikh, Monte Carlo Methods, in W.J. Minkowycz, E.M. Sparrow, G.E. Schneider, and R.H. Pleitcher (eds ), **Handbook of Numerical Heat Transfer**, chap 16, pp 673-722, Wiley New York, 1988
- 2. A.Hadj-Sheikh, **Inverse Heat conduction using Monte Carlo Method** , Keith A . Wooddbury, Inverse Engineering Handbook, chap 5,Tuscoloosa,Alabama 2002
- 3. Douglas C. Montgomery, George C. Runger **Applied Statistics and Probability for Engineers** Third edition John Wiley & Sons, Inc
- 4 James E. Gentle **Random Number Generation and Monte carlo Methods**  Second edition Springer 2003
- 5 John H . **A Retrospective and Prospective survey of the MonteCarlo method** SIAM Review vol 12 N° 1 January 1970
- 6 C.CARASSO **Analyse Numérique** Collections : Eléments de mathématiques modernes - CEGEP- 1973
- 7 Laurie Elie Bernard Lapeyre **Introduction aux méthodes de Monte Carlo**  sept 2001
- 8 Haym Benaroya and Seon Mi Han **Probability models in Engineering and science** Taylor & Francis group
- 9 J R Howel **Application of Monte carlo to heat transfer problem** 1968
- 10 David P Landau Kurt Binder **A Guide to Monte Carlo simulation in statistical physics** second edition Cambridge University press 2000
- 11 M Grigoriu **A Monte Carlo solution of heat conduction and Poisson equation** " J .Heat Transfer, 122(1), 40-45, 2000.
- 12 V.KOROLIOUK N.PORTENKO A.TOURBINE **Théorie des probabilités** Edition Mir 1978
- 13 N.BAKHLOU **Méthodes Numériques** Edition Mir 1976
- 14 Raphael Herbin **Cours d'analyse numérique** 2005 Université Aix Marseille 1
- 15 Suhas V .Patankar **Computation of conduction and duct flow Heat Transfer** Innovative research,Inc. 1992
- 16 Suhas V .Patankar **Numerical Heat transfer and fluid flow** Hemisphere Publishing corporation
- 17 MARVIN Mishkin **Application of Monte carlo technique to the steady state radiative and conductive heat transfer problem through a participation medium**
- 18 Patrick Louchez **Modélisation et simulation** (Université du Québec )
- 19 Ibrahim Coulibaly **Contribution à l'analyse numérique** 1997
- 20 Andre.B De Vrienet **Transmission De La Chaleur** éditeur Gaëtan Morin 1982 Vol1.T1/T2
- 21 Bernard Lapeyre Etienne Pardoux Rémi Sentis **Méthodes de Monte Carlo pour les équations de transport et de diffusion** édition Springer 1998
- 22 Thomas Blomberg **Heat conduction in two and three dimension**s Computer modelling of building physics and applications mai 1996
- 23 J.M Hammersley and D.C Handscomb **Monte Carlo methods** Fletcher & son Ltd Norwitch 1964
- 24 Malvin H Kalos Paula A.Whitlock **Monte Carlo method** WILEY-VCH 2004
- 25 George S Fishman **Monte Carlo Concept, Algorithm and application**  Springer 1995
- 26 Dr Magdi Ragheb **Monte Carlo Simulation** Science and engineering application University of Illinois at Urbana-Champaign 2003
- 27 Don S Lemon **An introduction to stochastic processes in physics** the jhon Hopkins university press Baltimore and London
- 28 R.Courant , K Friedrichs , H Lewy **On the Partial Difference equation of mathematical physics** p 215-234 IBM journal march 1967
- 29 Frederic Testard (université de la Rochelle) **Calcul intégrale et probabilité**
- 30 Mireille Bossy,Madalina Deaconnu,Bernard Roynette,Denis Talay,Pierre

Valois **Rapport d'activité INRIA 2001 Projet OMEGA**

31 Bruno Tuffin **Simulation accélérée par les méthodes de Monte Carlo et quasi-Monte Carlo** : théorie et applications (Thèse de Doctorat à l'université de Rennes)